$CODIGO - 89d47$ 

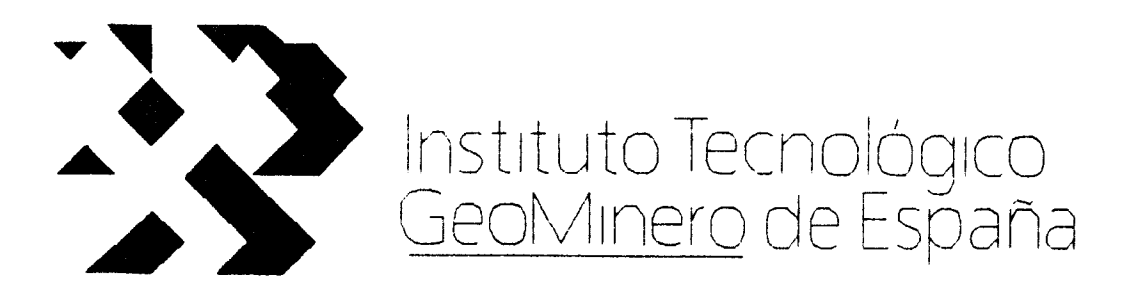

## DESMUESTRE DE SEDIMENTOS DE CORRIENTE

#### Y

### ESTUDIO DE IMAGENES LANDSAT

### EN LAS RESERVAS

"HUEZNAR" Y "CERRO MURIANO" AREA 2

MEMORIA

 $\wedge$ 

MINAS DE ALMADEN Y ARRAYANES S.A.

Departamento de Geología Cerco de San Teodoro e/n 13400 ALMADEN ( CIUDAD REAL) Tif (926 ) 710758 Fax (92-6 ) 710437

11315

Este proyecto ha sido realizado por Minas de Almadén y Arrayanes S.A. para el Instituto Tecnológico GeoMinero de España bajo régimen de contratación directa

La dirección y supervisión del mismo ha corrido <sup>a</sup> cargo de D. Rogelio Urbano y D. José Luis Ordoñez del ITGE

# INDICE

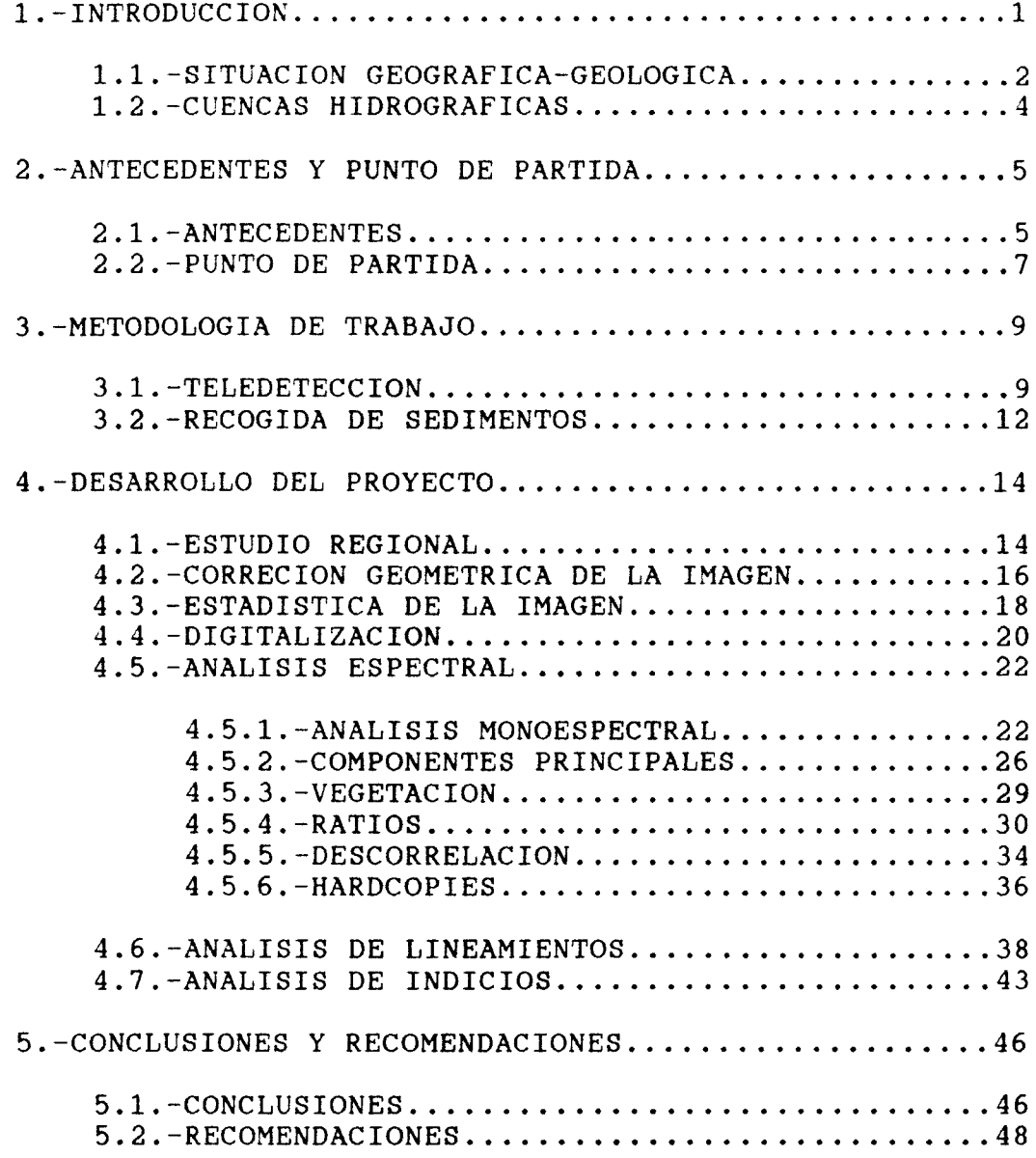

ľ

# LISTA DE PLANOS

# PLANO Nº DESCRIPCION

J. ni i

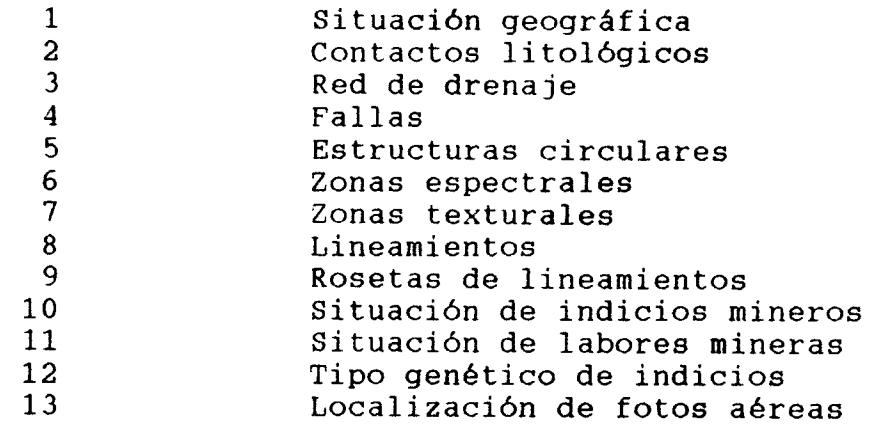

## LISTA DE HARDCOPIES

 $\sim$ 

## CALIDAD FOTOGRAFICA

# NUMERO DESCRIPCION

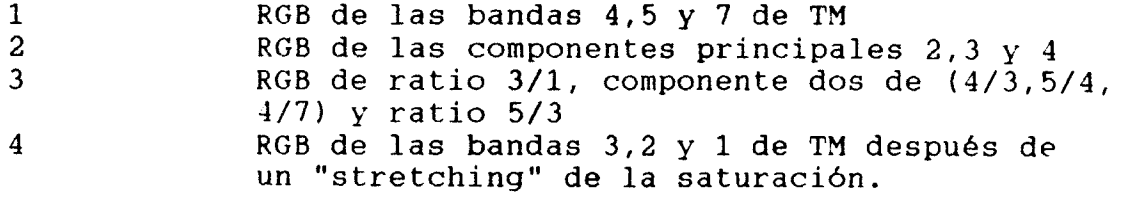

## CALIDAD "INK-JET"

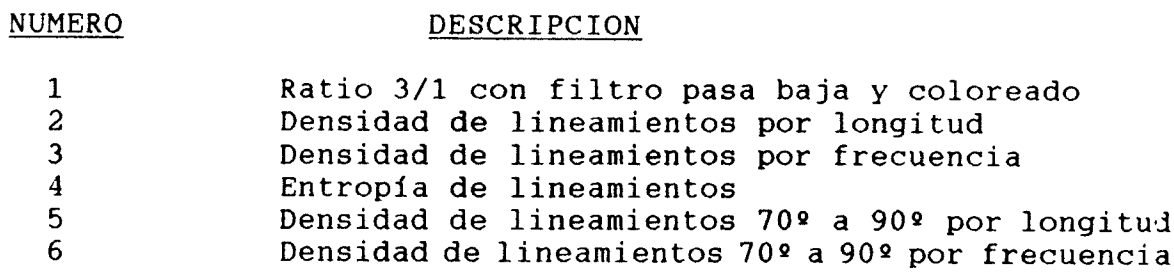

 $\sim 10^7$ 

# ANEXOS

# NUMERO DESCRIPCION

 $\sim 10^{-1}$ 

TĖ

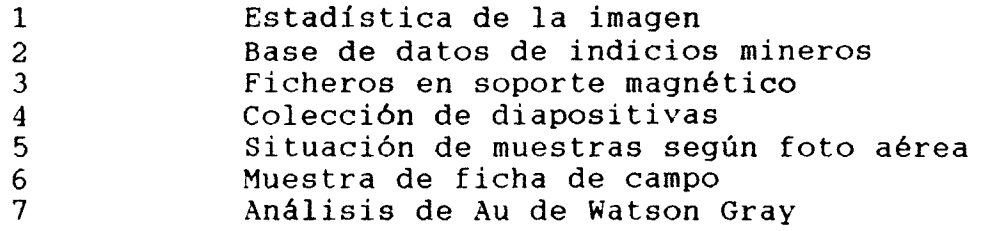

#### 1.-INTRODUCCION

El Instituto Tecnológico GeoMinero de España (ITGE) contrat6 por adjudicación directa en Septiembre de 1989 <sup>a</sup> Minas de Almadén y Arrayanes S.A. (MAYASA) la realización del proyecto denominado "Desmuestre de sedimentos de corriente y estudio de imágenes Landsat en las reservas 'Hueznar' y 'Cerro Muriano', área 2". Este informe es la memoria final correspondiente.

MAYASA había realizado du-ante el periodo Junio 1988 <sup>a</sup> Junio de 1989 el proyecto denominado "Investigación de metales preciosos en las reservas estatales del Cerro Muriano A.2 y Hueznar". En este proyecto, que cubría un área mas pequeña que el presente pero que se encontraba dentro de la misma, se realizó un primer ensayo de aplicación de las técnicas de teledetecci6n <sup>a</sup> la prospección de los yacimientos de interés del proyecto. Como conclusiones de esta aplicación se obtuvo que la determinación de 'gossans' era problemática pero mas debido al tamaño de los mismos en la zona de estudio que <sup>a</sup> la técnica. Por otra parte el análisis de lineamientos realizado mostró que existía una buena correlación, al menos desde el punto de vista estadístico, entre dos de los líneamientos principales (N-80~E) y la situación de los indicios y 'gossans'. Este estudio de teledetección se realizó utilizando los criterios de exploración del equipo que realizaba el trabajo de campo, y por tanto lo que se buscaba eran 'gossans' provenientes de mineralizaciones singenéticas con la formación encajante.

Los objetivos del presente proyecto ahondan en las conclusiones alcanzadas en el an�erior, cubriendo un área mayor, 2000 km<sup>1</sup> en lugar de los 225 km<sup>1</sup>, y contemplando todas las hipótesis genéticas expuestas a lo largo de los diversos

 $\mathbf{1}$ 

proyectos que se han desarrollado en la zona, desde el descubrimiento realizado en Ventas Quemadas ejecutando el Magna del mismo nombre en el año 1972, para alcanzar, como dice el pliego de condiciones, una interpretación innovativa de los procesos de mineralización, siempre referidos <sup>a</sup> las mineralizaciones de Au.

El proyecto de teledeteccion se divide en dos partes: la primera es la espectral, en ella se intentará realizar tanto una caracterización espectral de los materiales de la zona como de las alteraciones, tanto térmicas como mete6ricas, que pueden haber sufrido los mismos. La segunda será la realización de un estudio de los lineamientos de la imagen Landsat y su correlación con todos los indicios mineros de la zona.

En cuanto a la recogida de sedimentos de corriente, esta se ciñe solo <sup>a</sup> la hoja de Ventas Quemadas (941) . Se han recogido 1350 muestras de arroyos las cuales han sido remitidas <sup>a</sup> los laboratories del ITGE para su posterior análisis siguiendo la metodología del Programa de Exploración Sistemática (PES) . Así mismo se han tomado 300 muestras de bateas donde se ha analizado el Au en los laboratorios de la compañía Watson Gray Española de Control S.A..

#### 1.1.-SITUACION GEOGRAFICA-GEOLOGICA

Desde el punto de vista geológico, el área de estudio se sitúa en la Zona de Ossa-Morena según la división de Julivert et al. (1974) Fig 1. Mas concretamente comprende de sur a norte, parte del CarLonífero-Dev6nico de Viar, del anticlinorio Olivenza-Monesterio, del dominio de Alanís-Cordoba y una pequeña parte del dominio de Sierra Albarrana (Delgado Quesada et al. 1977).

La zona de estudio es la comprendida por las siguientes cuatro hojas 1:50000 del Mapa Topográfico Nacional (MTN)

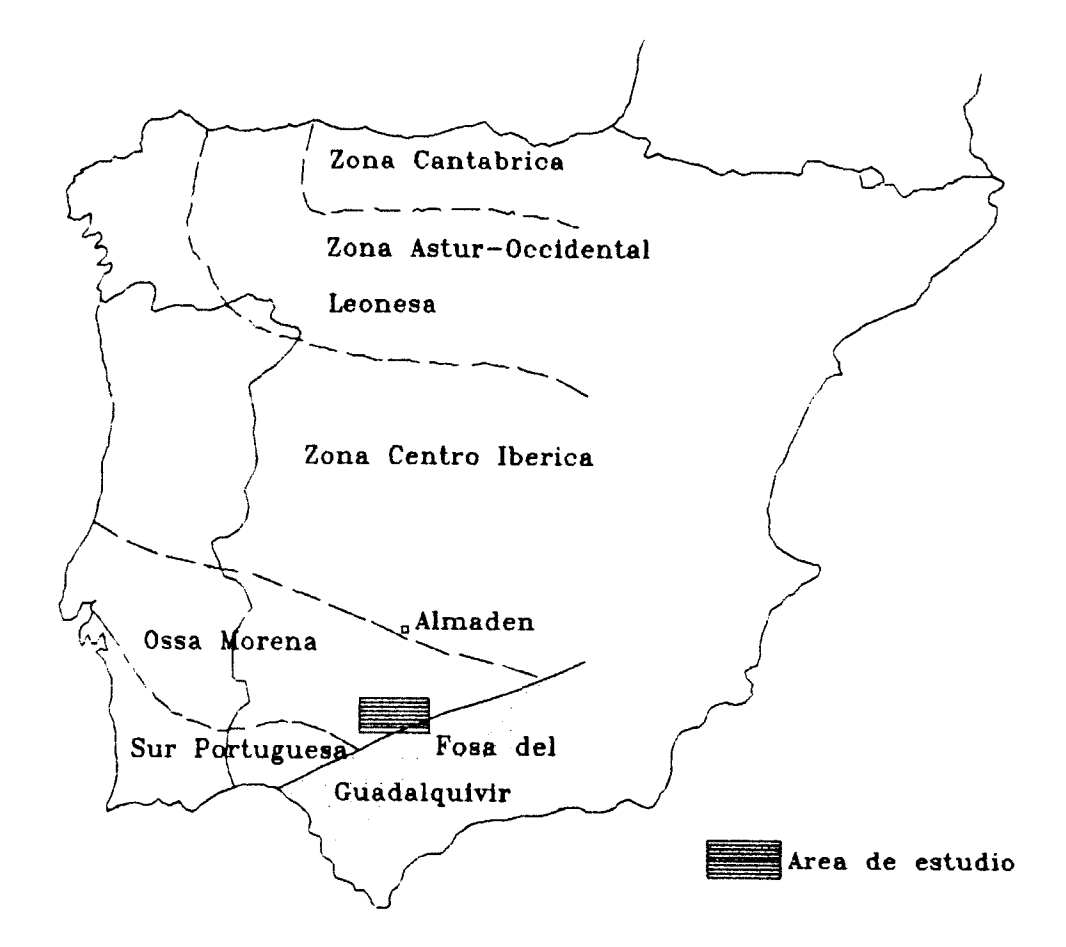

Fig 1.- Situacion geográfica-geológica del área de estudio.

CONSTANTINA (920) NAVAS DE LA CONCEPCION (921) VENTAS QUEMADAS (941) PALMA DEL RIO (942)

estandu todas ellas comprendidas en el mapa 1:100000 de Palma del Río, hoja 7-19, Plano 1. Estas hojas comprenden tanto parte de la provincia de Sevilla con los términos municipales de: Cazalla de la Sierra, Constantina, Las Navas de la Concepción, La Puebla de los Infantes, El Pedroso, Peñaflor <sup>y</sup> San Nicolás

del Puerto; como una pequeña zona de Córdoba con Hornachuelos y Palma del Rio como términos municipales existentes.

Las carreteras que cruzan el area son las comarcales 421, 430, 431, 432 y 433.

Toda el área se encuentra en la zona 30 <sup>S</sup> de la división efectuada para realizar la proyección UTM.

#### 1.2.-CUENCAS HIDROGRAFICAS

La superficie de la hoja de Ventas Quemadas, única sobre la que se recogerán muestras de sedimentos, está drenada por las subcuencas del arroyo de Tamajal, del Rio Viar, arroyos de Trujillo, de Algarín, de Mor6n, de Charri y del Gato, que pertenecen <sup>a</sup> la cuenca del Guadalquivir. Las subcuencas más desarrolladas y con más superficie son las de del Arroyo del Parroso situada en la parte Oeste y la Rivera de Hueznar situada en la parte central. Ambas drenan la zona de Norte a Sur.

#### 2.-ANTECEDENTES Y PUNTO DE PARTIDA

#### 2.1.-ANTECEDENTES

Existen diversos trabajos geol6gicos en la zona, una referencia y resumen de los mismos se puede encontrar en la memoria del proyecto antes citado "Investigación de metales preciosos en las Reservas Estatales de Cerro Muriano A.2 y Hueznar", Borrero <sup>e</sup> Higueras (1989) . Desde el punto de vista de este proyecto y dado los objetivos anteriormente expuestos hay que citar los siguientes hechos y conclusiones de los mismos como mas significativas (extraidas de dicho informe):

- -Durante la realización del Magna de la hoja de Ventas Quemadas por la división de Geología del ITGE se descubre la presencia de oro nativo en forma de laminillas y pequeñas pepitas sobre una serie de muestras tomadas en el Granito de 'El Pedroso', en relación con diques aplíticos que encajan en su aureola de metamorfismo de contacto. Una de las muestras analizadas dio una ley en Au de 76 gr/tm. En este muestreo previo, se puso de manifiesto que la zona de interés se centraba en una banda de <sup>5</sup> km de largo por <sup>2</sup> 6 <sup>3</sup> km de ancho, localizada en la aureola de metamorfismo de contacto (corneanas piroxénicas).
- -En el Magna de la hoja de Palma de Rio se hace referencia a que existen pequeños indicios de oro nativo, así como a la existencia de mineralizaciones de sulfuros de cobre, níquel y oro relacionados con el magmatismo ácido
- -Durante 1975, el ITGE realizó el proyecto 'Tase previa de estimación de las posibilidades mineras de la zona de Ventas Quemadas" . Las conclusiones alcanzadas señalan que

la zona de mas interés para el oro es el borde del granito, también pudieran serlo los diques aplíticos pero no se cree que exista un nivel litológico que se pueda considerar como indicador de la presencia de oro, al menos de manera constante. Las zonas mas interesantes detectadas en una campaña de bateas son la del paraje de Fuente Herrero y cabecera del arroyo de Manchallana, muy cerca de las corneanas. En la litogeoquímica se obtienen los mejores resultados nuevamente en las corneanas.

- -En 1984 se realiza el proyecto "Posibilidades auríferas en la zona Peñaflor-Lora del Rio". Aunque en este proyecto se estudiaba principalmente los depósitos aluviales y eluviales de la depresión del Guadalquivir, también se estudiaron las formaciones Cámbricas. Se detectaron anomalías en el Precámbrico de la Almenara con probable relación con las mineral izaciones de hierro y cobre asociadas a niveles vulcano-sedimentarios. Igualmente se manifiestan anomalías sobre el complejo polimetamórfico de Lora del Rio y en la serie vulcanosedimentaria superior, siendo estas ultimas mas intensas.
- -Durante 1986-87 se realizó el proyecto "Exploración de oro y otras sustancias en el Sector Centro-occidental de Ossa-Morena (áreas de Peñaflor-Usagre)". Se obtuvieron las siguientes conclusiones: se descarta el interés metalogénico para oro de las 'tierras rojas' y por tanto en las relaciones rocas básicas-calizas. Se consideran de interés secundario los niveles volcanogénicos del Precámbrico de la Almenara y de interés principal, por los contenidos mas altos en oro y otros elementos indicadores, las áreas anómalas localizadas en la cuenca del arroyo Barbacal, en la zona comprendida entre las fallas de Mijandre al Norte y la Franca al Sur.

La información utilizada para la realización del presente informa ha sido:

- -Magnas de las hojas 920 (Constantina) y 921 (Las Navas de la concepción) , 941 (Ventas Quemadas) y 942 (Palma del Rio)
- -Metalogenético de España, hoja 76 (Córdoba).
- -Informe del proyecto "Investigación de metales preciosos en las Reservas Estatales Cerro Muriano A.2 y Hueznar".
- -Imagen Landsat TM 202~34 cuarto segundo del 12-8-85 adquirida <sup>a</sup> la Agencia Espacial Europea (ESA) <sup>a</sup> la que pertenece el copyright y por tanto todos los derechos sobre la misma y sus productos derivados.
- -Cartografía Militar serie L 1:50000 de las hojas antes mencionadas.

#### 2.2.-PUNTO DE PARTIDA

A la vista de la información mencionada anteriormente y sin juzgar la validez de ninguna se pueden establecer dos hipótesis que lleven <sup>a</sup> la estrategia adecuada para el tratamiento de la imagen satélite:

#### 14 HIPOTESIS

El origen de la mineralizaci6n esta en los granitos, por tanto habrá que efectuar un estudio espectral que permita por un lado su clasificación, viendo si existen algún tipo de diferenciación no cartografiada hasta el momento o al menos no tenida en cuenta; y por otro determinar con mayor precisión las aureolas de metamorfismo de contacto con el claro objetivo de estimar la posibilidad de granitos subaflorantes.

Dada la extensión de las zonas anómalas que dan este tipo de procesamiento habrá que completarlo con trabajo estructural.

#### 24HIPOTESIS

La mineralización está asociada al vulcanismo, por lo tanto habrá que realizar un estudio espectral para cartografiar estas zonas de una forma extensiva. En general este tipo de procesamiento da unos resultados mas puntuales.

#### 3.-METODOLOGIA DE TRABAJO

## 3.1.-METODOLOGIA DEL ESTUDIO DE TELEDETECCION

Los pasos <sup>a</sup> dar para alcanzar los objetivos que se plantean en este proyecto son los siguientes:

1.- Adquisición de un imagen TM Landsat <sup>V</sup> que cubra completamente la zona de trabajo. Esta imagen es la correspondiente al Cuarto segundo de la órbita 202 de la fila 034. Este Cuarto en general cubre todo el área pero la proximidad de la esquina sur-oriental de esta al borde de la imagen obliga <sup>a</sup> vigilar las desviaciones del satélite. La fecha de adquisición de la imagen debe ser del verano, dado que se pretende realizar tanto un estudio espectral como de lineamientos hay que alcanzar un compromiso con la elevación solar, pues si bien para el análisis espectral lo mas interesante sería adquirir una imagen próxima en fecha al solsticio de verano desde el punto de vista estructural sería en general mas correcto tener una elevación solar menor. Después de consultar los archivos del Instituto Nacional de Técnica Aeroespacial (INTA) se ha considerado adecuada la imagen del 12 de Agosto de 1985. Con ello se consigue el doble objetivo espectral-estructural, ambos con suficiente garantía. La calidad de la imagen es elevada presentándose libre de nubes y con unas características atmosféricas adecuadas en cuanto <sup>a</sup> transmisión de radiación. Presenta esta imagen algún pequeño problema de transmisión de datos pero en general fuera del area de estudio.

2.- Corrección geométrica de la imagen. Para la perfecta

localización geográfica de los datos es necesario efectuar una corrección geométrica de los mismos, lo que permitirá conocer la coordenada de cada punto de la imagen. El método seguido para corregir ha sido el del calculo de la matriz de corrección mediante el método de mínimos cuadrados, utilizando para ello 28 puntos de coordenadas conocidas. El error cuadrático medio alcanzado es inferior <sup>a</sup> 45 m. La asignación de 11pixel" se realiza por el vecino mas próximo siendo el tamaflo de dicho pixel de 30 m. El sistema de coordenadas utilizado ha sido el UTM. La ventana rectangular resultante sobre la que se ha trabajado tiene de coordenadas las siguientes:

esquina noroccidental: x:248000 y:4210000

esquina suroriental: x:308000 y:4171000

La utilización del sistema de coordenadas UTM tiene el inconveniente que los límites de las hojas del MTN no son paralelos a los ejes UTM, esto hace que dichos límites estén girados en todos los planos que se presentan. Sin embargo el empleo de las coordenadas UTM está justificado por su amplia difusión.

- 3.- Estudio estadístico de la imagen. El objeto de esta etapa es conocer tanto la distribuciones marginales de cada una de las bandas como las correlaciones e.istentes entre ellas. Los resultados se utilizarán para el proceso posterior de la imagen. En el anexo <sup>1</sup> quedan recogidos los histogramas.
- 4.- Siguiendo las estrategias establecidas se realizan los procesamientos adecuados para resaltar los fenómenos supuestamente asociados a la mineralizaci6n así como

todos aquellos que de una forma positiva o negativa pueden influenciar en los resultados, como es el caso de la densidad de vegetación existente y por tanto el ocultamiento de las características del suelo.

- 5.- Se determinan manualmente los lineamientos. En el proceso de determinación de lineamientos se han utilizado diversas escalas y combinaciones de imagenes, tanto originales, bandas <sup>1</sup> a 7, como ratios, componentes principales, etc. También se han utilizado diversos operadores. Para el estudio estadístico de los lineamientos se han unido todos, con esto lo que se consigue es una mejor calidad en los datos de partida así como un valoración distintas de los lineamientos.
- 6.- Para el estudio de las relaciones entre lineamientos, se ha creado una base de datos con la información existente en la hoja 76 del Mapa Metalogenético de España correspondiente <sup>a</sup> las cuatro hojas de la zona de trabajo. Las relaciones se buscan de una forma interactiva manejando tanto la dirección de los lineamientos como los diversos conceptos existentes en la base de datos de indicios.
- 7.- Para la rápida localización en todo el proceso de estudio así como para mejorar tanto la calidad del trabajo como la de los productos finales se ha procedido a digitalizar todos los contactos geológicos existentes en los mapas geol6gicos 1:50000 así como diversos conceptos de los mapas topográficos como son carreteras, ríos, pueblos y términos municipales.
- 8.- Por ultimo se une toda la información extraída para generar el modelo de prospección.

#### 3.2.-METODOLOGIA DE LA RECOGIDA DE SEDIMENTOS

La ejecución de los trabajos ha consistido en primer lugar en marcar sobre foto aérea <sup>a</sup> escala 1:25000 la red hidrográfica y el lugar de la toma de muestra correspondientemente numerada. Estos puntos fueron previamente localizados por parte de un técnico del ITGE sobre foto aérea de escala 1:18000. Se decidió la utilización de la escala 1:25000 dado que el vuelo era más reciente <sup>y</sup> consecuentemente tenía fotografiados los caminos hechos mas recientemente, lo cual facilitaría el acceso al lugar de la toma de muestras.

Se iniciaron los trabajos de campo el día <sup>5</sup> de Septiembre con base en Lora del Rio, con dos equipos de dos personas cada uno. Un equipo tomó las muestras en la zona al este de la Rivera de Hueznar mientras que el otro las de la zona oeste.

Para la toma de muestra en el lecho vivo de los arroyos se han utilizado cucharas de acero inoxidable y tamices, también de acero inoxidable, de 0.5 mm para realizar un precribado de la muestra, la cual se guardaba en una bolsa de papel poroso con su numeración correspondiente. La profundidad media de la toma de muestra ha sido de 15 cm. Además, 'in situ' se ha rellenado una hoja de campo como la que se adjunta (anexo 6), en la que figura fecha, tipo de muestra, fondo litológico, nombre del prospector, etc. Para marcar el lugar de la toma de muestra se han utilizado trozos de cinta de plástico biodegradable de color naranja con el numero correspondiente.

A diario, al finalizar la jornada de campo, se llevaban las muestras a la oficina del ITGE en Lora del Rio para su secado <sup>a</sup> temperatura ambiente, sin sacar el contenido de la bolsa.

La recogida de las muestras se terminó el día 20 de Noviembre.

Una vez secas, se llevaron las bolsas de aluviones <sup>a</sup> un lugar en las afueras del pueblo para ser tamizadas al aire libre. Se tamizaron <sup>a</sup> 80 mallas, y la fracción fina se dividió en dos porciones guardando cada una en un bote de plástico. Posteriormente fueron colocadas con numeración consecutiva en bandejas de cartón y empaquetadas, cuatro bandejas por caja, hasta llenar doce cajas.

Un envío de 1350 muestras fue realizado <sup>a</sup> los laboratorios del ITGE en Tres Cantos, y los duplicados al almacén del ITGE en Peñarroya (Córdoba).

#### 4.-DESARROLLO DEL PROYECTO

#### 4.1.-ESTUDIO REGIONAL

Aunque no es el objeto final de este estudio se ha creído interesante antes de pasar <sup>a</sup> realizar estudios de mayor detalle sobre la zona de trabajo analizar el cuarto de escena completa. En las diapositivas que se acompañan (Diapositivas <sup>1</sup> <sup>a</sup> 11) es fácilmente visible una clara estructura elíptica que queda recogida en el plano 5, para referencia geográfica de la zona en la diapositiva <sup>1</sup> se ha dibujado, de una forma aproximada los limites de la zona de trabajo. En el plano <sup>5</sup> se han dibujado en trazo grueso las estructuras circulares detectadas en la visualización del cuarto completo <sup>a</sup> resolución de 1024 por 1024. Puede verse que dichas estructuras cortan diferentes materiales afectando incluso, al menos geométricamente, al valle del Guadalquivir. En sus cierres norte se desfiguran notablemente no pudiendo llegar <sup>a</sup> marcar de una forma clara sus límites aunque sin lugar <sup>a</sup> dudas existen debido <sup>a</sup> cambios en la textura de la superficie. También es posible ver como dichas estructuras circulares son concéntricas lo que refuerza la veracidad de las líneas detectadas y que estas hayan sido causadas por algo de interés geol6gico y no solo por un fenómeno subjetivo del interpretador. Un estudio posterior de mayor detalle complementa el plano 5, en el se pueden ver diversos curvas que completan la estructura, la práctica totalidad de las mismas son concéntricas o al menos subconcéntricas con las detectadas a gran escala.

Desde un punto de vista espectral esta zona se caracteriza por una vegetación mucho menos intensa que el resto. Prácticamente en cualquier imagen se evidencia la diferencia mencionada, pero es en las bandas 5, <sup>6</sup> y <sup>7</sup> y su combinación "RGB" donde se resalta en mayor grado (diapositivas 6, 7, <sup>8</sup> y 11)

La detección de está estructura obliga <sup>a</sup> plantear como hipótesis de trabajo la de existencia de un cuerpo en profundidad que ha pertubado, bien de una forma activa o bien de una forma pasiva, la tectónica de la zona. Esto concuerda con el hecho de la existencia de un pliegue de dirección N-S que no es la habitual en el área, así como las "refracciones" de las fallas al pasar por la zona.

Tanto en el interior de la estructura como en sus zonas inmediatas se sitúan los afloramientos graníticos mas importantes del área de estudio, por lo tanto será necesario investigar detalladamente la hipótesis de que esta estructura circular sea debida a un cúpula subaflorante, reforzando la hipótesis de trabajo numero <sup>1</sup> expuesta anteriormente.

Todo este estudio se ha realizado sobre los datos originales sin ningún tipo de corrección geométrica, Espectrálmente se ha utilizado "Look Up Tables (LUT) " lineales comprendidas entre la media menos dos veces la desviación típica y mas dos veces la desviación típica.

Como verificación de la estructura detectada se comprobó su existencia en otras imagenes de satélite de mayor escala como son las NOAH con resultados favorables.

#### 4.2.-CORRECCION GEOMETRICA DE LA IMAGEN

Para la corrección geométrica de la imagen se buscaron 28 puntos que fueran fácilmente reconocibles tanto en ella misma como en el MTN 1:50000, procediendo posteriormente <sup>a</sup> su digitalización. La lista de los puntos digitalizados queda

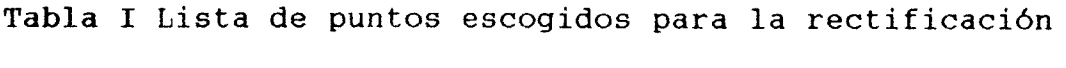

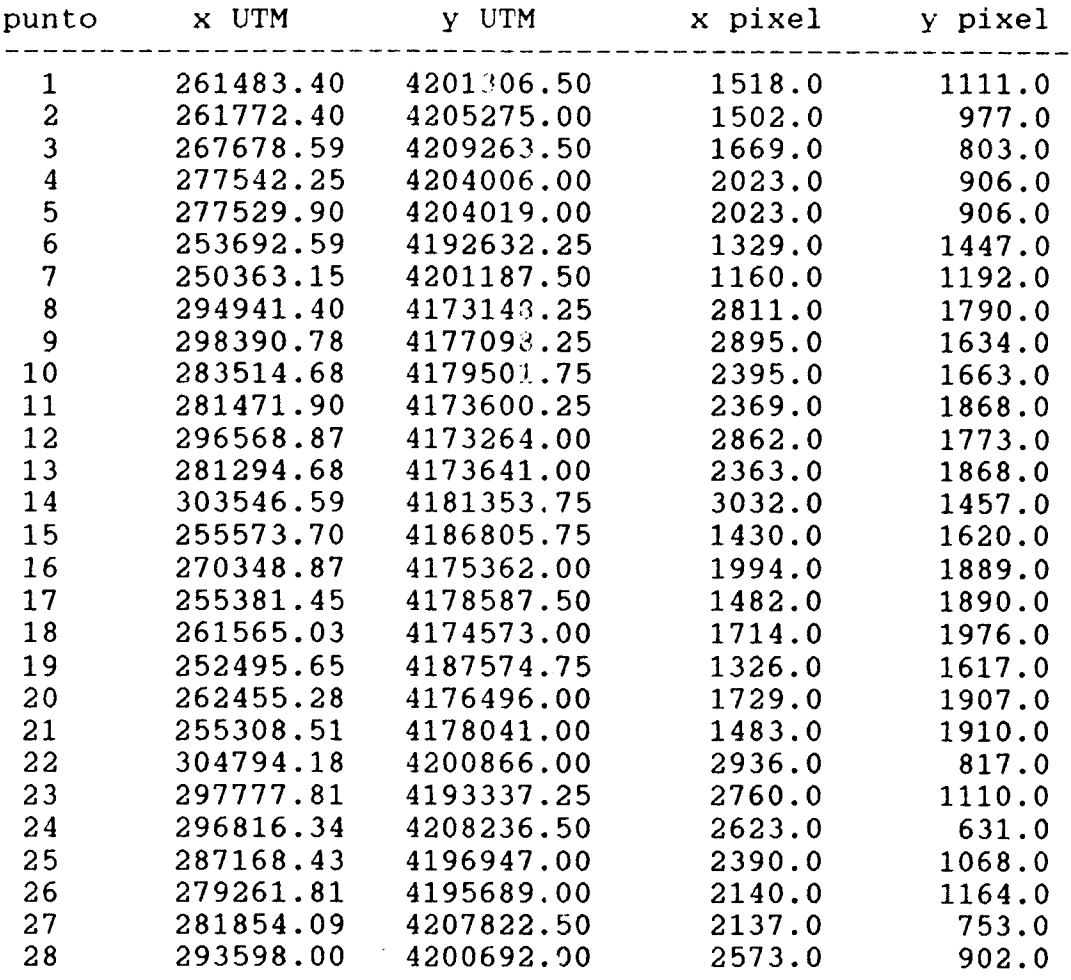

recogida en la Tabla I. Se escogió una rectificación lineal por considerarla mas que suficiente para los objetivos del proyecto. El cálculo de la transformación de rectificación se realizó por el método de los mínimos cuadrados. El error cuadrático medio que se le exigió fue inferior <sup>a</sup> 45 m, este error se alcanza eliminando de una forma iterativa los puntos de mas desviación o mayor residuo frente a los valores regresados, y repitiendo el calculo de la regresión hasta conseguir un error inferior al máximo establecido como aceptable. Así se eliminaron los puntos 1, <sup>3</sup> y 14, quedando por lo tanto calculada la rectificación con 25 puntos. La matriz de rectificación resultante fue

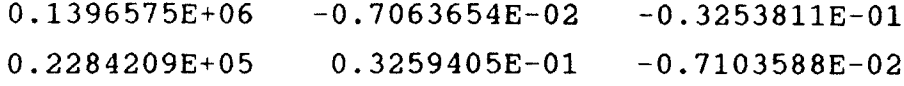

La rectificación se realizó por el método de "el vecino mas próximo" y el tamaño del pixel se estableció en 30 m \* 30 m, la proyección y el sistema de coordenadas escogido fue el UTM, la zona de trabajo esta integramente comprendida en la zona 30 S. La in-agen resultante tiene un tamaño de 1301 filas por 2001 columnas. El uso del sistema de coordenadas UTM genera un pequeño problema en la representación de áreas cuyos límites son meridianos y paralelos terrestres, como es el caso de las hojas MTN 1:500OC, pues estos salen inclinados. Esto se ha considerado un problema menor frente al hecho de que el sistema UTM es el que se usa de una forma mas amplia en la cartografía actual a las escalas de este proyecto.

La ventana de trabajo escogida tiene de coordenadas UTM para su esquina superior izquierda 248000,4210000 y para la esquina inferior derecha 308000,4171000. Esta ventana comprende todo el área objeto de estudio.

#### 4.3.-ESTADISTICA

Se ha realizado el cálculo de los parámetros estadísticos básicos así como los histogramas en las <sup>7</sup> bandas. Se ha utilizado para la estimación <sup>1</sup> de cada <sup>4</sup> columnas y <sup>1</sup> de cada 4 filas lo que hace que se haya utilizado 1 de cada 16 pixels.

Tabla II Estadísticos básicos de las siete bandas.

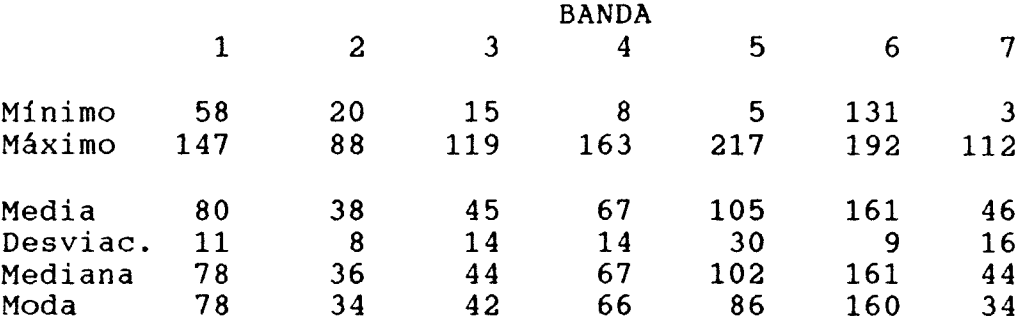

Los estadísticos básicos quedan recogidos en la Tabla II y en el Anexo 1 los histogramas.

En lo referente al análisis multivariante se ha calculado la Latriz de covarianzas (Tabla III).

En todas las diapositivas e imágenes y mientras no se diga lo contrario se realizará la representación poniendo el cero a la media menos dos veces la desviación típica y el 255 a la media mas dos veces la desviación típica.

## Tabla III Matriz de covarianzas

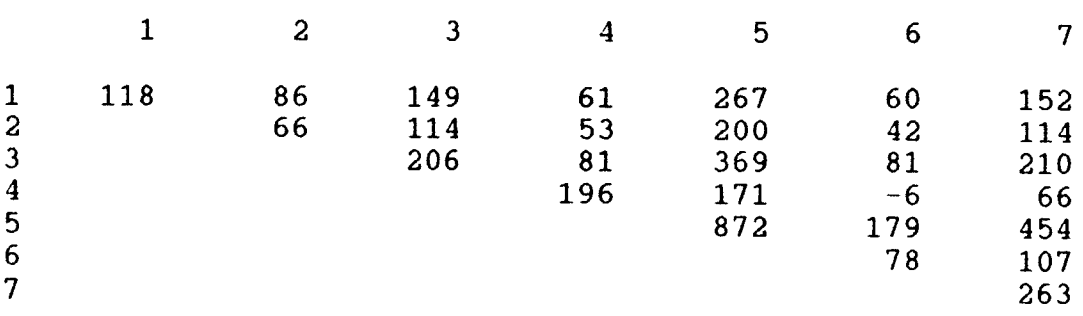

Para el calculo de ratios se harán las transformaciones convenientes para que la media y la desviación de las dos imágenes sean las mismas.

#### 4.4.-DIGITALIZACION

Se han digitalizado dos conjuntos de información, por un lado los mapas topográficos 1:50000 del área de estudio y por otro los Magnas correspondientes. La digitalización se ha realizado en formato ERDAS que es un formato "salchicha" donde solo se diferencian tres elementos: punto, vector y polígono. Los códigos utilizados son siempre ASCII por lo que se facilita el cambio de formato a cualquier otro sistema.

Para los mapas topográficos se han digitalizado los siguientes elementos (entre paréntesis el número de código):

-Marco de hoja (1). Puntos de coordenadas pares kilométricas (2). -Pueblos (12). -Sendas (21). -Caminos (22). -Carretera rural (23). -Carretera provincial (24). -Carretera nacional (25). -Vía férrea (29). -Arroyos (31). -Ríos o arroyos importantes (32). -Grandes ríos (33). -Límites provinciales (43). -Límites municipales (44). -Líneas eléctricas (171).

El objeto de esta digitalizaci6n es exclusivamente de referencia geográfica, tanto <sup>a</sup> la hora del proceso interactivo en pantalla como a la hora de obtener los mapas finales.

En cuanto <sup>a</sup> los mapas geol6gicos se han digitalizado separadamente todos los contactos litol6gicos y las fallas de los Magnas, teniendose en cuenta los siguientes elementos: -Concordante (201). -Discordante (202). -Concordante supuesto (203). -Discordante supuesto (204). -Contacto mecánico (205). -Cabalgamiento (206). -Cabalgamiento supuesto (207). -Fallas (208). -Fallas supuestas (209).

Todos estos elementos se han digitalizado como vectores sin realizar posteriormente la conversión a polígonos litológicos, por lo tanto solo se pueden usar como contactos.

De la representación separada de las fallas en el plano <sup>4</sup> es interesante resaltar la disposición radial de las mismas en el entorno de la estructura elíptica comentada anteriormente.

En las representaciones de los elementos digitalizados se han utilizado los mismos tipos de lineas que se usan en los mapas topográficos serie L y en los Magnas.

La nomenclatura utilizada en los nombres de ficheros ha sido la siguiente:

> -CO: Constantina. -NC: Las Navas de la Concepción. -VQ: Ventas Quemadas. -PR: Palma del Rio. -TOPO: topografía. -GEOL: geología. -GEOLL: geología con contactos estandardes

#### 4.5.-ANALISIS ESPECTRAL

El análisis espectral de las imágenes viene controlado por las dos hipótesis genéticas ya expuestas anteriormente pero antes de introducirse en los procesos específicos determinados por las estrategias de tratamiento asociadas a dichas hipótesis, es conveniente comentar algunos rasgos de las imágenes banda por banda y en sus combinaciones y procesos mas básicos.

#### 4.5.1.-ANALISIS MONOESPECTRAL

Se ha realizado una colección de diapositivas en las que quedan recogidas tanto cada una de las bandas hoja por hoja como cada una de las bandas en todo el area. La asignación de la numeración es la siguiente

Día 12 <sup>a</sup> 18: Bandas <sup>1</sup> <sup>a</sup> <sup>7</sup> de la hoja de Ventas Quemadas. Día 19 <sup>a</sup> 25: Bandas <sup>1</sup> a <sup>7</sup> de la hoja Constantina. Día 26 <sup>a</sup> 32: Bandas <sup>1</sup> a <sup>7</sup> de la hoja de Las Navas de la Concepci6n. Día 33 <sup>a</sup> 39: Bandas <sup>1</sup> <sup>a</sup> <sup>7</sup> de la hoja de Palma del Río. Día 40 <sup>a</sup> 46: Bandas <sup>1</sup> <sup>a</sup> <sup>7</sup> de toda el area de trabajo. Día 47 <sup>a</sup> 49: RGB 457, RGB 257 y RGB 321 para la hoja de Ventas Quemadas. Día 50 <sup>a</sup> 52: las mismas RGB para Constantina. Día 53 a 55: las mismas RGB para Las Navas de la Concepción Día 56 a 58: las mismas RGB para Palma del Rio. Día 59 <sup>a</sup> 61: las mismas RGB para el área de trabajo.

De la observación de estas imágenes se desprende la existencia de las tres grandes áreas representadas en la fig 2.

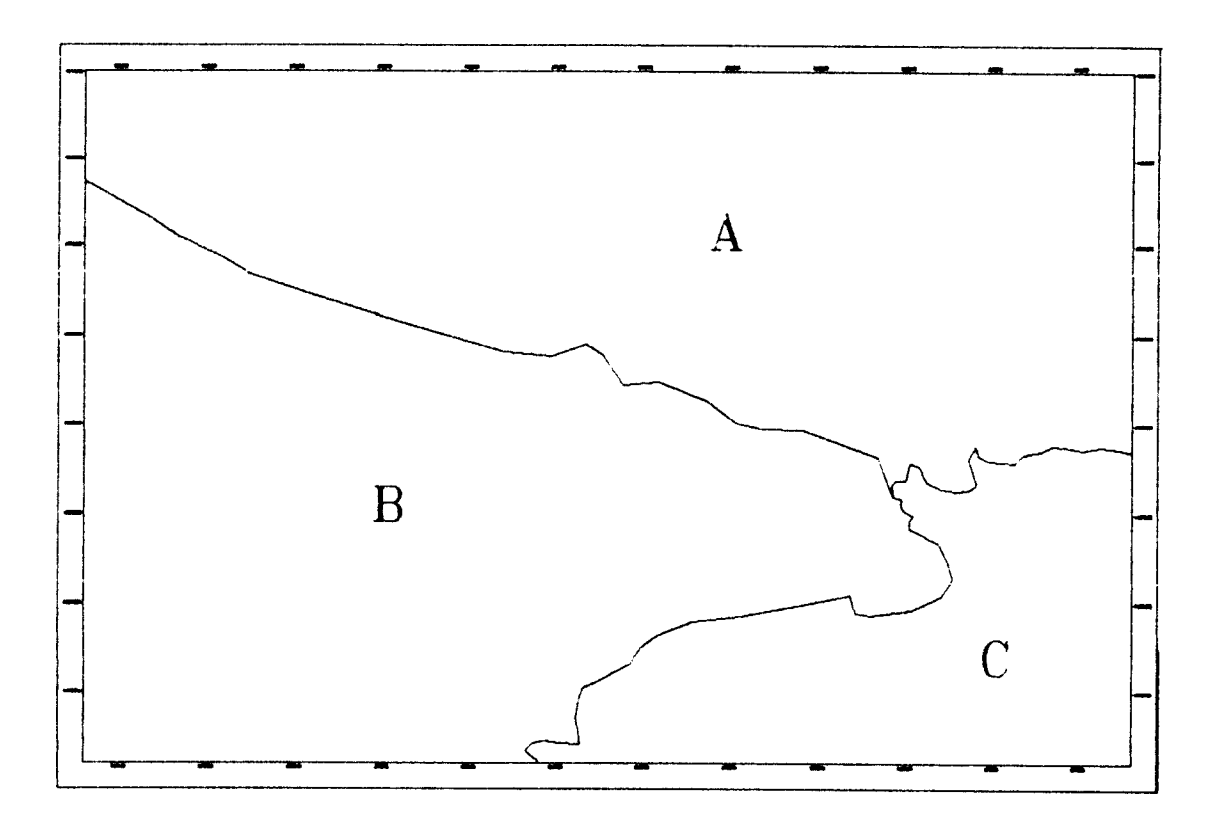

Fig 2.- División en grandes áreas espectrales de la zona de trabajo

La zona "A" se caracteriza por ser una zona no cultivada y que presenta una vegetación en general reLitivamente intensa lo que dificultará el estudio de las características espectrales del suelo. En algunas partes de esta zona "A", como la situada al norte del pueblo de Constantina, la vegetación adquiere una densidad muy elevada. La zona "B" sin embargo se caracteriza por una densidad de vegetación viva generalmente baja salvo en zonas concretas. En esta zona se mezcla los campos de labor con la dehesa e incluso en la zona central de la hoja de Ventas Quemadas con una vegetación de matorral. Por último se encuentra la zona "C" que es la correspondientes al valle del Guadalquivir y donde la información espectral que domina es la debida <sup>a</sup> los cultivos de regadío. Dada la intensidad de cultivo esta zona es espectrálmente inútil para el presente proyecto. Desde un punto de vista geológico la división espectral corresponde a las grandes unidades presentes, controlando

claramente la geología a la vegetación.

Es interesante resaltar el hecho de la dificultad que presentan la separación espectral de alguno de los granitos frente a los materiales encajantes, lo que no es habitual por el muy distinto tipo de suelos que suelen dar.

El granito de "El Pedroso" no presenta dificultades mayores en su diferenciación espectral, presentando incluso tres zonas claramente diferenciadas tanto espectrálmente como texturálmente. Así se divide en una parte Norte caracterizada desde el punto de vista textural por ser relativamente plana, una parte Central que presenta una red de drenaje muy encajada y por tanto una tExtura de alta frecuencia espacial en la imagen y por ultimo una zona correspondiente al apéndice suroriental (Sur) donde la textura sin ser tan plana como en la zona Norte no presenta las componentes de alta frecuencia de la zona Central. Desde el punto vista espectral se puede decir lo mismo, pero es necesario avanzar mas en el análisis de la imagen para verificar cuanto de esta separación espectral es debido a la componente de vegetacion y cuanto al suelo, pues hay claras diferencias en la vegetacion pues mientras la zona Norte es de dehesa, la del centro es una vegetacion mas frondosa (eucaliptos) y la suroriental es de secano. En cualquier caso es claro desde el punto de vista del análisis de imágenes que el granito de "El Pedroso" se puede dividir en tres unidades. Los límites de las zonas en las que se ha divido el granito están constituidos por claros lineamientos (trazos gruesos en fig 3) que van mas allá del granito fig 3. La diferenciación entre la parte Norte y la Centro podría ser causada por los diques aplíticos aunque no la parte Centro frente a la Sur, al menos con los datos que aparecen en la cartografía.

El granito de "El Garrotal" no presenta ninguna separación espectral clara con su encajante, sin embargo las diferenciaciones existentes en su interior se detectan. Los

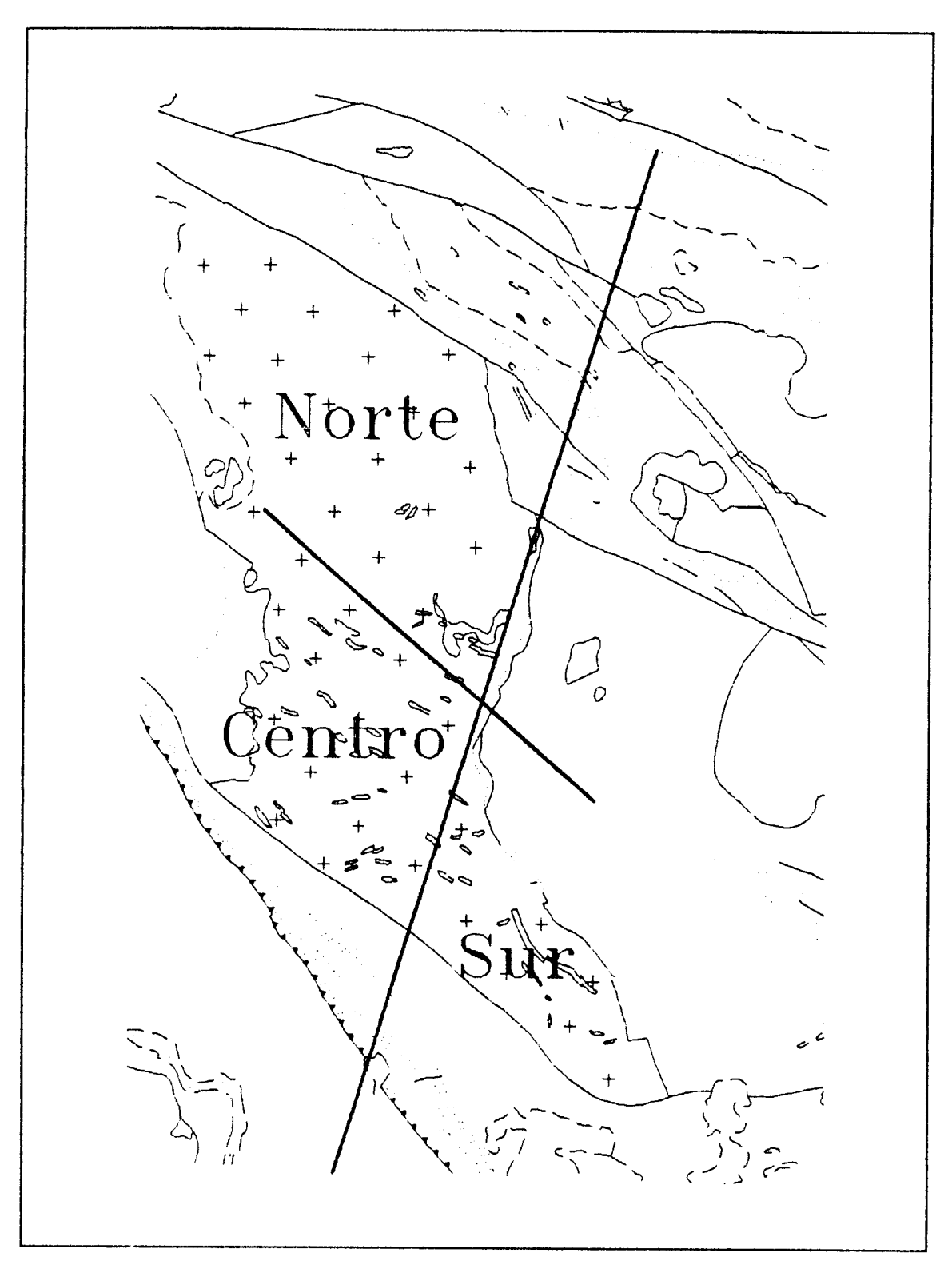

Fig 3. División textural y espectral del granito de "el Pedroso"

afloramieatos graníticos de la esquina sureste de la hoja de "Ventas Quemadas" si parecen presentar diferencias pero estas

no concuerdan adecuadamente con la cartografía 1:50000.

En cuanto <sup>a</sup> la pequeña porci6n del macizo ígneo de "Castilblanco" que aparece en la imagen cabe decir que es de esperar un relativa buena separación espectral.

#### 4.5.2.-COMPONENTES PRINCIPALES

Como segundo paso del análisis espectral y siguiendo la sistemática habitual se realiz6 un análisis de componentes principales (PC). Dado el objetivo de este análisis en este punto del proyecto, conocer el comportamiento multivariable de

Tabla IV Resultados del análisis de componentes principales

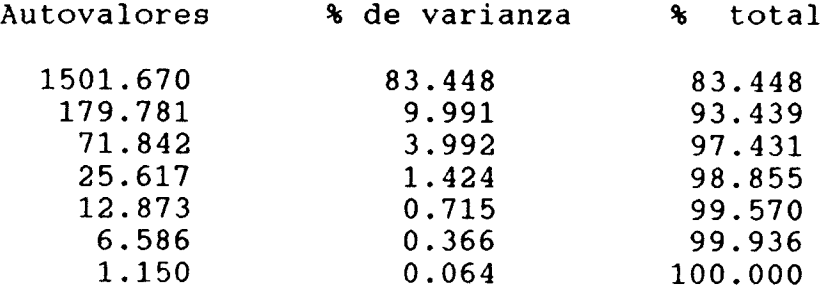

Autovectores

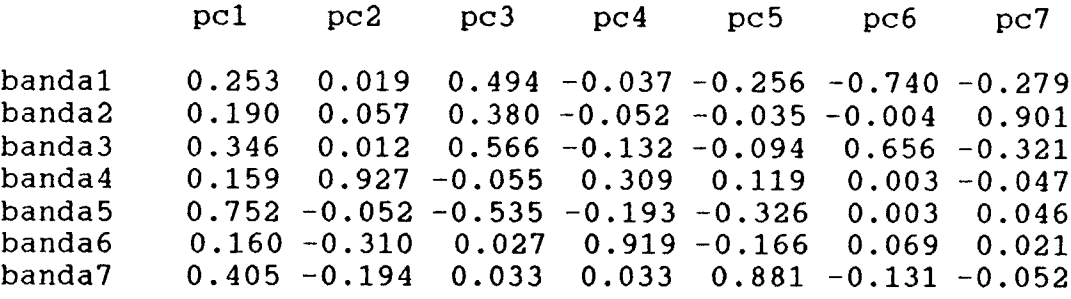

los datos en todo el área, se ha considerado oportuno introducir las siete bandas no exclúyendo la térmica (Banda 6) y calcular la matriz de covarianzas en todo el área (tabla III). Los autovalores y autovectores resultantes quedan recogidos en la tabla IV.

Igual que con las bandas originales se ha realizado una serie de diapositivas que recogen individualmente cada una de las componentes principales tanto hoja por hoja como para todo el área. Al calcular las componentes principales se ha escalado la salida de cada de una ellas <sup>a</sup> la medía mas menos <sup>3</sup> veces la desviación típica, no sufriendo ninguna modificación posteriormente. La relación es la siguiente

> Día 62 <sup>a</sup> 68: PC1 a PC7 de la hoja de Ventas Quemadas. Día 69 <sup>a</sup> 75: PC1 <sup>a</sup> PC7 de la hoja de Constantina. Día 76 <sup>a</sup> 82: PC1 <sup>a</sup> PC7 de la hoja de Las Navas de la Concepción. Día 83 <sup>a</sup> 89: PC1 <sup>a</sup> PC7 de la hoja de Palma del Río. Día 90 a 96: PC1 a PC7 de toda el área. Día 97 <sup>a</sup> 99: RGB PC123, RGB PC235 y RGB PC345 para la hoja de Ventas Quemadas. Día 100 <sup>a</sup> 102: las mismas RGB para la hoja de Constantina. Día 103 <sup>a</sup> 105: las mismas RGB para la hoja de Las Navas de la COncepción. Día 106 <sup>a</sup> 108: las mismas RGB para Palma del Río. Día 109 <sup>a</sup> 111: las mismas RGB para toda el área de trabajo.

La combinación 234 queda recogida en uno de los harcopies de calidad fotográfica así como en las diapositivas <sup>a</sup> el asociadas.

La información general extraíble de cada una de las componentes principales es la siguiente:

- PC1: Como es habitual esta es una imagen promedio de las siete originales. Su mayor interés se cifra en la información geográfica que facilita. La información textural es muy interesante así como la de lineamientos. Las zonas mas vegetadas aparecen en oscuro.
- PC2: Imagen que contiene mucha información acerca de la vegetación, su nivel de gris es proporcional <sup>a</sup> la intensidad de vegetación (blanco zonas de mucha vegetación, negro zonas de baja vegetación) . Es interesante resaltar las bandas de dirección aproximada N-80-E existentes en esta imagen y en particular la que partiendo de la zona central del granito de "El Pedroso" llega hasta la cola del embalse de "El Retortillo", al Este de dicho embalse esta banda se pierde.
- PC3: En esta componente se realiza una buena separación de los granitos y especialmente de "El Garrotal". Esta separación se debe principalmente <sup>a</sup> las diferencias entre la banda <sup>5</sup> y la 3. Se diferencian bien los terciarios. En el sinclinal de "El Viar" se diferencia claramente como anomalía espectral una zona con tonos mas oscuros, los límites Este y Oeste de esta anomalía coinciden con los límites Este y Oeste del granito de "El Pedroso", pudiendo ser una alteración debida al mismo. Esto puede ser interesante por dos motivos: el primero es ampliar la zona de metamorfismo de contacto, el segundo conocer mejor la edad del granito.
- PC4: Esta componente viene controlada muy fuertemente por la banda 6, pero refleja claramente información litol6gica a la vez que pierde grandemente la influencia de la vegetación.

- PC5:Permite establecer diferencias en las pizarras del cámbrico de las hojas VQ y PR. Es interesante para cartograf ías litol6gicas en algunos casos. En blanco aparecen las zonas de suelo expuesto.
- PC6:Clara diferenciación entre tipos de vegetación.
- PC7:Imagen ya muy ruidosa, pero es interesante resaltar las variaciones que aparecen en la parte central del granito de "El Pedroso" por su aplicación <sup>a</sup> la cartografía de diferenciaciones graníticas.

Las combinaciones RGB PC234 y PC235 cartografía correctamente la mayoría de las litologías sin bien hay que combinar la información espectral con la textural. Existen algunas pequeñas diferencias entre los contactos digitalizados de los Magnas y los que se estiman de la observación de la imagen. En particular el contacto del granito de "El Garrotal" parece mucho mas uniforme y continuo que lo que dibujado en la cartografía Magna. Estas combinaciones También reflejan muy adecuadamente la diferenciaciones de los granitos mostrando claramente tanto las existentes en el granito de "El Pedroso" como las de este con los de "El Garrotal" y el del macizo de Lora. En este último granito no se ha conseguido una caracterización adecuada.

#### 4.5.3.-VEGETACION

Por ser de interés tanto para el interpretador humano como para procesos posteriores de descorrelaci6n estadística de etra información con la vegetación, es necesario calcular un indice de la misma. Las diapositivas 112 a 116 representan la distribución del índice de vegetación respectivamente en las hojas de Ventas Quemadas, Constantina, Las Navas de la Concepción y Palma del Rio y para el total del área. Se ha representado el índice en colores en lugar de en blanco y negro

por ser de mas fácil interpretación. Los valores bajos del índice se representan por color magenta pasando posteriormente y de una forma continua a azul, cian, verde, amarillo, naranja hasta llegar al rojo como valor mas altos.

En estas imágenes se ve claramente la influencia que tiene en general la litología sobre el indice de vegetación, así sobre los materiales calcáreos se tiene una mayor vegetación que sobre pizarrosos y estos a su vez sobre los cuarcíticos. Las diabasas presentan También una vegetacion alta frente <sup>a</sup> las pizarras. Por tanto en este caso no se debe despreciar la información vegetal para la cartografía geológica.

Independientemente de la información facilitada por la vegetación el indice calculado hay que utilizarlo constantemente para poder estimar la fiabilidad de una afirmación sobre las características espectrales del suelo, así cuando menor sea la vegetación mas fiable será el resultado alcanzado.

#### 4.5.4.-RATIOS

La herramienta mas potente en el análisis espectral de imágenes satélites para interpretaciones geol6gicas son los ratios. En este proyecto se ha considerado necesario probar los siguientes: 5/4, 4/7, 5/7 y 3/l. Los tres primeros con la intención de detectar alteraciones, principalmente térmicas, de las rocas y los suelos que generan, el último se ha calculado con el objetivo de estimar el contenido de óxido de hierro existente en el suelo. Posteriormente y debido a las conclusiones alcanzadas en el análisis de componentes principales se añadio el ratio 5/3. Este ratio permite una clara separación espectral del granito de "El Garrotal" de su encajante. Esta separación espectral no se había conseguido ni en ninguna banda aislada ni en ninguna combinación simple.
#### RATIO 5/4

El ratio 5/4 ha sido utilizado con éxito en la determinación de aureolas de metamorfismo de contacto en los precámbricos de la zona Centro-Ibérica (Proyecto Hespérica 24 Fase) . Dado que una de las hipótesis de trabajo planteada es que la mineralizaci6n de Au estuviera asociada <sup>a</sup> los granitos existentes en la zona, sería interesante intentar cartografiar con detalle el metamorfismo de contacto. Con este objetivo se calculó dicho ratio después de efectuar las correcciones atmosféricas oportunas.

En las diapositivas 117 a 121 se encuentra el resultado de este ratio tanto para cada una de las hojas (Ventas Quemadas, Cons'�antina, Las Navas de la Concepción y Palma del Río respectivamente), como para el total del área (Diapositiva  $12\frac{1}{2}$ ). Como puede verse en dichas diapositivas existe una fuerte influencia de la vegetación, pero no se dislumbra ninguna tendencia que demuestre que se esté cartografiando el metamorfismo de contacto (aumento o disminución del nivel de gris según se aproxime <sup>a</sup> granitos aflorantes). Esto puede ser debido a la complejidad litológica de la zona. De todas maneras se discutirá en mayor profundidad el significado de este ratio una vez que se haya eliminado la influencia de la vegetación.

También se observa muy claramente en esta imagen lineamientos en forma de bandas de dirección N 80 E y como dividen tonálmente la imagen.

#### RATIO 4/7

El ratio 4/7 se utiliza conjuntamente con el ratio 5/4

para mejorar la discriminación del metamorfismo de contacto. Es una de los ratios que se utiliza para la eliminación de la influencia de la vegetación. Como se puede ver en las diapositivas (122 <sup>a</sup> 126 siguiendo el orden habitual) constituye <sup>a</sup> grandes rangos el negativo del ratio anterior.

Observese en esta imagen, así como en la anterior, el detalle del cabalgamiento que limita el sinclinal de 'El Viar' en su flanco noreste.

#### RATIO 5/7

El ratio 5/7 da variaciones en la composición de las arcillas del suelo, es de utilidad tanto en la cartografía del suelo como en la litológica. Es interesante resaltar los tonos mas oscuros que aparecen entorno al granito de 'El Pedroso' (Día 127 a 131), especialmente en sus partes central y sur. La variación de tonos en este área es independiente de la variación de vegetación, pues no se refleja ningún patrón de esta en aquel. Como complemento <sup>a</sup> este racio se ha calculado los residuos de correlación entre la banda <sup>5</sup> y la banda <sup>7</sup> (día 128 <sup>a</sup> 136). Los resultados alcanzados son similares aunque en esta ultima se aprecia lo dicho en la anterior de un forma mas contrastada <sup>y</sup> mas ruidosa debido <sup>a</sup> no corregirse la diferencia de iluminación.

#### RATIO 3/1

Este ratio se ha calculado para usarlo como cuantificador de cuan rojo es el suelo. El resultado alcanzado es muy satisfactorio pues señala perfectamente las zonas conocidas por lo rojo de su suelo (no marrón). En las diapositivas (137 <sup>a</sup> 141) las áreas de suelos rojos

aparecen en blanco. Puede verse como se cartografía perfectamente los terrenos calcáreos del norte y sus variaciones de facies. Este ratio es la base del modelo de prospección asociado <sup>a</sup> la hipótesis de trabajo <sup>2</sup> y por este motivo se ha considerado oportuno realizar un 'hardcopy' (ink-jet) del mismo. Para realizarlo se ha procedido <sup>a</sup> efectuar en primer lugar un filtrado pasa baja con objeto de eliminar el ruido de la imagen, el cual es debido <sup>a</sup> las bandas utilizadas, para posteriormente realizar un "streching" que permita visualizar adecuadamente no solo las zonas de calizas que no son de interés en este proyecto sino También las posibles anomalías de menor tamaño que estarían asociadas generalmente a las rocas básicas. Es recomendable para la interpretación de este ratio no solo utilizar el 'hardcopy' suministrado sino También las diapositivas y especialmente en el caso de ayuda a la cartografía. Hay que destacar las anomalías existentes entorno al granito de 'El Pedroso' y como coinciden con los indicios de oro como se verá posteriormente. Existe una anomalía en el sinclinal de Viar que por su situación en las proximidades del granito podría ser de interés. Es importante señalar la existencia de algunas bandas de dirección Norte en las que este ratio da valores muy bajos.

#### RATIO 5/3

Este ratio se calculo <sup>a</sup> partir de los resultados alcanzados en el análisis de componentes principales. Allí se demostraba que la componente que mejor permitía resaltar el granito de 'El Garrotal' era una en la que se establecían las diferencias entre la bandas <sup>5</sup> y 3. Con intención de aislar adecuadamente esta relación se decidió calcular el ratio 5/3. En las diapositivas 142 a 146 se encuentra recogido los resultados de este ratio. Puede verse como en general los granitos se caracterizan por

unos tonos mas blancos. Es interesante resaltar las diferencias existentes entre los contactos que se dibujarían <sup>a</sup> partir de la información espectral y los dibujados en el Magna para el granito de 'El Garrotal'. Los contactos espectrales son mas uniformes controlados claramente por la tectónica.

### DOBLE RATIO  $(3/4)/(4/5)$

Este doble ratio, como ya se mencionaba en un informe previo, ha sido utilizado en la 'Faja Pirítica' para la determinación de 'Gossans' . La aplicación de este ratio al área de estudio no parece aportar nueva información a grandes rasgos, de todas maneras se ha realizado las diapositivas 147 <sup>a</sup> 151 por si fueran de interés en el futuro.

Como resumen de los ratios se puede decir que estos facilitan una información litol6gica clara e independiente, pero que necesita para su perfecto entendimiento de un apoyo de campo <sup>a</sup> la vez que dan al mismo trabajo de campo una ayuda <sup>a</sup> la cartografía.

#### 4.5.5.-DESCORRELACION

Como ya se mencionó previamente el ratio 5/4 que podría ofrecer una información interesante en cuanto <sup>a</sup> metamorfismo de contacto tiene una excesiva influencia de la vegetación. Con objeto de eliminar esta influencia se ha planteado la estrategia de calcular los residuos de correlación entre el indice de vegetación y el ratio 5/4. Los resultados de descorrelación quedan recogidos en las diapositivas 152 <sup>a</sup> 156 (siguiendo el orden habitual de Ventas Quemadas, Constantina, Las Navas de la Concepción y Palma del Rio). Otra posibilidad, que ha dado buenos resultados en otras áreas, es introducir

además el ratio 4/7. Este ratio aporta nueva información sobre el metamorfismo pero también está muy condicionado por la vegetación. En este caso se ha calculado las componentes principales, la primera componente es el promedio de las tres imágenes de partida y no aporta ninguna información nueva. La segunda componente (diapositivas 157 a 161) es parecida <sup>a</sup> los residuos antes calculados pero con mejores características de contraste, está muy libre de la influencia de la vegetación. La tercera componente (diapositivas 162 a 166) claramente diferencia tipos de vegetación. Por tanto la componente que está dando información sobre el suelo es la segunda.

Al realizar este procesamiento se esperaba encontrar en una de las componentes una variación de niveles de gris alrededor de los granitos que recordase geológicamente <sup>a</sup> una aureola de metamorfismo, esto realmente no existe en esta imagen o al menos entorno a todos los granitos. Lo único con cierto parecido a metamorfismo de contacto es lo que ocurre en la hoja de Ventas Quemadas entorno a la parte central y sur del granito de 'El Pedroso' y al macizo ígneo de Lora, con tonos blancos. En el caso del granito de 'El Pedroso' el metamorfismo se encontraría perfectamente determinado en sus bordes Oeste y Sur, en este ultimo atravesando claramente la Sierra de La Traviesa y llegando y alterando el Pérmico de 'El Viar', en esta zona el 'metamorfismo' esta muy limitado por los lineamientos N-S que limitan la parte central del granito de 'El Pedroso'. Por el norte el límite es el lineamiento que separa la parte Central de la Norte. En cuanto <sup>a</sup> la parte Este el 'metamorfismo' se extiende en dos bandas de dirección N-80- E las cuales están perfectamente limitadas por el norte por lineamientos de esta dirección, por el sur la banda que está mas al norte no tiene unos límites precisos pero se ensancha al aproximarse al granito. La banda de el Sur se pierde por debajo de la cuenca del Guadalquivir.

Llaman la atención También en esta imagen tres anomalías espectrales (tonos oscuros) situados en los materiales calizos

del Norte del área. Alguna de ellas se encuentra situada sobre distintos materiales, según cartografía Magna, y limitadas por los mismos lineamientos N-80-E que limitan el 'metamorfismo' de contacto, lo que refuerza su posible interés.

#### 4.5.6.-HARDCOPIES

Se han realizado <sup>4</sup> 'hardcopies' calidad fotográfica cubriendo todo el área de trabajo <sup>a</sup> escala 1:100000. Las combinaciones escogidas y el motivo de las mismas se detalla a continuación:

#### Hardcopy 1

Combinación RGB de las bandas TM originales 4,5 y 7. El motivo de este hardcopy es que sirva de referencia al trabajo por ser la combinación mas usada en ambientes geológicos. El rojo viene controlado fuertemente por la vegetación, los rojos saturados son debidos a vegetaciones frescas mientras que los poco saturados son debidas a vegetaciones secas del tipo autóctono (día 167 a 171).

#### Hardcopy 2

Combinación RGB de los componentes principales 2,3 y <sup>4</sup> de todas las bandas. Esta combinación es muy interesante desde el punto de vista litológico presentando unas buenas características discriminantes. Se distinguen perfectamente las tres partes en las que se ha dividido el granito de 'El Pedroso', las diferencias existentes en el Pérmico de 'El Viar', las bandas de dirección N-80-E, los límites del granito de 'El Garrotal', etc. Se recomiendo utilizar este hardcopy en las tareas de cartografía (día 172 a 176).

#### Hardcopy 3

Este hardcopy es el mas complejo de los cuatro se trata de una composición RGB donde en el canal Rojo se ha puesto el ratio 3/1 que es el que da el contenido en óxido de hierro en el suelo. En el canal Verde se ha puesto la componente 2 del análisis de componentes principales del índice de vegetación, el ratio 5/4 y del 4/7, por lo tanto el verde representa el metamorfismo de contacto. Por último en el canal Azul está representado el ratio 5/3 que permite la identificación de algunos granitos. Por tanto este hardcopy representa la síntesis de los trabajos espectrales desde el punto de vista de la exploración minera, pues recoge tanto la hipótesis de trabajo <sup>1</sup> como la <sup>2</sup> (día 177 a 181).

#### Hardcopy <sup>4</sup>

Combinación RGB de las bandas TM  $5,2, y$  1 pero después de haber sufrido un proceso de mejora de la saturación a través de una transformación IHS. Los colores que se ven son los colores naturales, así la vegetación aparece en verde y los suelos con hierro en rojo anaranjado. Se ha introducido esta combinación como referencia para una mas fácil interpretación (día 182 a 186).

Como complemento al análisis espectral realizado se ha introducido los planos 6 y <sup>7</sup> de las divisiones espectrales y texturales de la imagen. El objeto de estos planos es ayudar a posibles revisiones en campo de los resultados obtenidos.

#### 4.6.-ANALISIS DE LINEAMIENTOS

La experiencia en el análisis de lineamientos enseña que el dibujo de lineamientos es subjetivo, se podría decir que excesivamente subjetivo, por varias razones:

- 1.Es un proceso manual que realiza una persona y los resultados dependen en gran medida de las características de esa persona y de los conocimientos previas que tenga del área y de su geología.
- 2.Los lineamíentos dibujados dependen en gran medida de las imágenes de partida utilizadas, las cuales pueden ser numerosas.
- 3.No todos los lineamientos son igual de claros y visibles en todas las bandas, por lo tanto es interesante introducir de alguna manera un ponderador de la importancia.
- 4. La escala de trabajo es muy crítica a la hora de dibujar lineamientos, así grandes lineamientos que se ven a gran escala son irreconocibles a pequeña escala ni siquiera como unión de varios de ellos.

Para obviar de alguna manera estos <sup>4</sup> problemas el método que se ha seguido a la hora de digitalizar los lineamientos se basa en los siguientes puntos:

> 1-Hay tres interpretadores independientes que digitalizarán los lineamientos con el mínimo posible

conocimiento geológico de la zona de estudio.

- 2-Cada ínterpretador escogerá tantas bandas <sup>o</sup> combinaciones de las mismas como considere oportuno.
- 3. Para cada banda o combinación de bandas que se utilice se digitalizarán los lineamientos independientemente de lo que se haya hecho en otras bandas.
- 4.Se usarán diversas escalas de trabajo.
- 5. Todos los lineamientos se procesaran conjuntamente.

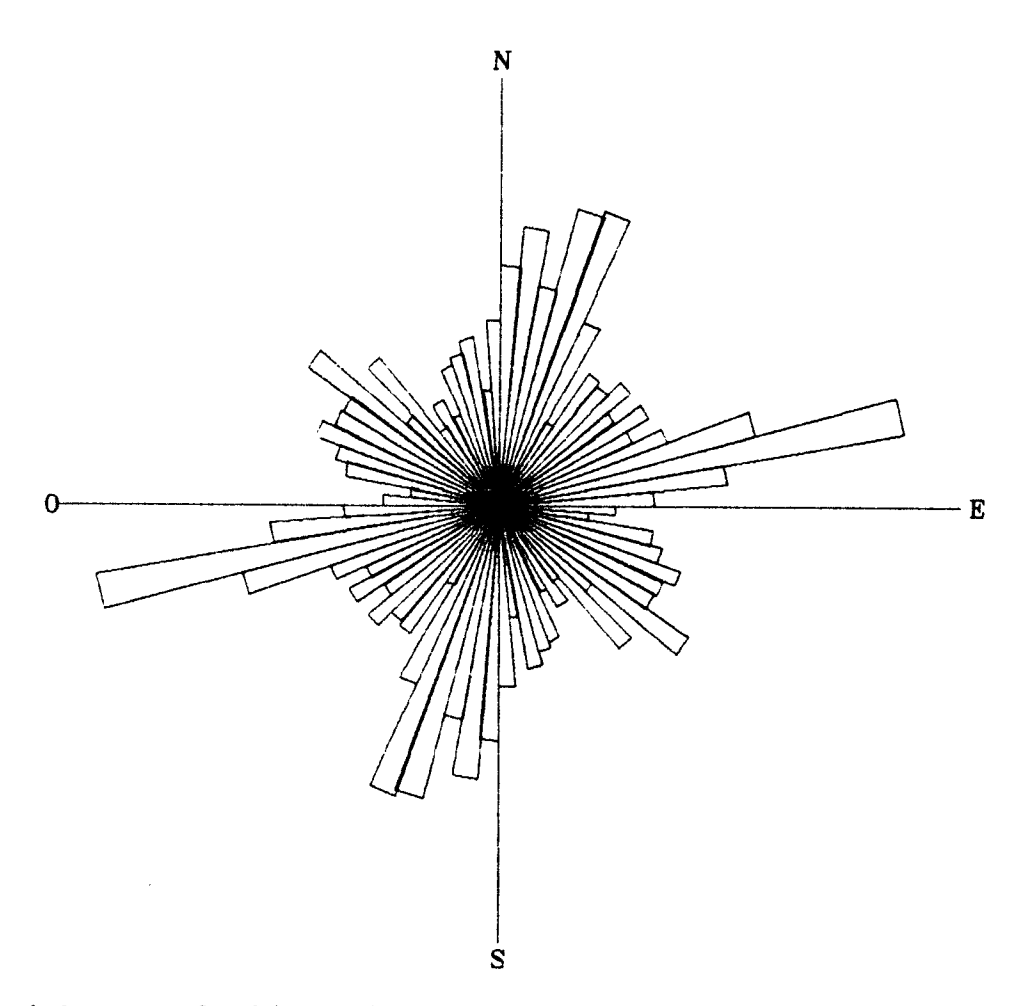

Fig <sup>4</sup> Roseta de lineamientos según longitud.

El resultado de este proceso queda recogido en el Plano <sup>8</sup>

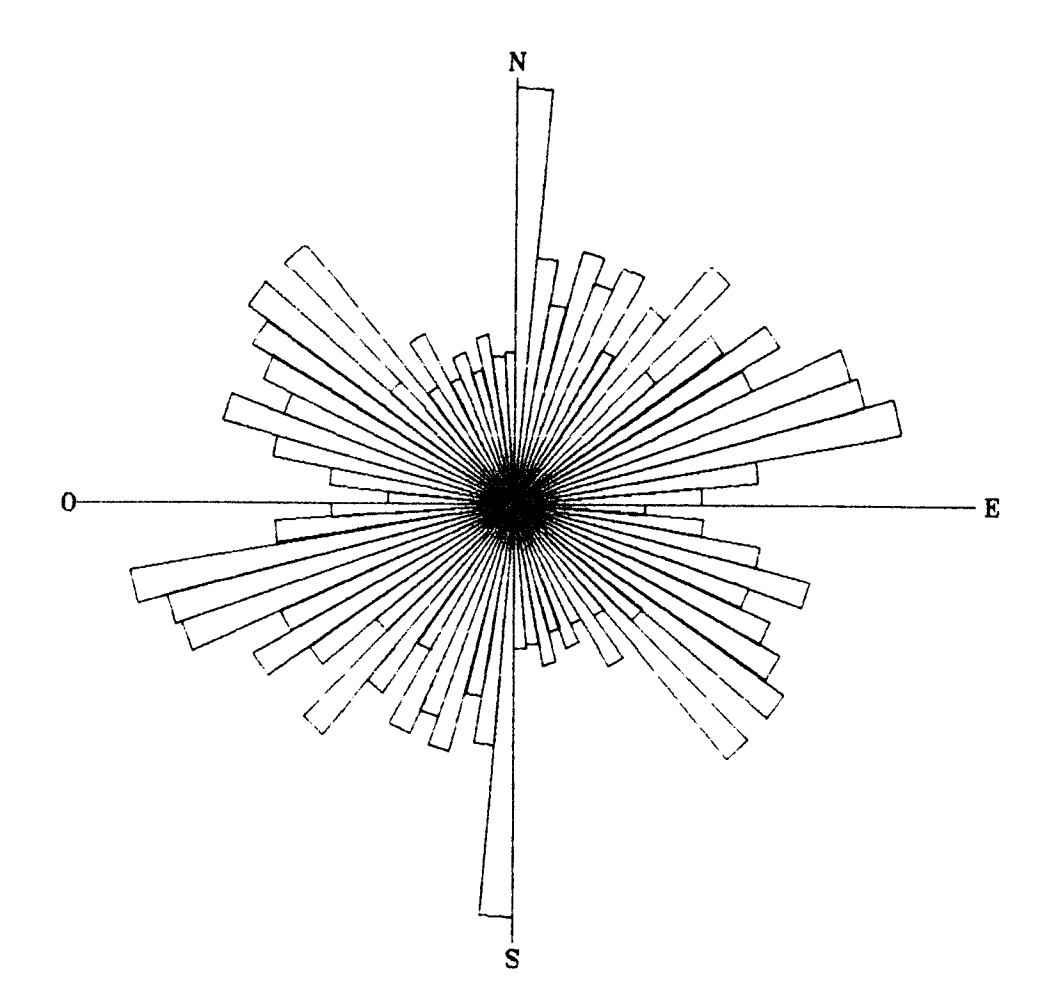

Fig S. Roseta de lineamientos según numero de casos.

<sup>y</sup> día positivas 187 <sup>y</sup> 188, en el se puede ver que los grandes lineamientos están en las direcciones N-75-E , N-15-E <sup>y</sup> N-130- E. La roseta de direcciones de estos lineamientos cuantificados según longitud queda recogido en la Fig 4. Los lineamientos de dirección N-130-E parecen claramente controlados por la litología.

Así mismo en el plano <sup>9</sup> y diapositiva 189 se representa la distr-buci6n por subáreas de <sup>3</sup> Km \* <sup>3</sup> Km de las rosetas de longitud de lineamientos. Puede apreciarse en este mapa la clara existencia de pasillos (los mas claros N-130-E) así como de zonas de intersección. La Fig S. representa la roseta de lineamientos pero esta vez cuantificando por numero de casos en lugar de por longitud, puede observarse como la familia de lineamientos N-S se caracterizan por pocos pero de gran

longitud mientras que los de dirección N-130-E es al reves, numerosos de pequeña longitud, estando los N-75-E en un estado intermedio.

También se ha realizado los planos que dan las características espaciales de los lineamientos, así se han calculado los mapas de:

.Densidad total de numero de lineamientos (día 191).

.Densidad total de longitud de lineamientos (día 190)

.Entropía total de lineamientos (día 192).

.Densidad de longitud de lineamientos de las direcciones 70-90 (día 194).

.Densidad de numero de lineamientos de las direcciones 70-90 (día 193).

La escala de color utilizada en todos estos mapas es la misma y se ajusta automáticamente al rango de valores existentes, siendo los valores mas bajos los correspondientes al magenta, para continuar con los azules, cyanes, verdes, amarillos, naranjas hasta rojos para los mas altos. En estos mapas pueden verse distintas zonas que desde un punto de vista estructural pudieran ser interesantes para las mineralizaciones. Así en los de densidad se determinan las zonas o bien de mayor numero de lineamientos por kilómetro cuadrado o bien de mayor longitud de lineamientos igualmente por kilómetro cuadrado. El mapa de Entropía da las zonas favorables por intersección de distintas familias de lineamientos. Los mapas de densidad de lineamientos en unas determinadas direcciones demuestran la existencia de pasillos paralelos de dirección N-75-E que concuerdan con los determinados espectrálmente.

Será necesario esperar al estudio de indicios para

determinar el interés metalogenético de cada familia de lineamientos.

 $\mathbf{F}$ 

#### 4.7.-ANALISIS DE INDICIOS

Para el análisis de indicios mineros se ha tomado como fuente principal de información la existente en la hoja 76 (C6rdoba) del Mapa Metalogenético de España <sup>a</sup> escala 1:200000. Para facilitar el trabajo posterior se creo una base de datos donde se introdujeron los 99 indicios existen en las cuatro hojas. La información introducida en la base de datos es la siguiente:

> . Coordenadas Lambert que fueron posteriormente pasadas <sup>a</sup> UTM con el objeto de que fuesen compatibles con todos los demás conjuntos de datos existentes.

> .Sustancia siguiendo la terminología del Mapa Metalogenético.

.Morfología.

.Mena.

.Quimismo de la mena y de la ganga.

.Roca encajante.

.Proceso genético.

.Datos económicos.

.Otras características.

Se ha utilizado la codificación del Metalogenético, pero en algunos casos las letras se han convertido en su numero de orden por facilidad de manipulación por parte del software existente. En el Anexo <sup>2</sup> se da un listado de la base de datos creada, así como una copia en diskette en formato DBase III+ <sup>y</sup> ASCII.

A esta base de datos se ha añadido los indicios de Au o supuestamente de Au recogidos el Plano <sup>2</sup> del proyecto 'Estudio Geológico-Minero de la Reserva a favor del Estado "Hueznar"' aunque por falta de homogeneidad en los datos solo se introdujo la coordenada UTM y las sustancia.

El objeto de este estudio es encontrar si existe algún control de tipo espacial en los indicios mineros. Aunque en principio el interés se centraba en el oro, el pequeño numero de indicios de este metal existentes en la zona ha hecho <sup>a</sup> que se extienda a todas las substancias. En el Plario se han representado todos los indicios existentes en la zona indicando la sustancia. De este mapa se pueden destacer varias características:

> .Existencia de un limite de sustancias que divide el area de trabajo por la diagonal NO-SE (N-130-E) . Al sur de este límite los indicios existentes son principalmente de Au y Fe mientras que al norte la variedad es muy superior (Cu, Pb-Zn-Ag, Ba-Sr-Mg, Au-Ag-As, etc).

> .Los indicios de Oro se agrupan entorno <sup>a</sup> dos núcleos, el primero es la parte central del granito de 'El Pedroso' el segundo es entorno <sup>a</sup> una serie vulcano sedimentaria o <sup>a</sup> la continuaci6n del granito de 'El Garrotal' al sur de la falla de 'El Mijandre'.

> .Existe una tendencia de los indicios a situarse en bandas paralelas al límite de sustancias mencionado anteriormente y quizás una secundaria de dirección N-50-E.

Si de la base de datos se toman solo los indicios donde se

han realizado operaciones mineras a excepción de los de Au, se obtiene el Plano 11. En este mapa se observa mas claramente la tendencia <sup>a</sup> disponerse los indicios en la dirección N-130-E. En estas direcciones concuerdan tanto lineamientos como litologías.

Un tercer plano de indicios donde se representa la información genética disponible (plano 12) confirma la existencia de dos dominios en el área de estudio. De todas maneras la información con la que se cuenta es escasa.

De la observación de la posición de los indicios de Au y su relación con los lineamientos hay que destacar el hecho de la proximidad de los indicios a los lineamientos N-75-E. No se observa ninguna relación de lineamiento concreto con algún tipo de indicio.

También es interesante destacar la proximidad de los indicios de Au con anomalías en el Ratio 3/1. Aunque esta conclusión hay que comprobarla confirmando la existencia de Au en los indicios que se han dado como tales, pues a falta de mas información se podía pensar que la asignación a indicios de Au se realizó por ser indicios de hierro.

#### 5.-CONCLUSIONES Y RECOMENDACIONES

#### 5.1.-CONCLUSIONES

- 1.- De la observación de la imagen satélite se deduce la existencia de claras estructuras elípticas concéntricas, centradas en la hoja de Ventas Quemadas. En los alrededores de dicha estructura se producen una serie de fenómenos tectónicos de interés.
- 2.- El granito de 'El Pedroso' puede dividirse desde el punto espectral y textural en tres partes (Fig 3. ) con límites claramente tectónicos. Esto se puede realizar independientemente de la vegetación.
- 3.- El Ratio 3/1 cfrece un información útil acerca del contenido en óxido de hierro de los suelos y por lo tanto los mapas que de el resultan son de interés tanto para la cartografía como para la exploración minera por la coincidencia de ellas con indicios auríferos.
- 4.- La composición RGB de las componentes principales 2,3,4 aporta un valiosa información litol6gica que habrá que tener en cuenta <sup>a</sup> la hora de cartografiar.
- 5.- Los indicios de Nu se disponen en dos núcleos uno de los cuales es la parte central del granito de 'El Pedroso' esto apoyaría la hipotesis de que realmente existe esta zona central como diferenciación del resto y que esta diferenciación es de interés económico a la vez que aportaría una vía clara de prospección. El segundo núcleo admite dos hipotesis, vulcano-

sedimentaria o granito, la última coincidiría con la de los indicios del granito de 'El Pedroso'.

- 6.- Desde el punto de vista minero area de estudio se puede dividir claramente en dos dominios cuyo límite es su diagonal NO-SE.
- 7.- El análisis de lineamientos aporta una serie de áreas que desde el punto de vista estructural pueden ser de interés para mineralizaciones.
- 8.- El metamorfismo de contacto determinado no genera en principio una confianza alta, pero no se puede rechazar dada la complejidad de la zona y la falta de una información cartográfica de mas detalle.
- 9.- Existen al menos dos bandas de dirección N-75-E donde se da una mayor concentración de lineamientos en esta dirección, además van acompañadas de variaciones espectrales claras y en una de ellas existen varios indicios de Au.
- 10.- Se han recogido 1350 muestras de sedimentos de corriente y 300 de bateas.

#### 5.2.-RECOMENDACIONES

- 1.- Es necesario comprobar si las diferenciaciones graníticas aquí detectadas tienen una base química y/o petrográfica de suficiente entidad para que sean de interés minero. Para realizar esto se podría utilizar los resultados de la campaña de geoquímica y si estuvieran disponibles datas de gamma espectrometría.
- 2.- Es necesario conocer claramente si lo que está dado como indicios de Au lo son realmente. Esto sería importante para poder usar el ratio 3/1 como herramienta de exploración en el caso de que así fuera.
- 3.- Un estudio de indicios mineros mas correcto requeriría contar con una mejor base de datos.
- 4.- Los 'hardcopies' obtenidos suministran un caudal de información apreciable, que puede ser difícil de interpretar a priori pero que constituye una buena ayuda en el campo, por lo que se recomienda su uso en tareas de reconocimiento y cartografía.
- 5.- Sería de interés en trabajos de mas detalle controlar mejor el metamorf ismo de contacto así como los cambios litológicos de la zona para poder explicar mas claramente los resultados alcanzados espectrálmente.
- 6.- Una integración de los datos y conclusiones de la teledetecci6n con los datos geoquímicos sería presumiblemente de suma utilidad por su complementariedad.

医心室 医生物 医皮肤病 医无线性

医生物 医生物

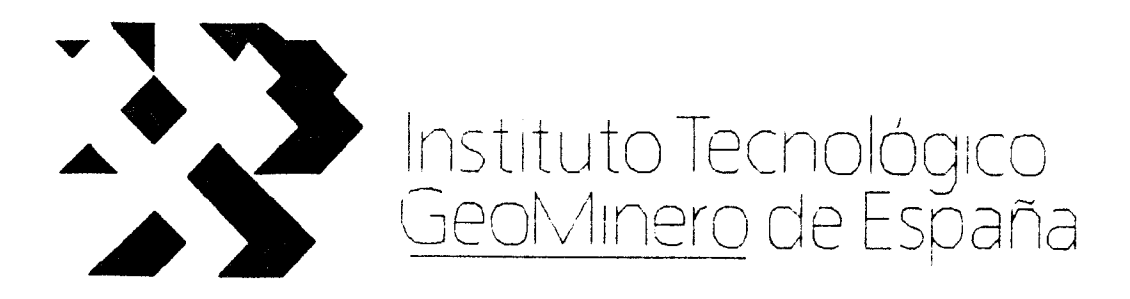

## DESMUESTRE DE SEDIMENTOS DE CORRIENTE

#### Y

# ESTUDIO DE IMAGENES LANDSAT EN LAS RESERVAS

# "HUEZNAR" Y "CERRO MURIANO" AREA 2

**ANEXOS** 

MINAS DE ALMADEN Y ARRAYANES S.A.

Departamento de Geologia<br>
Cerco de San Teodora s/n<br>
13400 ALMADEN (CIUDAD REAL)<br>
TH (926) 710758 Fax (926) 710437

**ANEXOS** 

 $\overline{a}$ 

## ANEXOS

# NUMERO DESCRIPCION

 $\mathbf{I}$ 

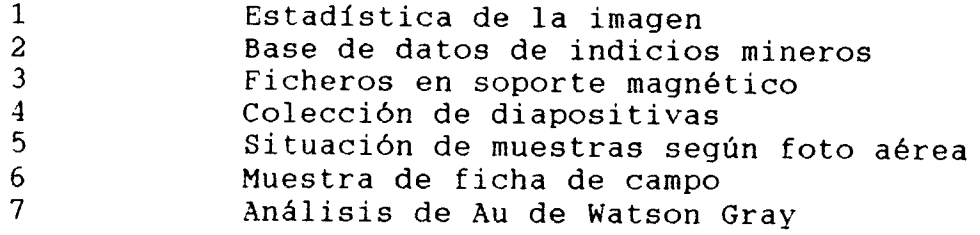

ANEXO 1 Estadística de la imagen

 $\mathbf{r}$ 

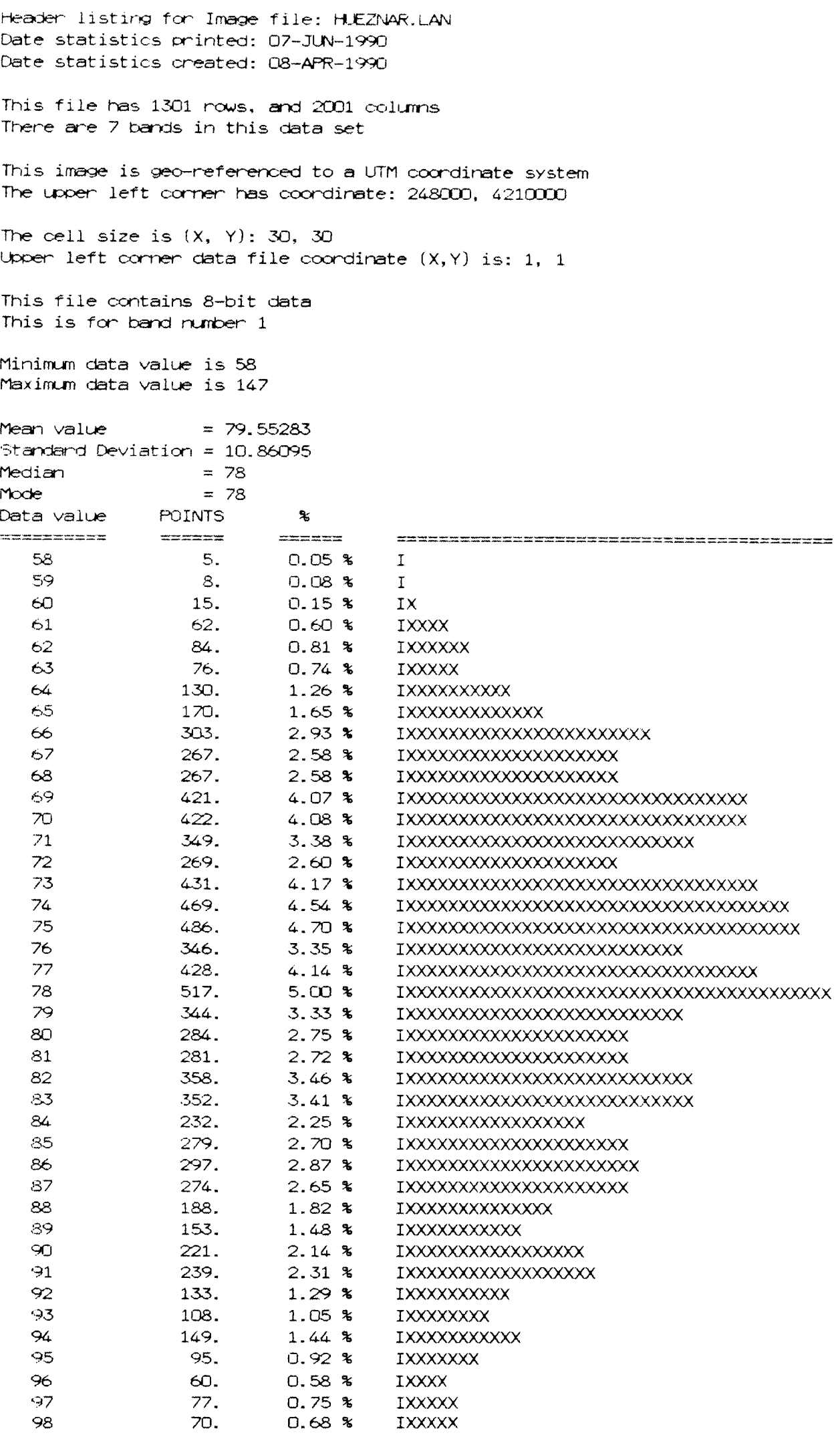

1999年10月18日,1999年10月18日,1999年10月18日,1999年,1999年,1999年,1999年,1999年,1999年,1999年10月,1999年10月,1999年,1999年,1999年,1999年,1999年,1999年,1999年,1999年,1999年,1999年,1999年,1999年,1999年,1999年,1999年,1999年

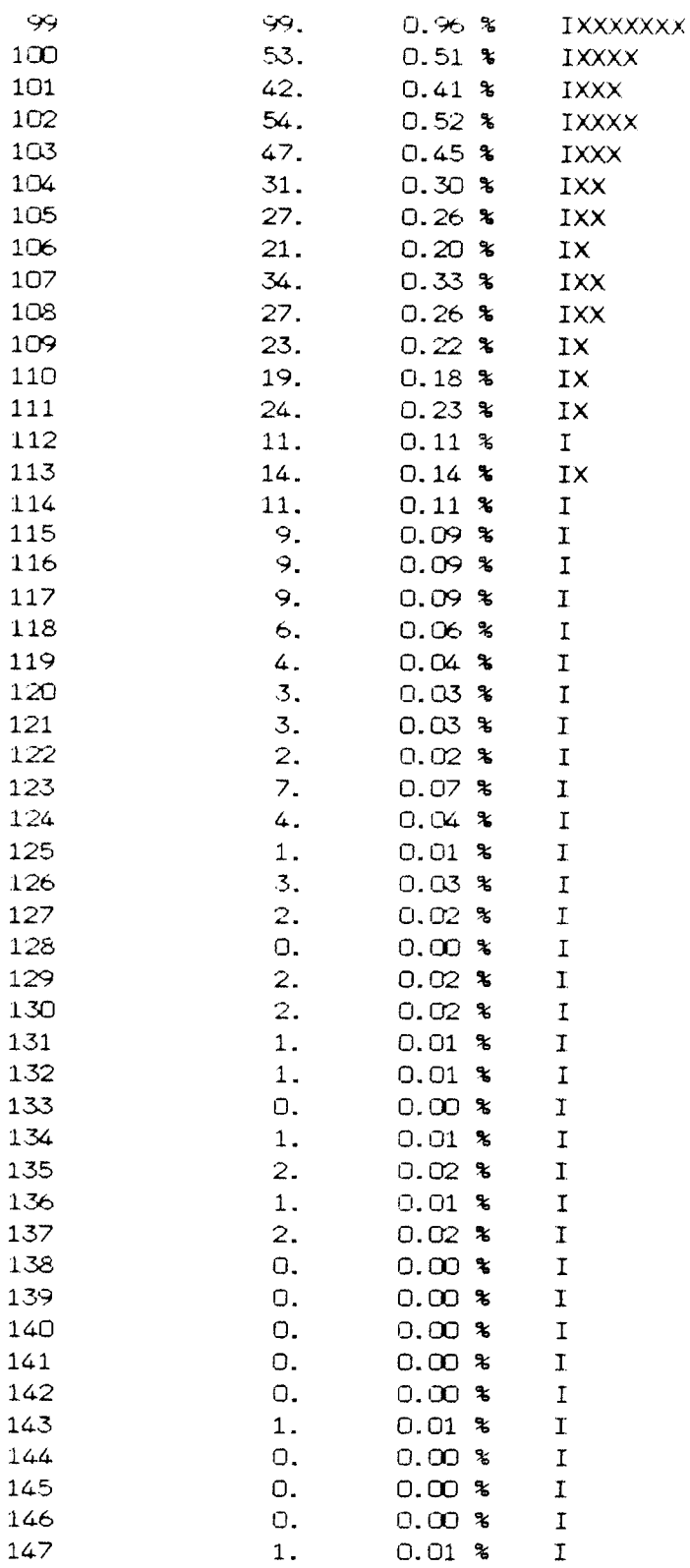

 $\frac{1}{\sqrt{2}}$ 

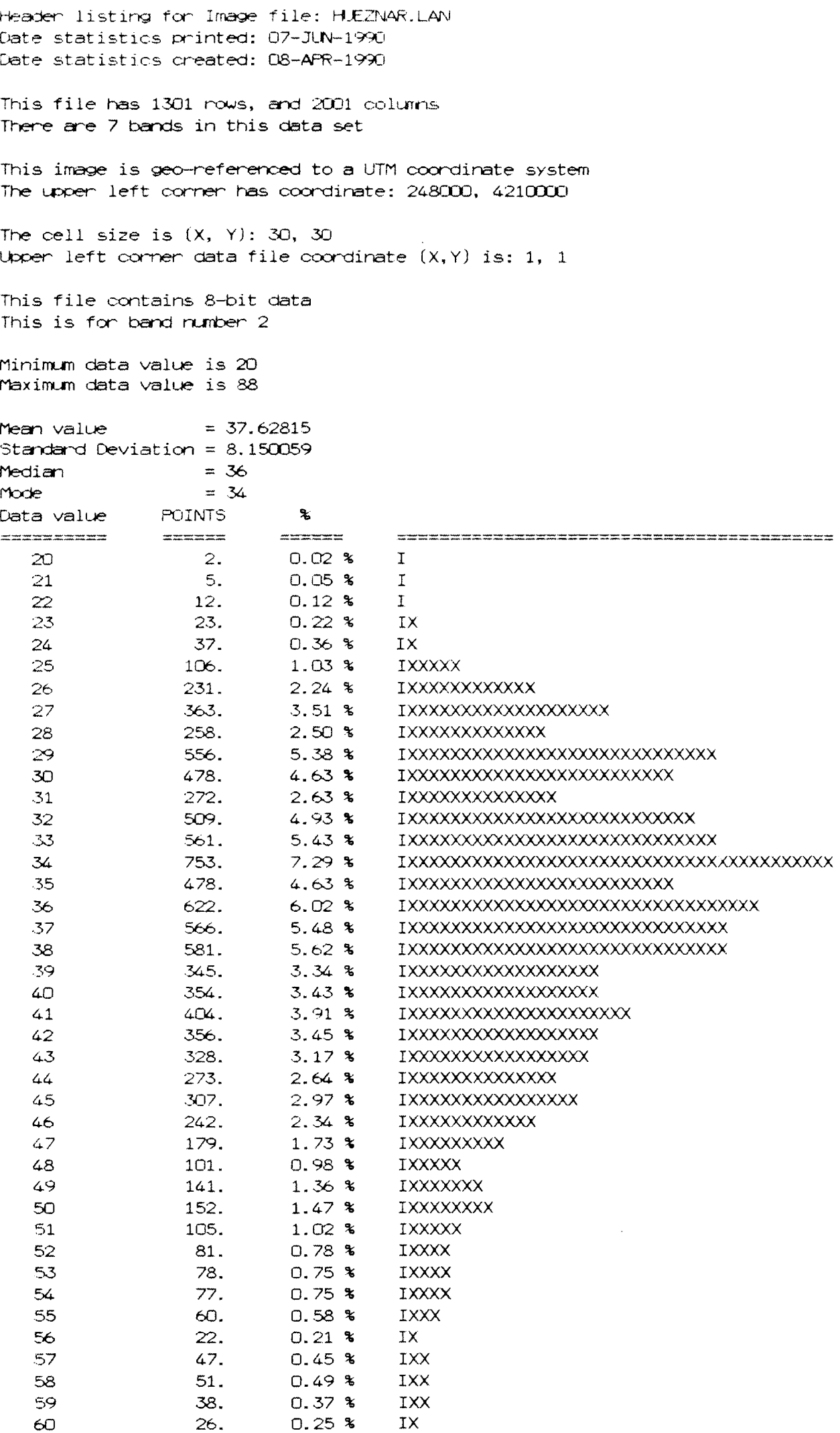

ł

È

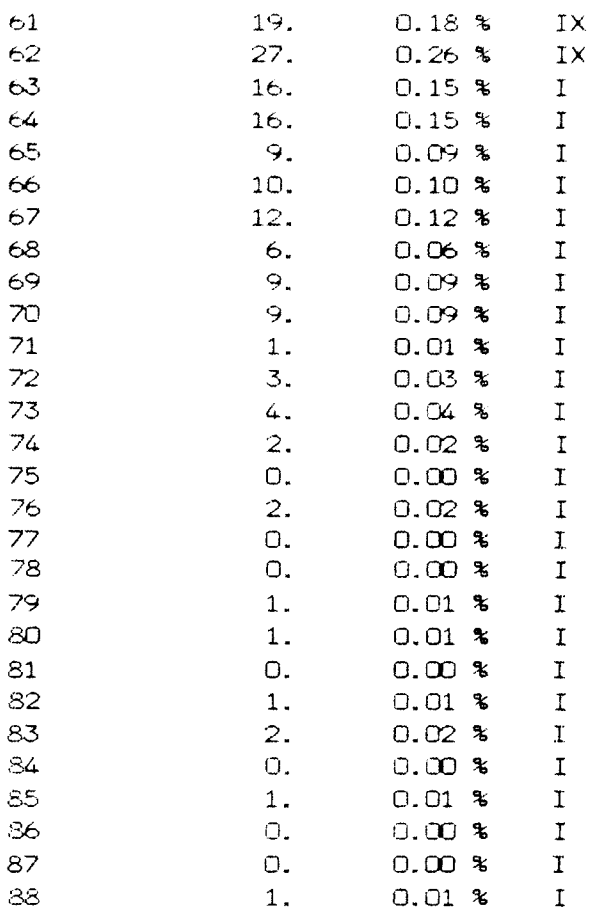

 $\label{eq:2.1} \frac{1}{\sqrt{2}}\sum_{i=1}^n\frac{1}{2\sqrt{2}}\sum_{i=1}^n\frac{1}{2\sqrt{2}}\sum_{i=1}^n\frac{1}{2\sqrt{2}}\sum_{i=1}^n\frac{1}{2\sqrt{2}}\sum_{i=1}^n\frac{1}{2\sqrt{2}}\sum_{i=1}^n\frac{1}{2\sqrt{2}}\sum_{i=1}^n\frac{1}{2\sqrt{2}}\sum_{i=1}^n\frac{1}{2\sqrt{2}}\sum_{i=1}^n\frac{1}{2\sqrt{2}}\sum_{i=1}^n\frac{1}{2\sqrt{2}}\$ 

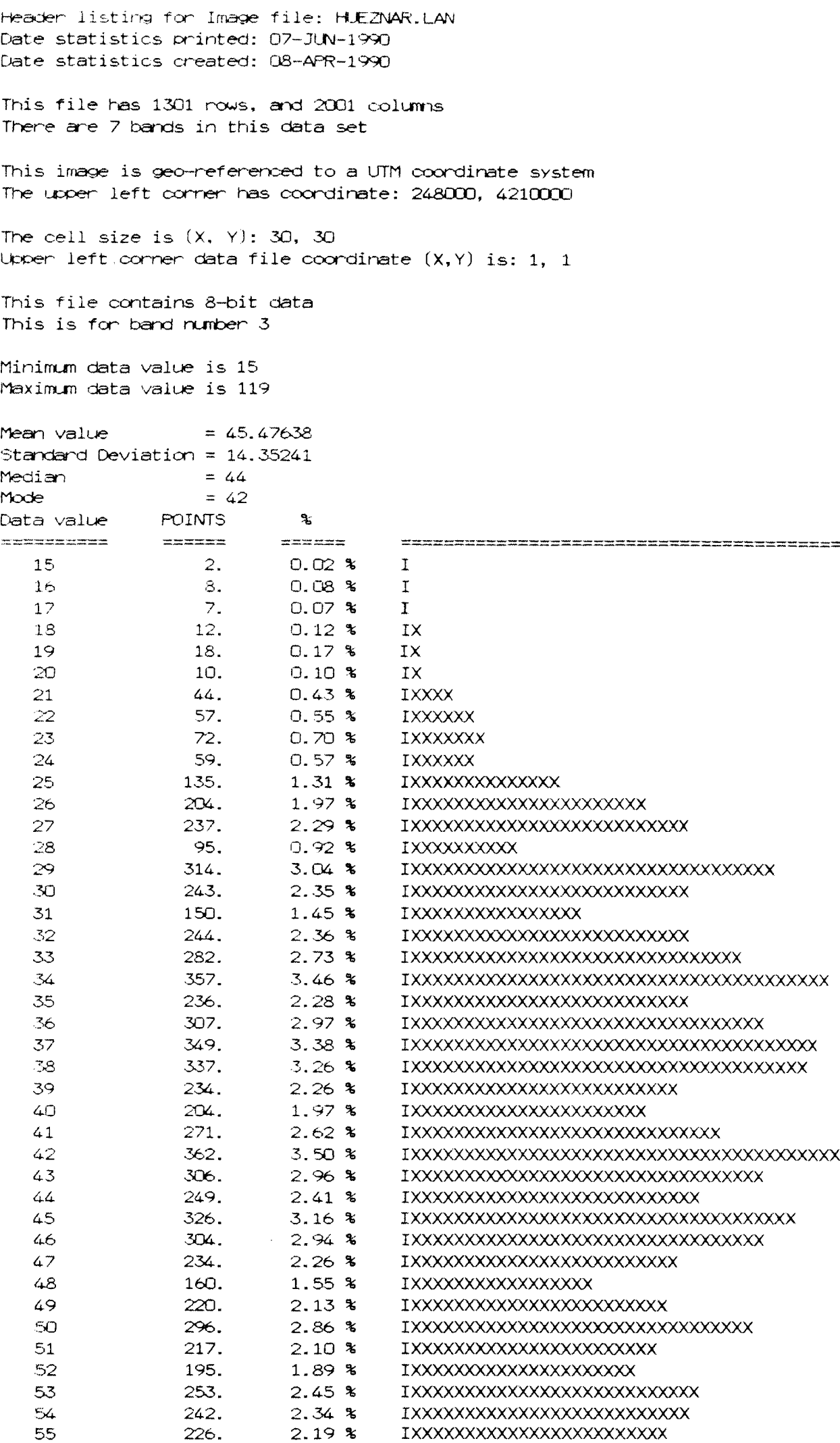

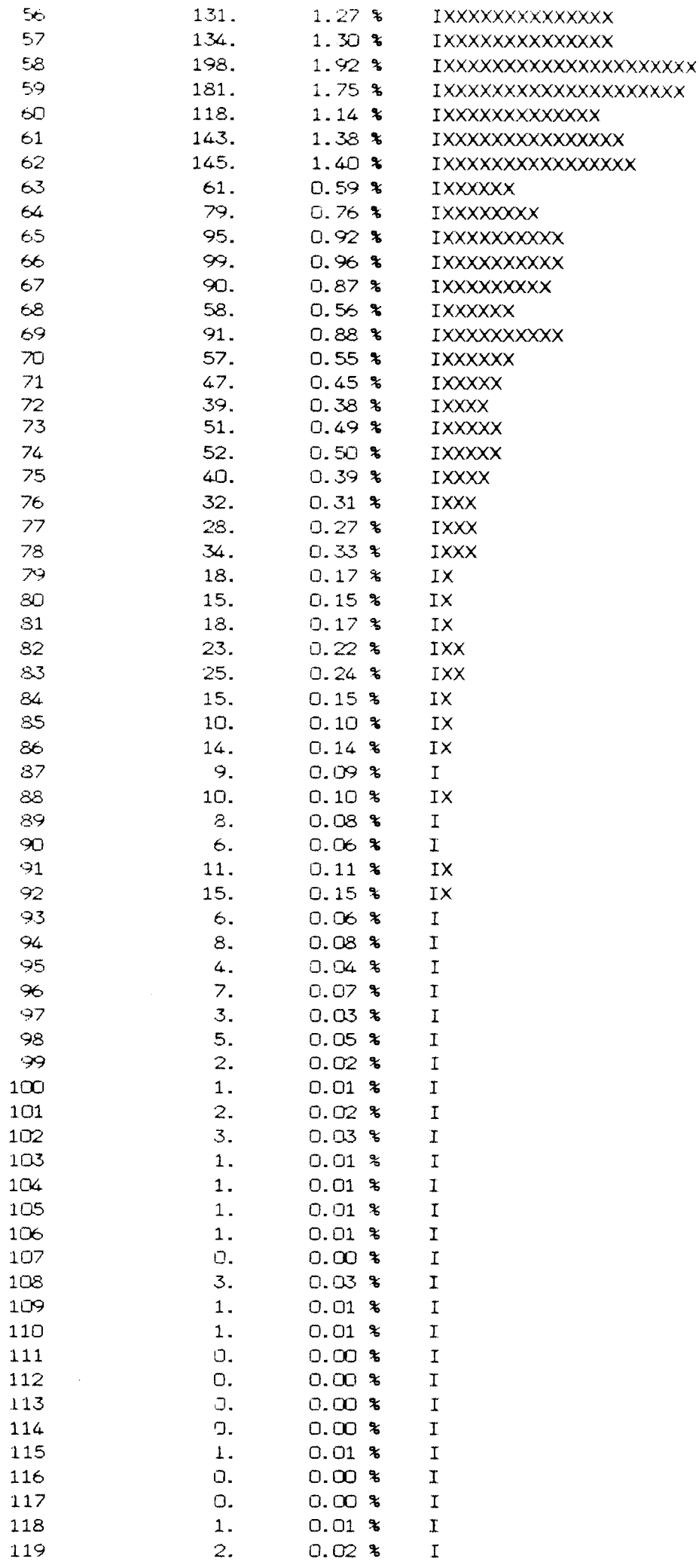

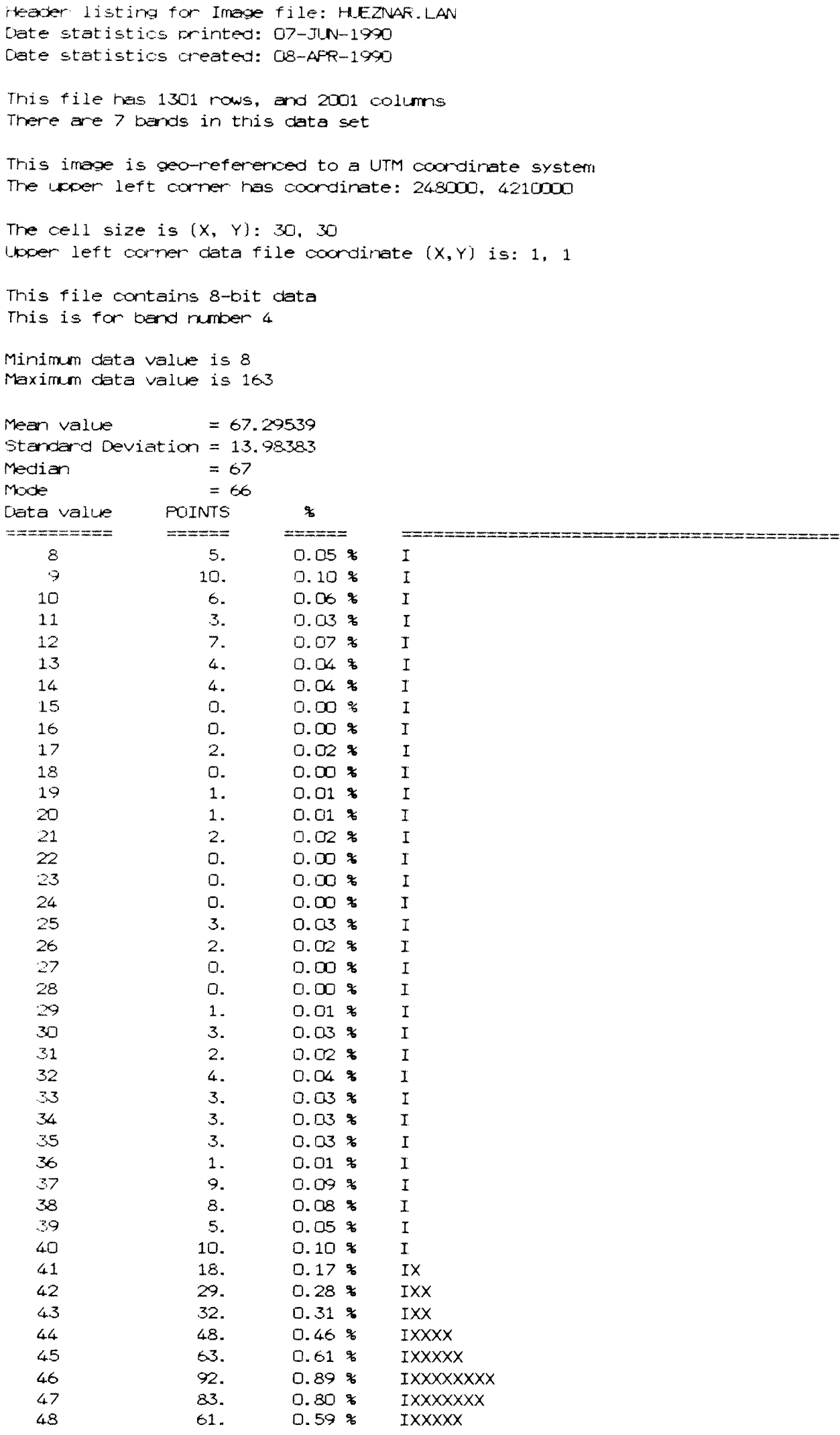

医子宫 电二极电子 医粘液性白细胞

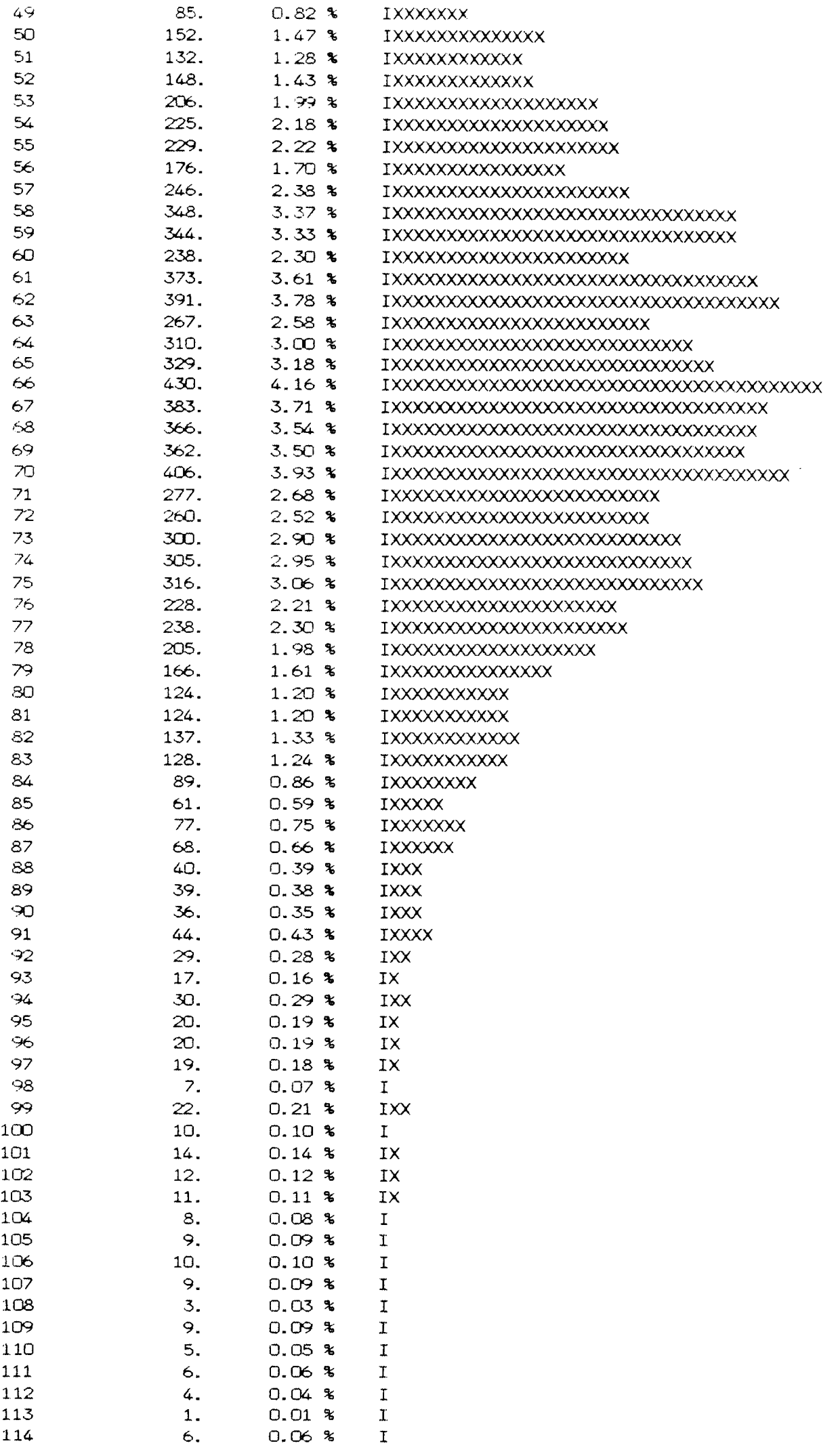

T)<br>S

,我们就是我们的一个人,我们就是一个人,我们就是一个人,我们就是我们的人,我们就是我们的人,我们就是一个人,我们就是我们的人,我们就是我们的人,我们就是我们的人,我们就是我们的人,我们就是我们的人,我

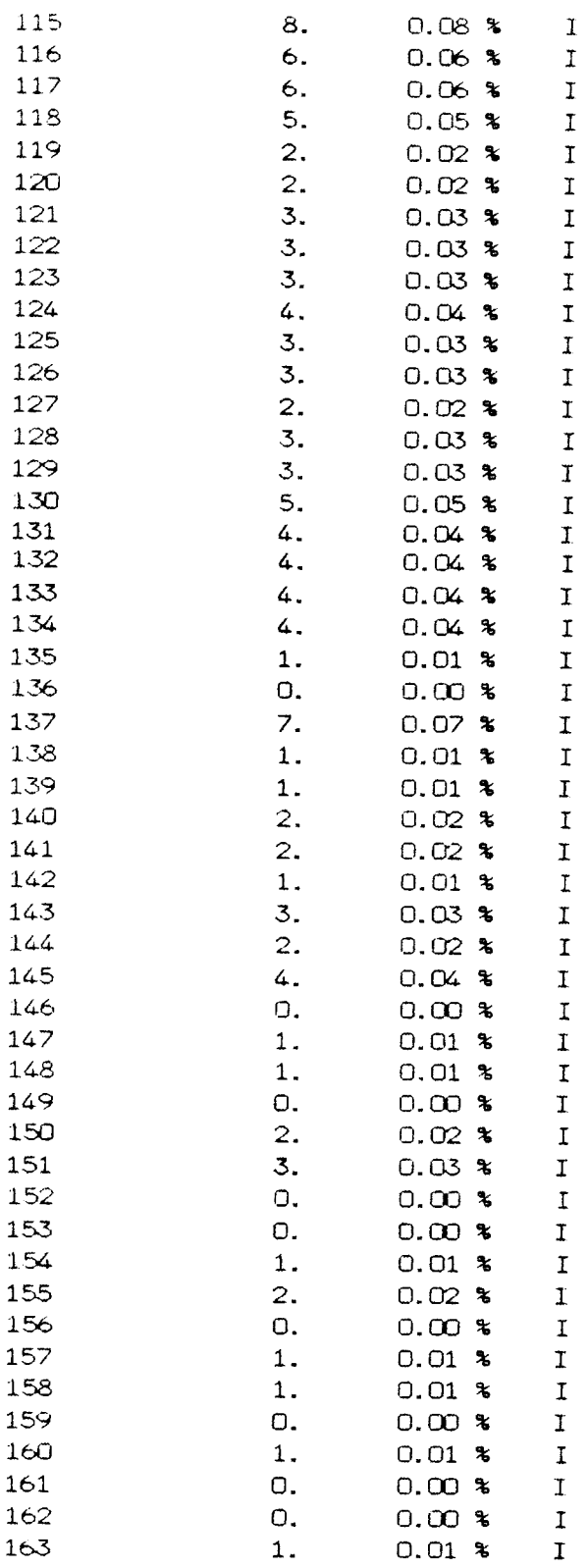

 $\frac{1}{\sqrt{2}}$ 

 $\frac{1}{1}$ 

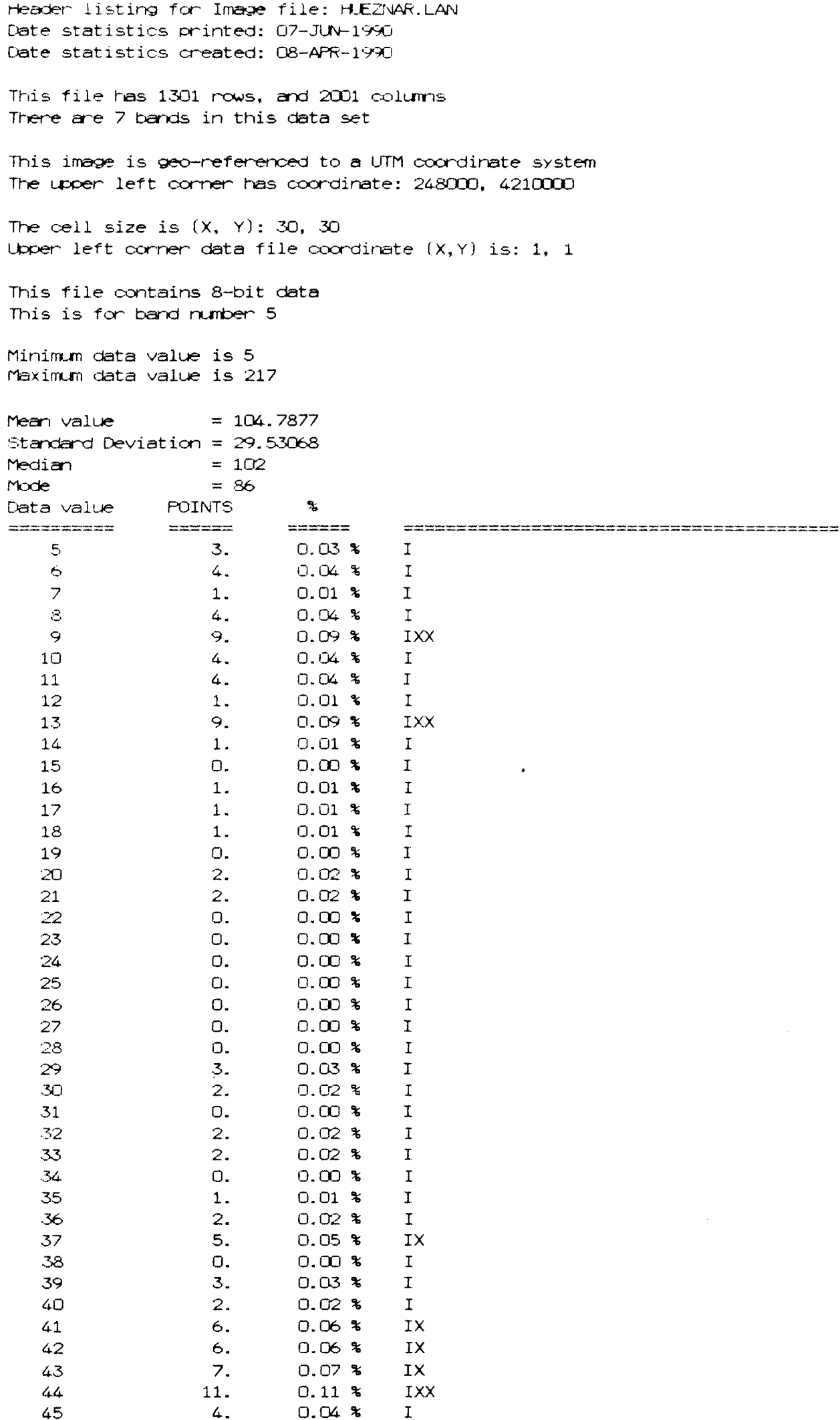

 $\cdot$ 

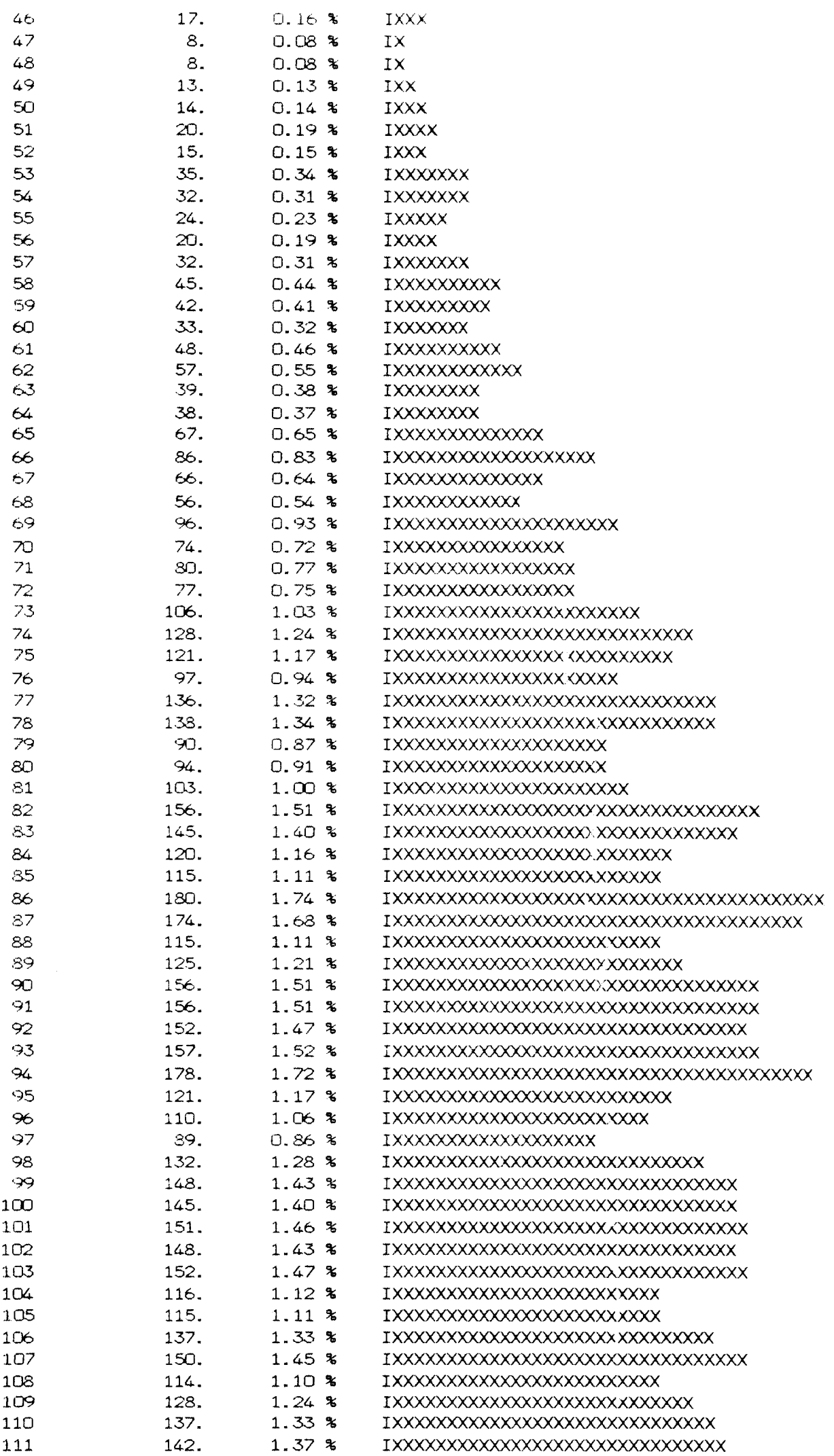

 $\bar{t}$ 

Ý

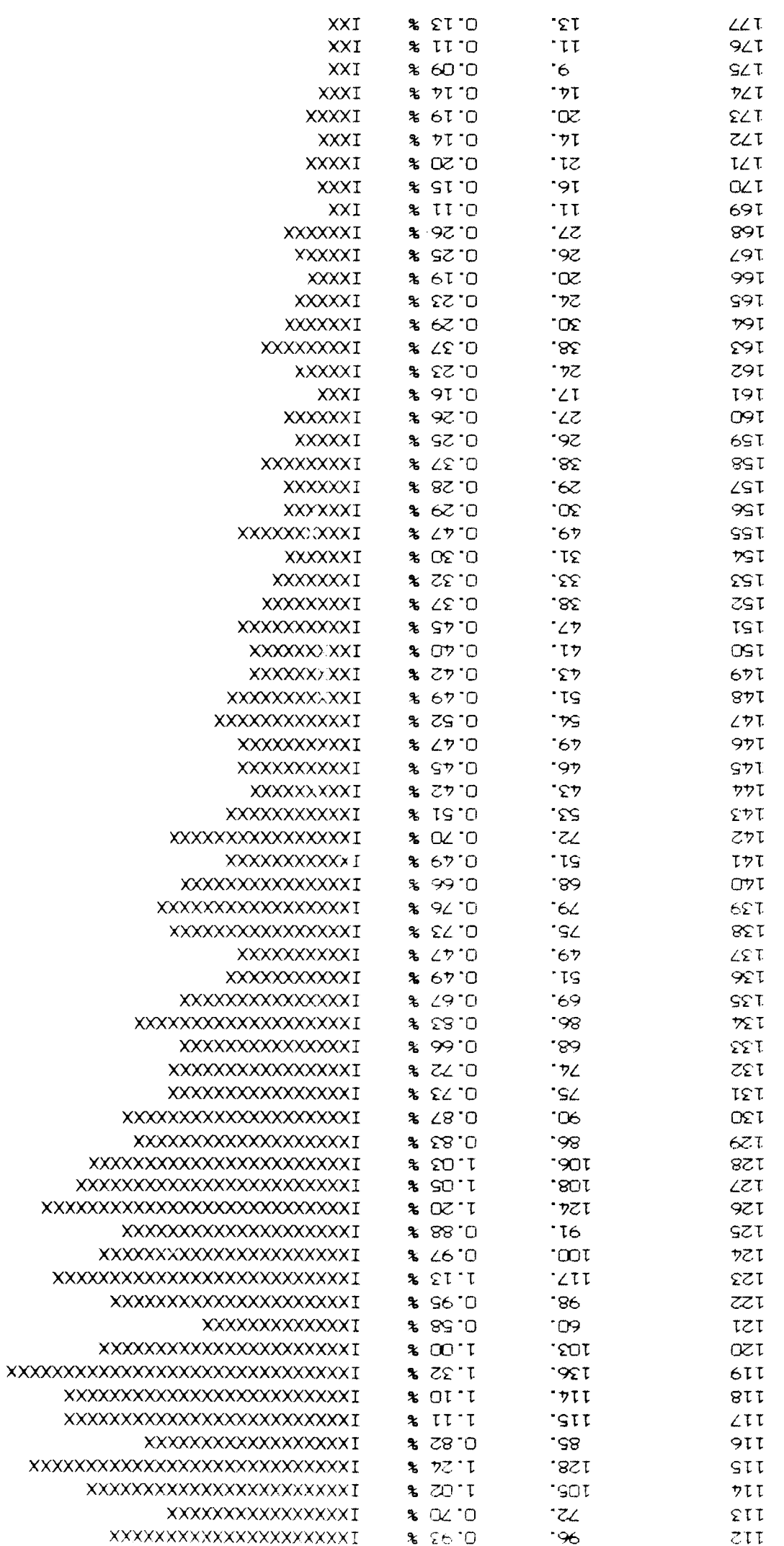

 $\mathbb{R}$ 

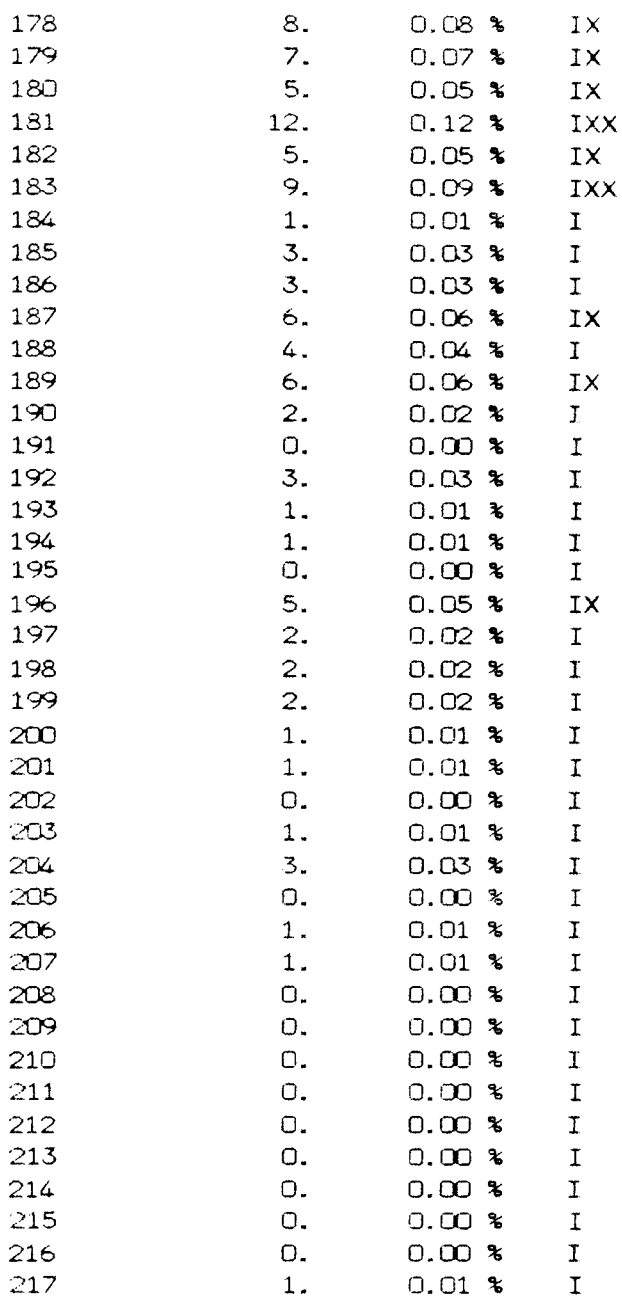

 $\frac{1}{1}$
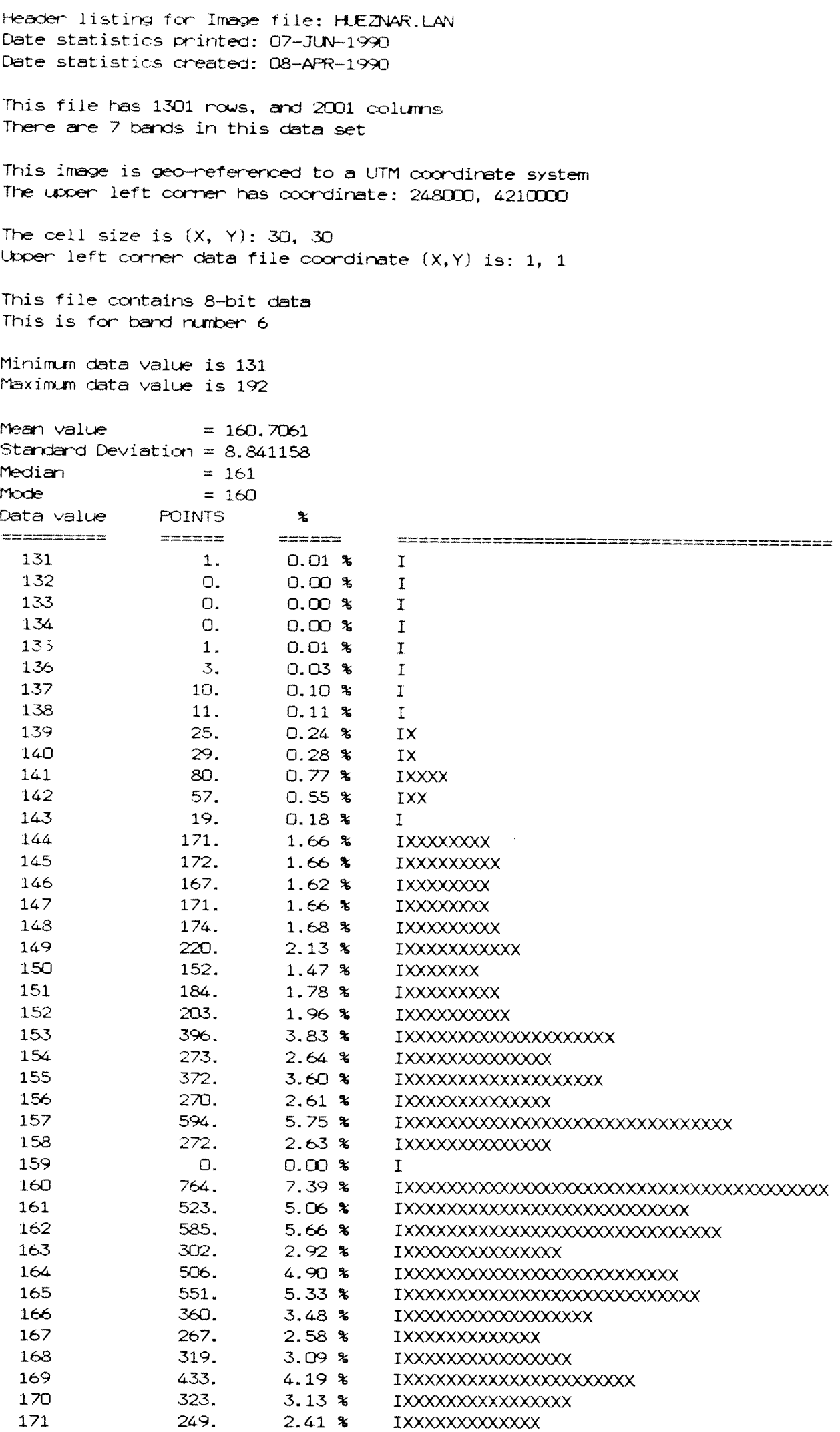

 $\frac{1}{4}$ 

 $\hat{\mathcal{A}}$ 

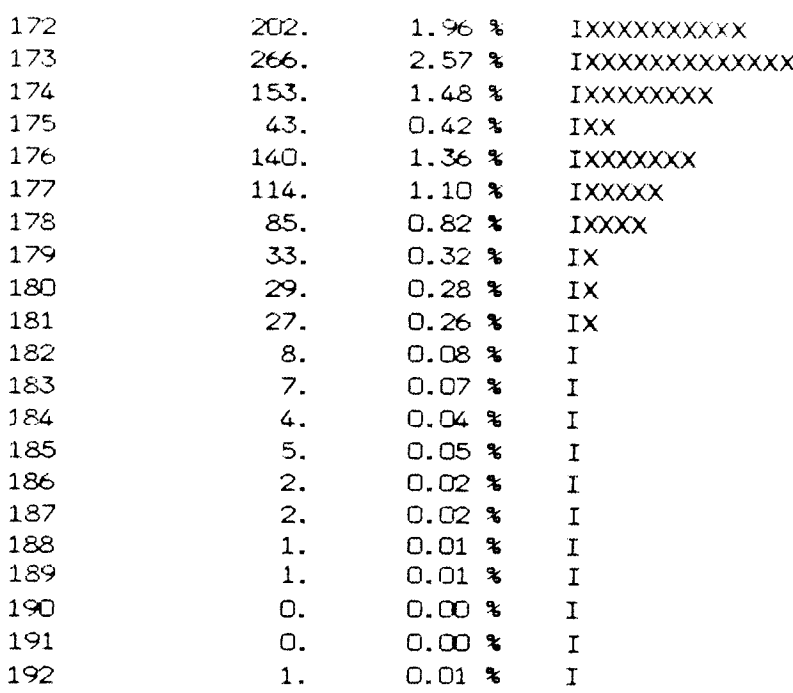

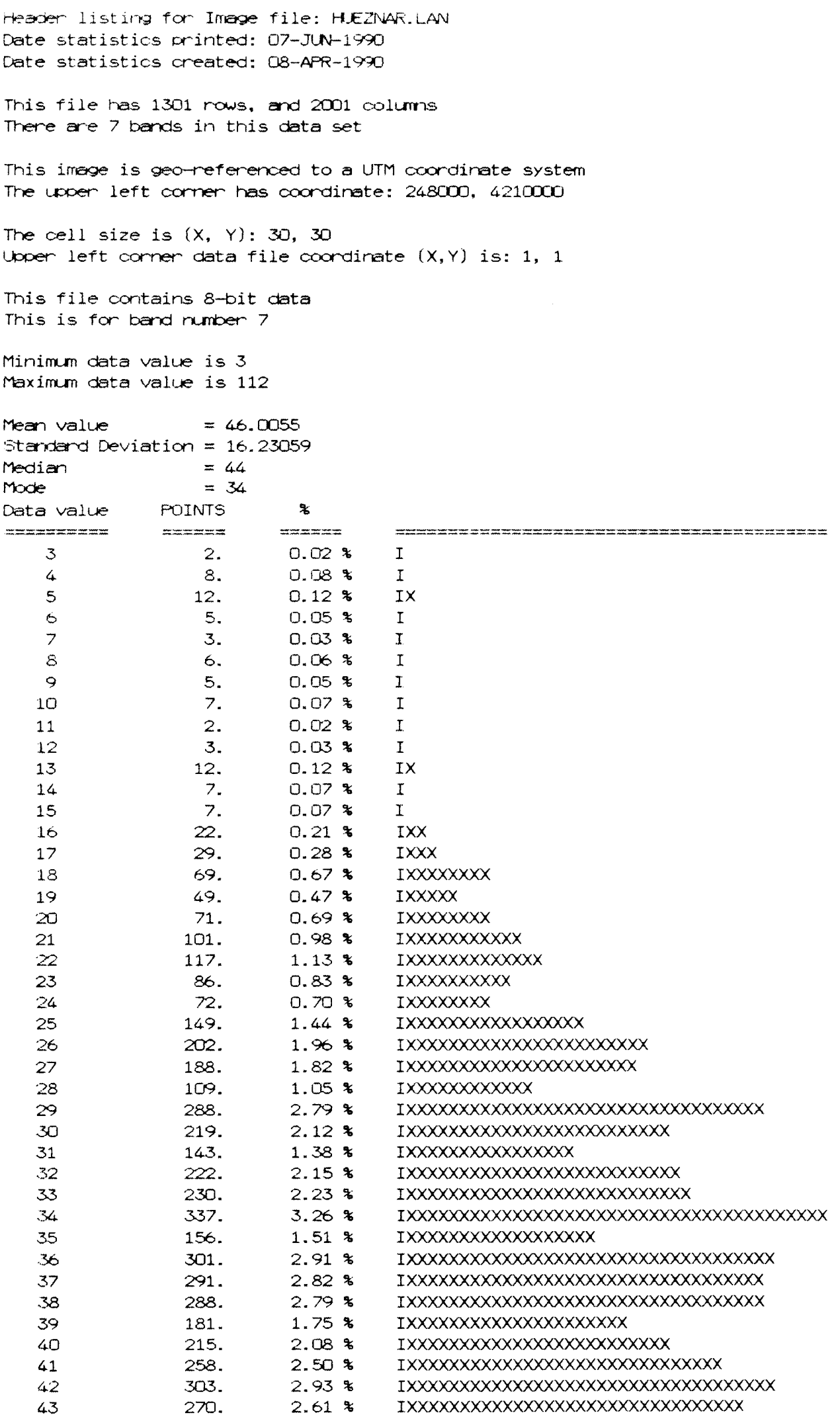

 $\mathbf{A}^{\mathbf{C}}$ 

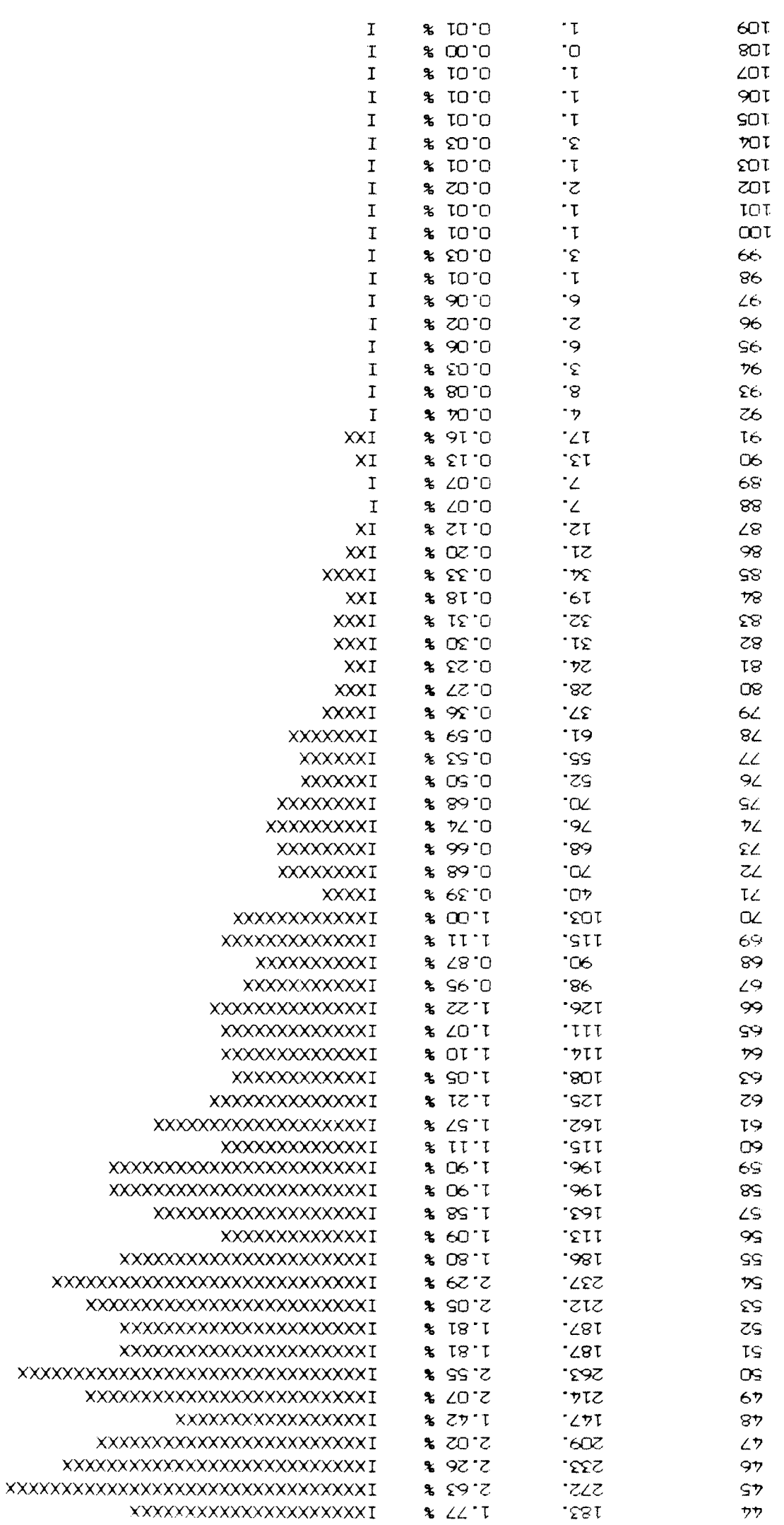

 $\mathbf{J}$ 

J,

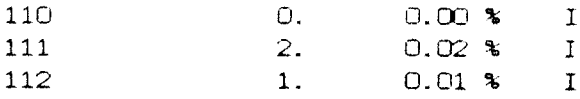

医皮肤 医无子宫 医无子宫 电无边地电压电

 $\frac{1}{4}$ 

 $\label{eq:2} \frac{1}{\sqrt{2}}\int_{0}^{\infty}\frac{1}{\sqrt{2\pi}}\left(\frac{1}{\sqrt{2\pi}}\right)^{2}d\mu$ 

ANEXO 2 Base de datos de indicios mineros

 $\mathbf{I}$ 

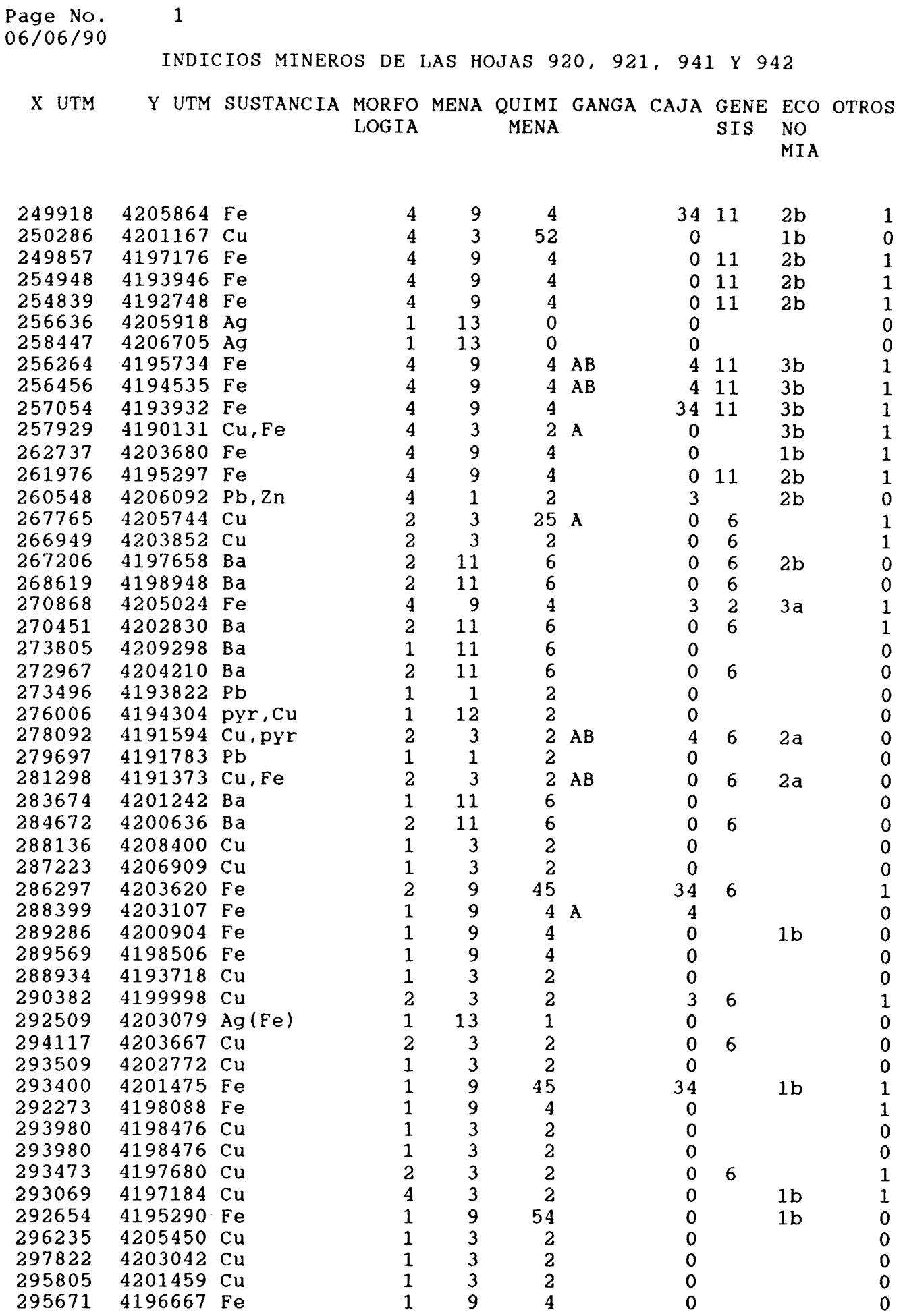

 $\frac{1}{2}$ 

 $\mathbf{F}$ 

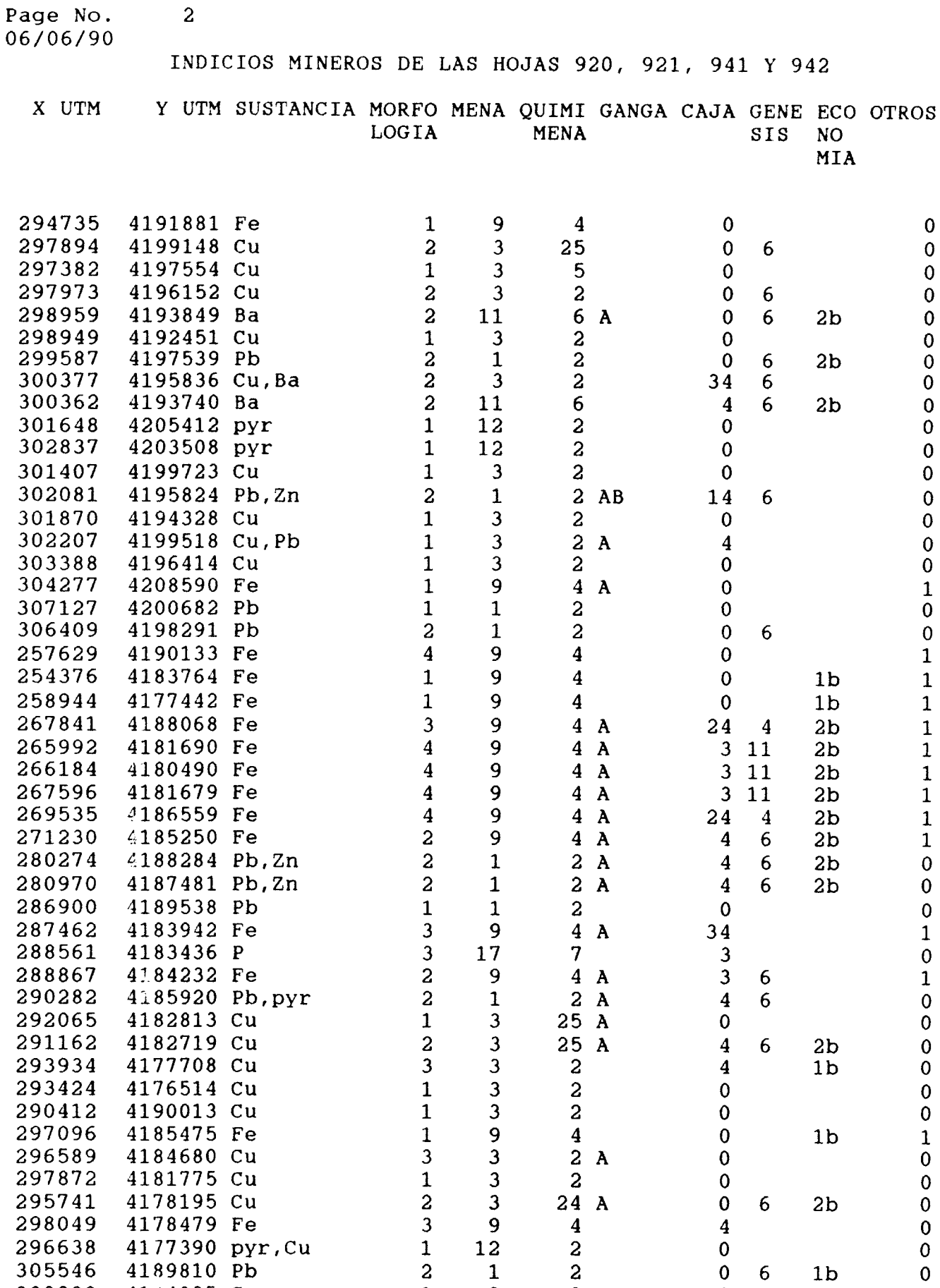

4184035 Cu <sup>1</sup> <sup>3</sup> <sup>2</sup> <sup>0</sup> <sup>0</sup>

 $\mathbf{L}$ 

ANEXO 3 Ficheros

÷,

j

## FICHERO DESCRIPCION

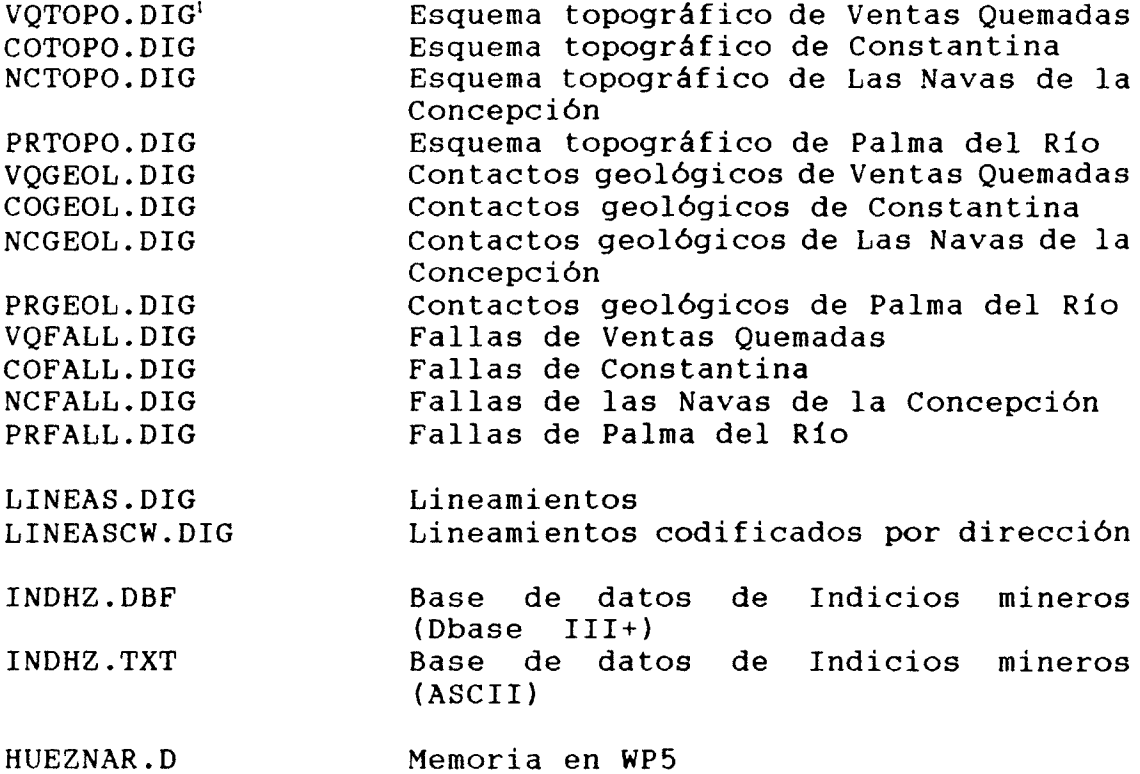

'Los ficheros .DIG son ficheros en formato vectorial ERDAS

 $\overline{1}$ 

ANEXO 4 Diapositivas

Ť

## Lista de díaposítivas

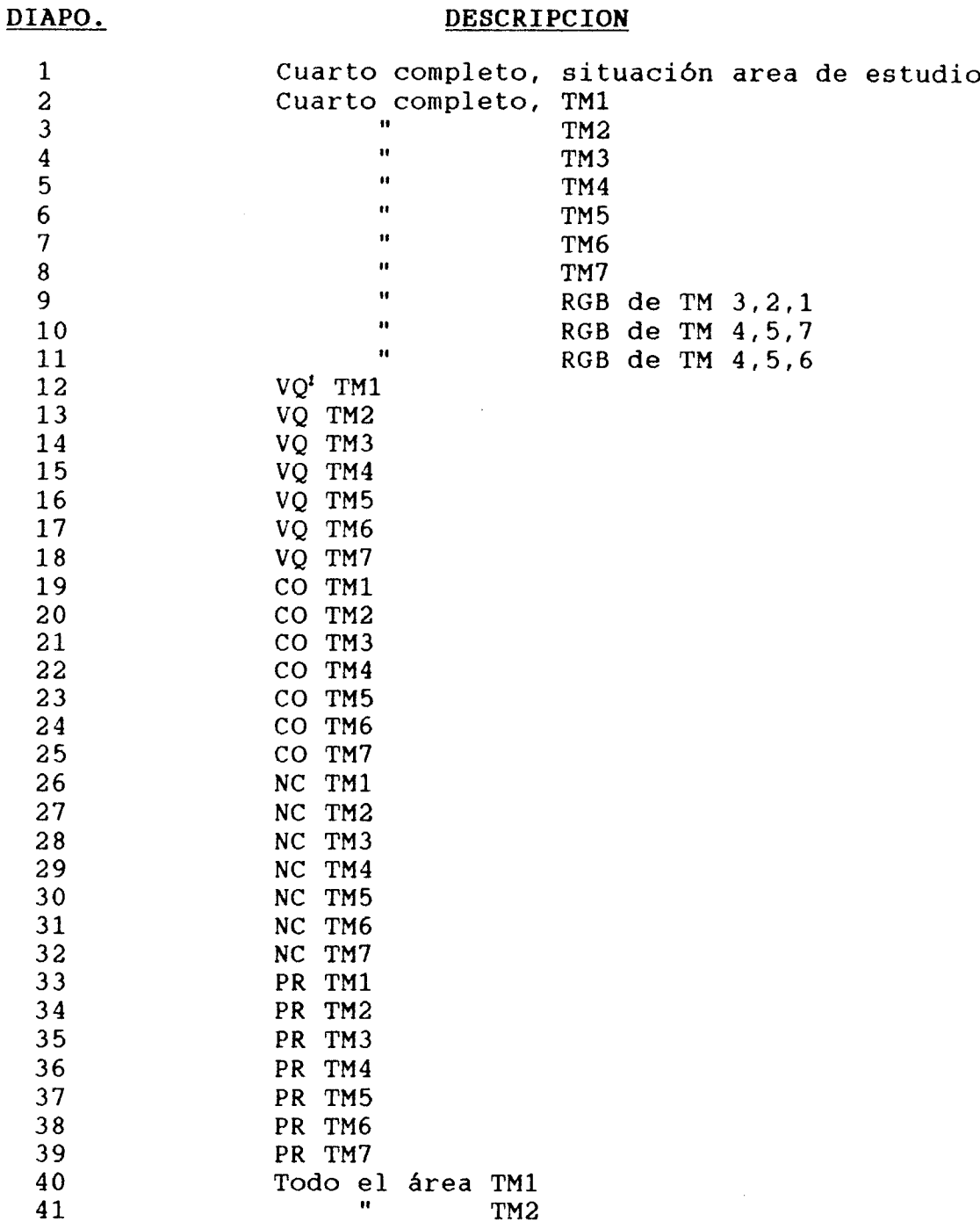

Ť

'VQ - Ventas Quemadas

- $CO Constantina$
- NC Las Navas de la Concepción
- PR Palma del Río

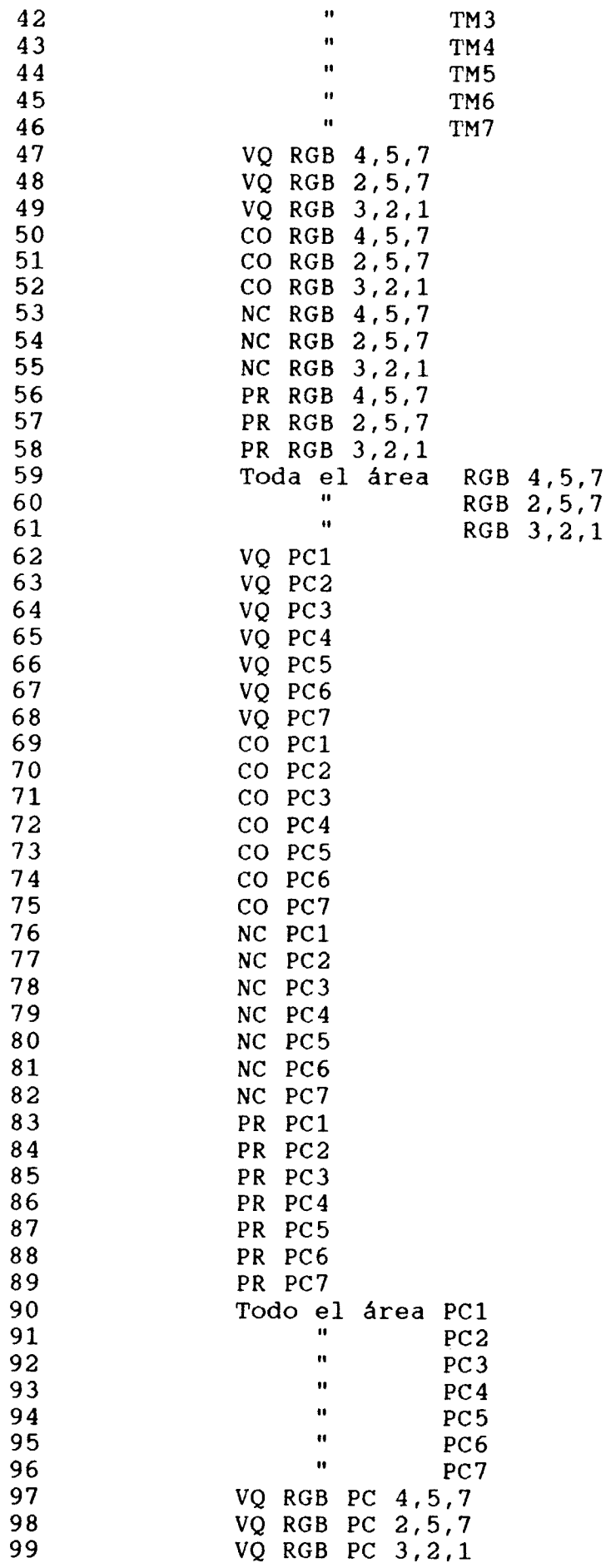

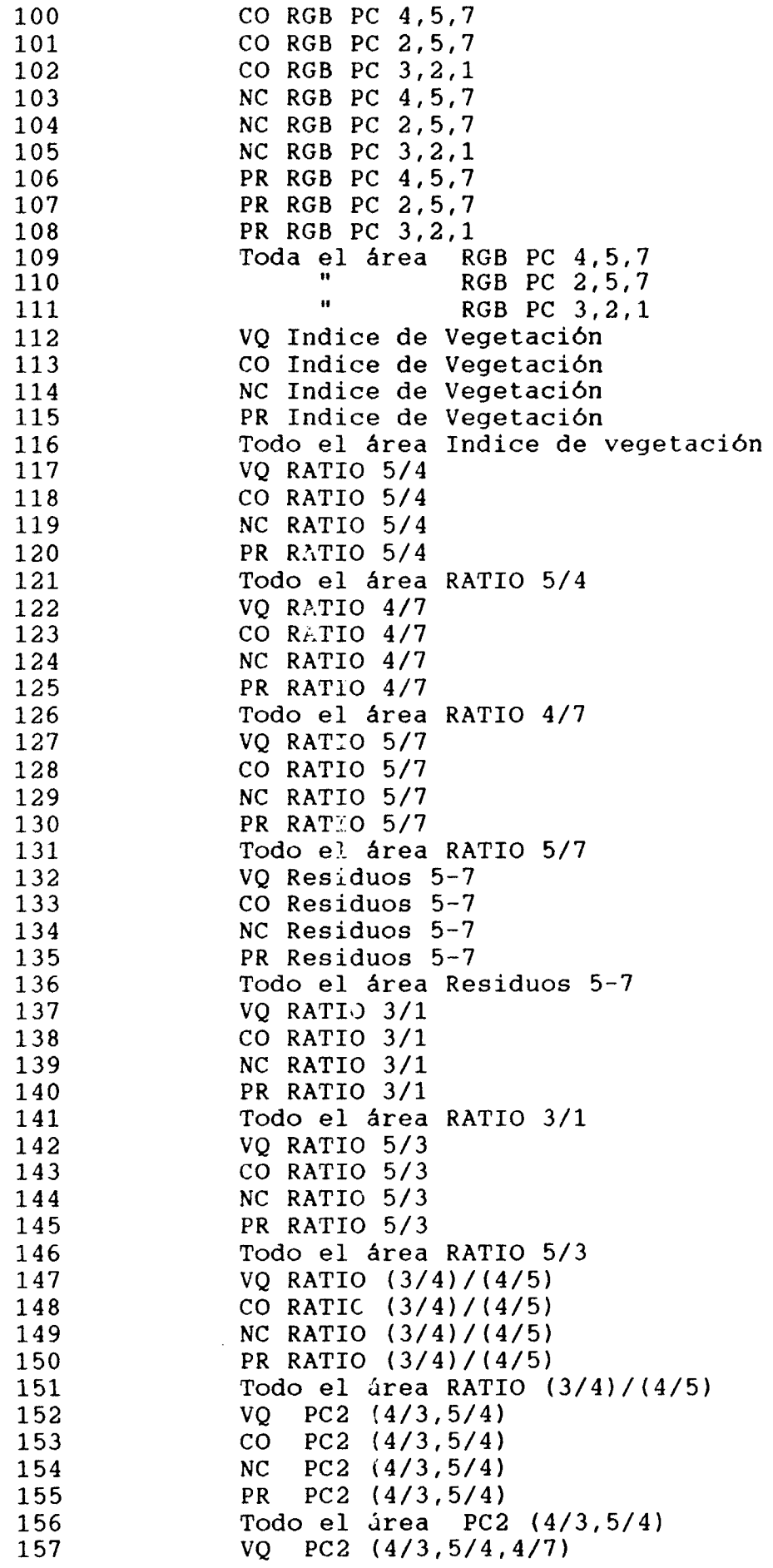

 $\mathbf{I}$ 

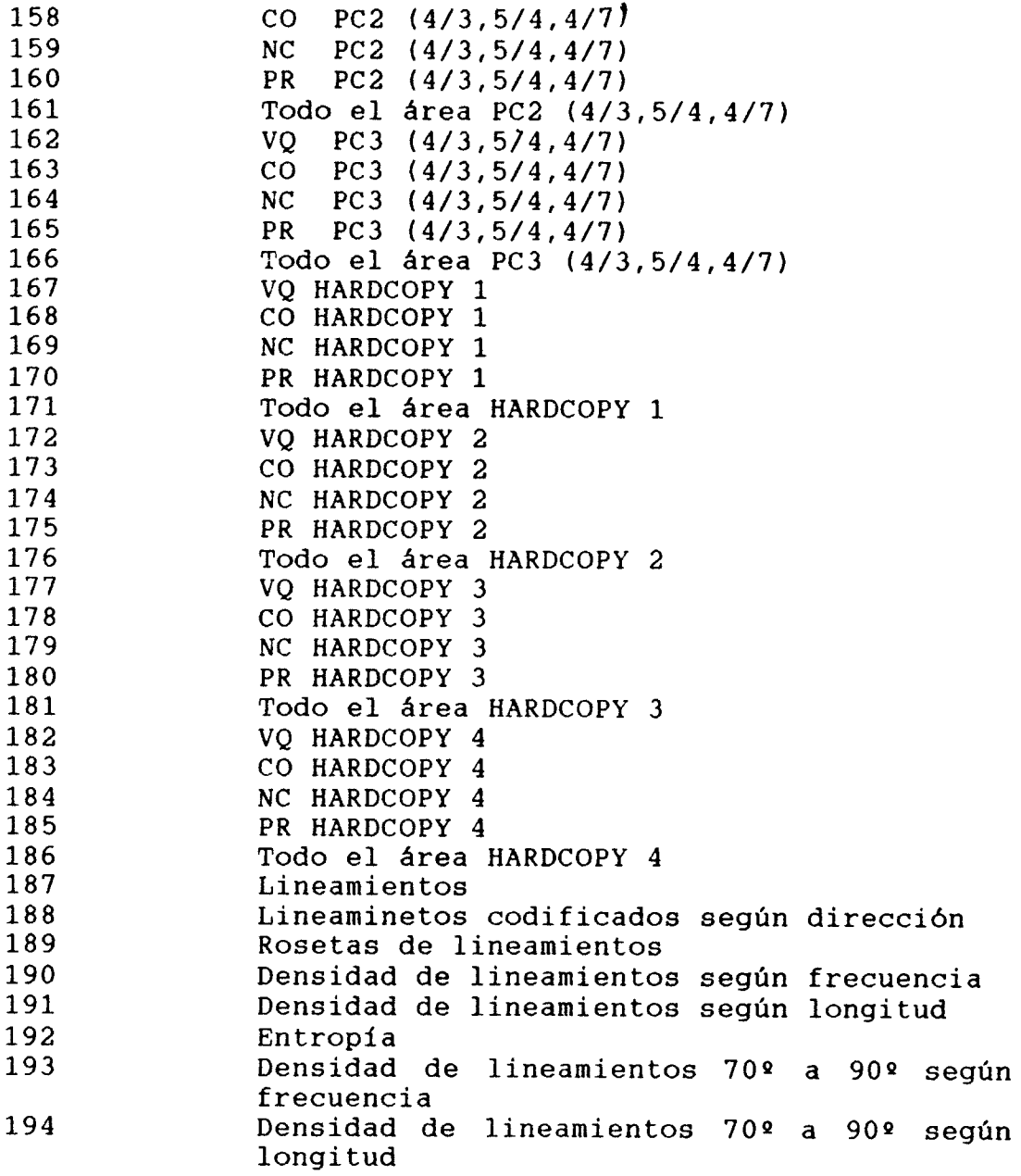

ANEXO 5<br>Situación de muestras según foto aérea

 $\bar{z}$ 

SITUACION DE MUESTRAS DE SEDIMENTOS DE CORRIENTE - VENTAS RUEMADAS (SC - 18-941), SEGUN FOTOGRAFIA AEREA E 1:25.000.

 $\mathcal{A}^{\mathcal{A}}$  and  $\mathcal{A}^{\mathcal{A}}$  are the space of the space of the space  $\mathcal{A}^{\mathcal{A}}$ 

 $\mathcal{A}^{\mathcal{A}}$  and  $\mathcal{A}^{\mathcal{A}}$  are also the following

 $\mathcal{A}=\mathcal{A}=\mathcal{A}$  . The  $\mathcal{A}$ 

 $\mathcal{A}(\mathbf{x})$  and  $\mathcal{A}(\mathbf{x})$  and  $\mathcal{A}(\mathbf{x})$ 

a construction of the construction of the construction of the construction of the construction of the construction of the construction of the construction of the construction of the construction of the construction of the

- 250, 251, 252, 253, 254, 255, 256, 257, 258, 259, 260<br>261, 262, 263, 264, 265, 266, 267, 268, 269, 270, 271<br>272, 273, 274, 275, 276, 277, 278.  $A - 2$
- 279, 280, 281, 282, 283, 284, 285, 286, 287, 288, 289,<br>290, 291, 292, 293, 294, 295, 296, 297.  $A - 4$
- 298, 299, 300, 301, 302, 303, 304, 305, 306, 307, 308  $A - 5$ 109, 310, 311, 312, 313, 314, 315, 316, 317, 318, 319.<br>320, 321, 322, 323, 324, 325, 326, 327, 328, 329, 330.<br>331, 332, 333, 334, 335, 336, 337, 338, 339, 340, 341.<br>342, 343, 344, 345, 346, 347, 348, 349.
- 350, 351, 352, 353, 354, 355, 356, 357, 358, 359, 360.<br>361, 362, 363, 364, 365, 366, 367, 368, 369, 370, 371.<br>372, 373, 374, 375, 376, 377, 378, 379, 380, 381, 382.<br>383, 384, 385, 386, 387, 388, 389, 390.  $A - S$
- $A-10$  391, 392, 393, 394, 395, 396, 397, 398, 399, 400, 401.<br>
402, 403, 404, 405, 406, 407, 408, 409, 410, 411, 412.<br>
413, 414, 415, 416, 417, 418, 419, 420, 421, 422, 423.<br>
424, 425, 426, 427.
- 4-12 428, 429, 430, 431, 432, 433, 434, 435, 436, 437, 438. 439, 440, 441, 442, 443, 444, 445, 446, 447, 448, 449.<br>450, 451, 452, 453, 454, 455, 456, 457, 458, 459, 460. 461, 462, 463.

פלא האי השבי השל היו האשי השם השל השלי ה  $-9-5$ 1145 1043 1895 1895 1995  $b - d$ 222' 229' 221' 228' 226' 240' 241' 243' 242' 254' 252' 259' 253' 258' 256' 256' 276' 276' 277' 277' 274'<br>2-5 212' 214' 212' 219' 211' 218' 214' 250' 251' 255' 257' 208' 208' 210' 211' 215' 1261' 

> $\mathcal{L} \in \mathcal{L}^{\mathcal{L}}(\mathbb{R}^n)$  ,  $\mathcal{L}^{\mathcal{L}}$  $\mathcal{A}^{\mathcal{A}}$  , where  $\mathcal{A}^{\mathcal{A}}$  is a subset of  $\mathcal{A}^{\mathcal{A}}$

 $\mathcal{L}(\mathbf{z})$  and the same parameter  $\mathcal{L}(\mathbf{z})$  and  $\mathcal{L}(\mathbf{z})$ 

 $\sim 100$ 

 $\Delta \sim 10^{-1}$ 

8-14 751, 752, 753, 754, 755, 756, 757, 759, 759, 760, 761. 762, 763, 764, 765, 766, 767, 768, 769, 770, 771, 772. 773, 774, 775, 776, 777, 778, 779, 780, 781, 782, 783. 784, 785, 786, 787, 788, 789, 790, 791, 792, 793, 794. 796, 797, 798, 799, 800, 801, 802, 803, 804, 805. 795, 806, 807, 808, 809, 810, 811, 812, 813, 814, 815, 816.<br>817, 818, 819, 820, 821, 822, 823, 824, 825, 826, 827. 828, 829, 830, 831, 832, 833, 834, 835, 836, 837, 1599.

- B-16 838, 839, 840, 841, 842, 843, 844, 845, 846, 847, 848. 849, 850, 851, 852, 853, 854, 855, 856, 857, 858, 859.<br>860, 861, 862, 863, 864, 865, 866, 867, 868, 869, 870. 871, 872, 873, 874, 875, 876, 877, 878, 879, 880, 881. 882, 883, 884, 885, 886, 887, 888, 889, 890, 891, 892. 893, 894, 895, 896, 897.
- $C-1$ 893, 899, 900, 901, 902, 903, 904, 905, 906, 907, 908. 909, 910, 911, 912, 913, 914, 915, 916, 917, 918, 919. 920, 921, 922, 923, 924, 925, 926, 927, 928, 929, 930. 931, 932, 933, 934, 935, 936, 937, 938, 939, 940, 941. 1598.
- 942, 943, 944, 945, 946, 947, 948, 949, 950, 951, 952.  $7 - 3$ 953, 954, 955, 956, 957, 958, 959, 960, 961, 962, 963. 964, 965, 966, 967, 968, 969, 970, 971, 972, 973, 974. 975, 976, 977, 978, 979, 980, 981, 982, 983, 984, 985. 986, 987, 989, 989, 990, 991,
- 992, 993, 994, 995, 996, 997, 998, 999,1000, 1001,  $C-S$ 1002, 1003, 1004, 1005, 1006, 1007, 1008, 1009, 1010.
- 1011, 1012, 1013, 1014, 1015, 1016, 1017, 1018, 1019,  $C - 6$ 1020, 1021, 1022, 1023, 1024, 1025, 1026, 1027, 1028, 1029, 1030. 1031, 1032, 1033, 1034, 1035, 1036, 1037, 1038, 1039, 1040. 1041, 1042, 1043, 1044, 1045, 1046, 1047, 1048, 1049, 1050, 1051, 1052, 1053, 1054, 1055, 1056, 1057, 1058, 1059, 1060, 1272, 1273, 1274, 1275, 1276.

 $C-7$  1061, 1062, 1063, 1064, 1065, 1066, 1067.

- $-1068$ ,  $1069$ ,  $1070$ ,  $1071$ ,  $1072$ ,  $1073$ ,  $1074$ ,  $1075$ ,  $1076$ ,  $C - 9$ 1078, 1079, 1080, 1081, 1082, 1083, 1084, 1085, 1086,  $1087, 1088, 1089, 1090, 1091, 1092, 1093, 1094, 1095, 1096, 1097, 1098, 1099, 1100, 1101, 1103.$
- 0-11 1104, 1105, 1106, 1107, 1108, 1109, 1110, 1111, 1112, 1113, 1114, 1115, 1116, 1117, 1118, 1119, 1120, 1121, 1122, 1123, 1124, 1125, 1126, 1127, 1128, 1129, 1130, 1131, 1132, 1133, 1134, 1135, 1136, 1137, 1138, 1139, 1140, 676, 692.
- $C-13$  1141, 1142, 1143, 1144, 1145, 1146, 1147, 1148, 1149, 1150, 1151, 1152, 1153, 1154, 1155, 1156, 1157, 1158, 1159, 1160, 1161, 1162, 1163, 1164, 1155, 1156, 1157, 1158, 1159, 1160, 1161, 1162, 1163, 1164, 1165, 1165, 1166 1167, 1168, 1169, 1170, 1171, 1172, 1173, 1174, 1175, 1177, 1178, 1602.
- D-1 1179, 1180, 1181, 1182.

 $\bullet$  . In a second contract  $\mathcal{L}_{\mathcal{A}}$ 

- 1183, 1184, 1185, 1186, 1187, 1188, 1189, 1190, 1191,  $D-3$ 1192, 1193, 1194, 1195, 1196, 1197, 1198, 1199, 1200, 1201, 1202, 1203, 1204, 1205, 1206.
- 1207, 1208, 1209, 1210, 1211, 1212, 1213, 1214, 1215,  $D - 4$ 1216, 1217, 1218, 1219, 1220, 1221, 1222, 1223, 1224, 1225, 1226, 1227, 1228, 1229, 1230, 1231, 1232, 1233,<br>1234, 1235, 1236, 1237, 1238, 1239, 1240, 1241.
- 1242, 1243, 1244, 1245, 1246, 1247, 1248, 1249, 1250, 1251, 1252, 1253, 1254, 1255, 1256, 1257, 1258, 1259, 1260, 1261, 1262, 1263, 1264, 1265, 1266, 1267, 1268,  $D - 6$ 1269.

 $\mathcal{O}(2\pi)$  and  $\mathcal{O}(2\pi)$  . The set of the properties of the set of the properties of  $\mathcal{O}(2\pi)$ 

 $566bI$ E-2 Idaoi 1dai'ina Idaoi 1daoi 1daoi 1daoi 1daoi 1daoi 1daoi IdBY' 1d86' IdBa' E-S JdAS' TdAS' TdSP' TdBF TdBF TdBF TdBd' TdBP' TdBP' ולבב' ולבל "SZ51 "SZ51" ולבב' ולבב".<br>1-5 ולקל' ולקב' ולקלל ולקלל וללקב' ולקלל "CZ51 "TZ5" ולבב" 1d2d' 1d22' 1d28' 1d26' 1d90' 1d91' 1103'<br>1dd2' 1dd9' 1dd1' 1dd8' 1dd6' 1d20' 1d21' 1d23' 1d22' D-II I281' I285' I282' I282' I282' I282' I282' I288' I288' 1288' 1288' 1280' LART 1981 1981 1982 1982 1983 1982 1982 1983<br>1920 1921 1922 1922 1924 1927 1928 1922 1924 1925 16921 18921 12921 19921 18921 18921 12921 12921 1921 01-0 1229' 1221' 1228' 1226' 1290' 1900'<br>1241' 1248' 1246' 1220' 1221' 1225' 1222' 1224' 1225'  $1228'$   $1230'$   $1240'$   $1241'$   $1242'$   $1242'$   $140'$ 1238' 1230' 1221' 1223' 1222' 1234' 1222' 1225' 1225' 1230' 1231' 1233' 1233' 1234' 1232' 1238' 1234' 1235 TALL THE TRIANGER TO THE TRIANGER TO THE TRIANGER TO THE TRIANGER TO THE TRIANGER TO THE TRIANGER TO THE TRIANGER THAT THE TRIANGER THAT THE TRIANGER THAT THE TRIANGER THAT THE TRIANGER THAT THE TRIANGER THAT THE TRIANGER  $B - J$ 1562' 1564' 1562' 1567' 1561' 1568' 1562' 1200' 1501.<br>1584' 1582' 1587' 1581' 1586' 1586' 1567' 1567' 1567.

ESSI 'ZBZI 'IBZI 'OBZI '64ZI 'B4ZI '1125' 'IZBI 'O4ZI

 $\sim 10^{-1}$ 

 $\sim 10$ 

 $\sim 10^7$ 

 $L - G$ 

 $\mathcal{O}(N^2)$  and  $\mathcal{O}(N^2)$  are the set of the set of the set of the set of the  $\mathcal{O}(N^2)$ 

 $\mathcal{O}(10^{-3})$  , where  $\mathcal{O}(10^{-3})$  , we can also the  $\mathcal{O}(10^{-3})$ 

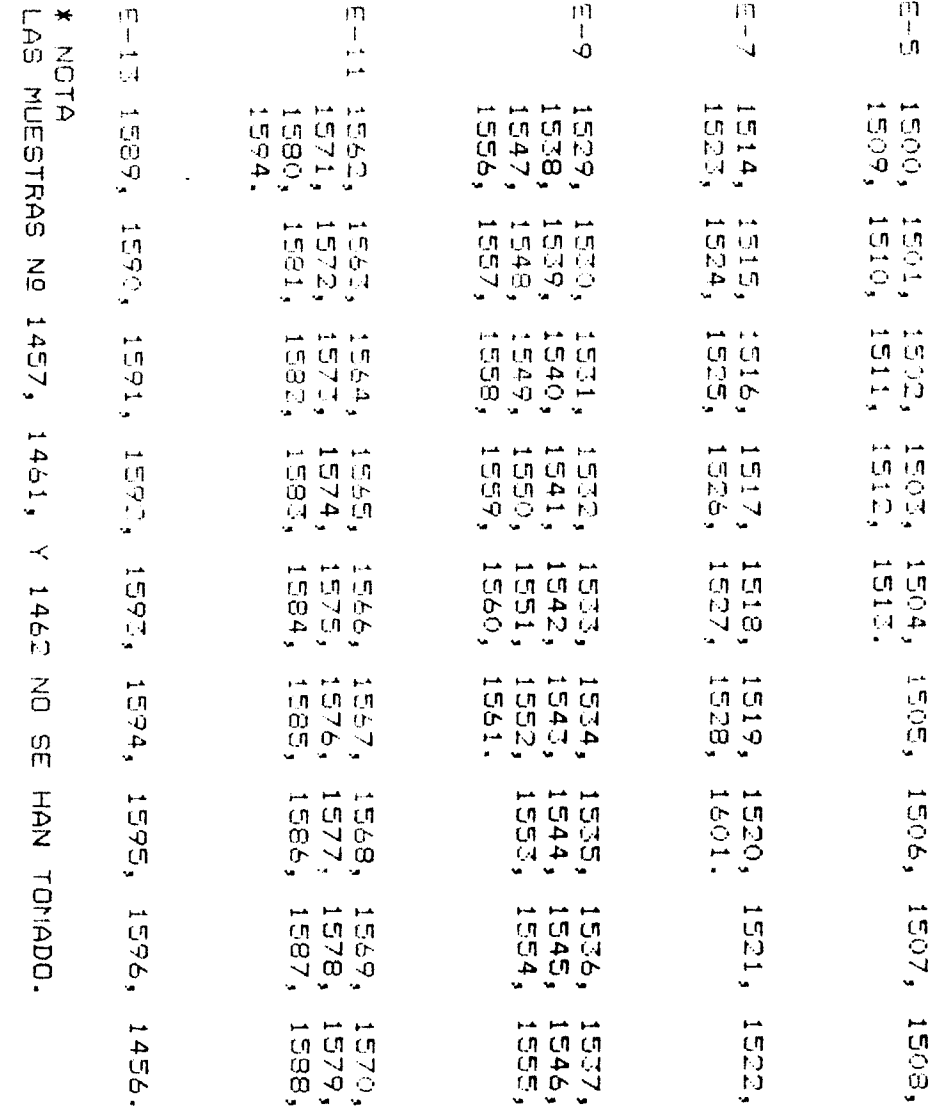

 $\sim$ 

 $\sim$ 

 $\sim$ 

 $\mathcal{A}^{\mathcal{A}}$ 

 $\frac{1}{2}$ 

 $\mathcal{F}^{(2)}_{\text{max}}$ 

 $\frac{1}{2}$ 

a de comunes de decembros<br>Alexandro de comunicación

 $\sim$ 

 $\sim$   $\sim$ 

 $\sim$   $\sim$ 

 $\frac{1}{\sqrt{2}}$  :

 $\ddot{\phantom{a}}$ 

 $\sim$   $\sim$ 

 $\sim$   $\sim$ 

ANEXO 6 Ficha de campo

 $\mathcal{A}_\mathrm{c}$ 

 $\pm$   $\pm$   $\pm$ 

## EXPLORACION SISTEMATICA I.T.G.E.

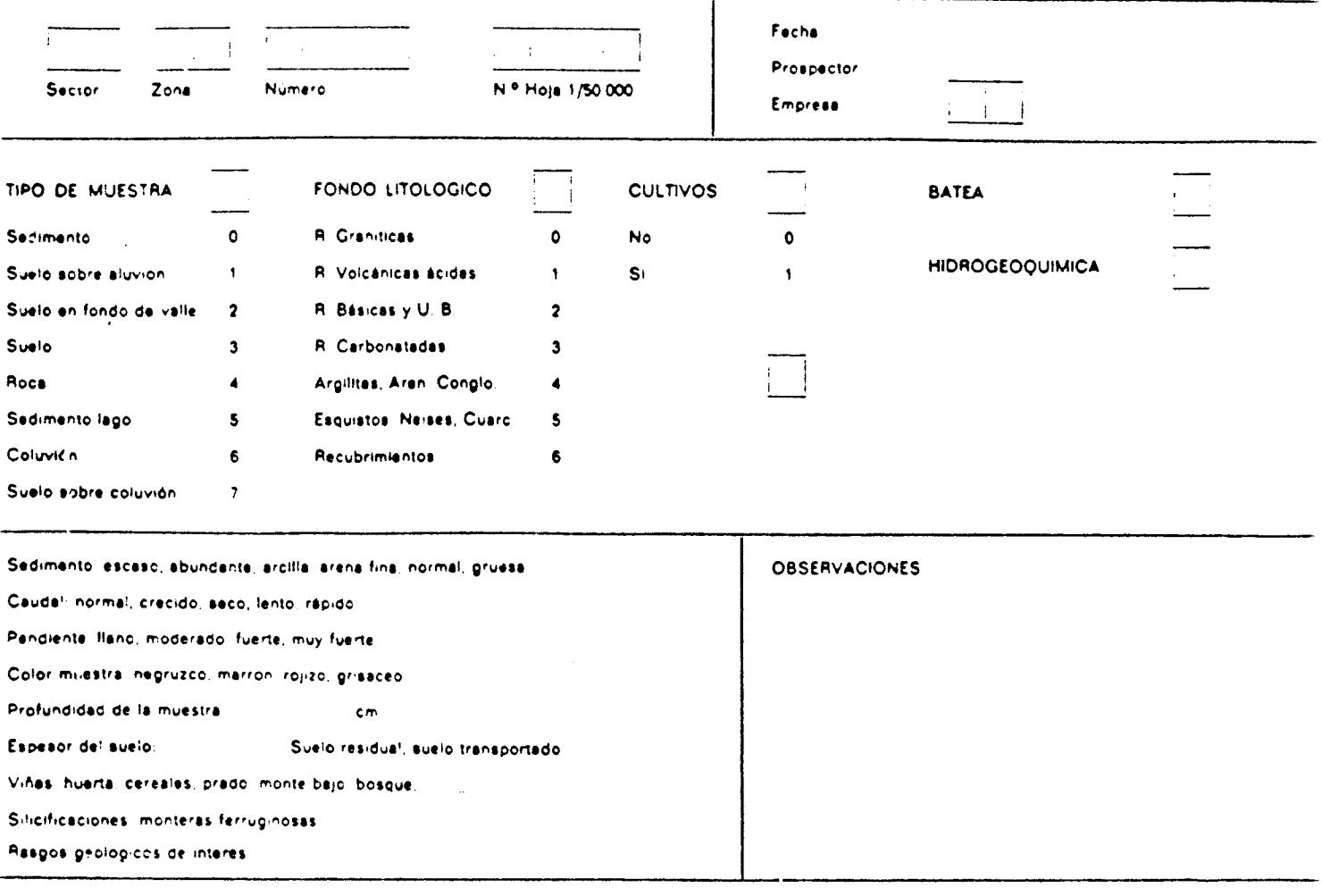

 $\sim 10^{-10}$ 

 $\ddot{\phantom{0}}$ 

ANEXO 7<br>Análisis de Au

 $\sim 10^7$ 

 $\mathcal{L}_{\text{max}}$ 

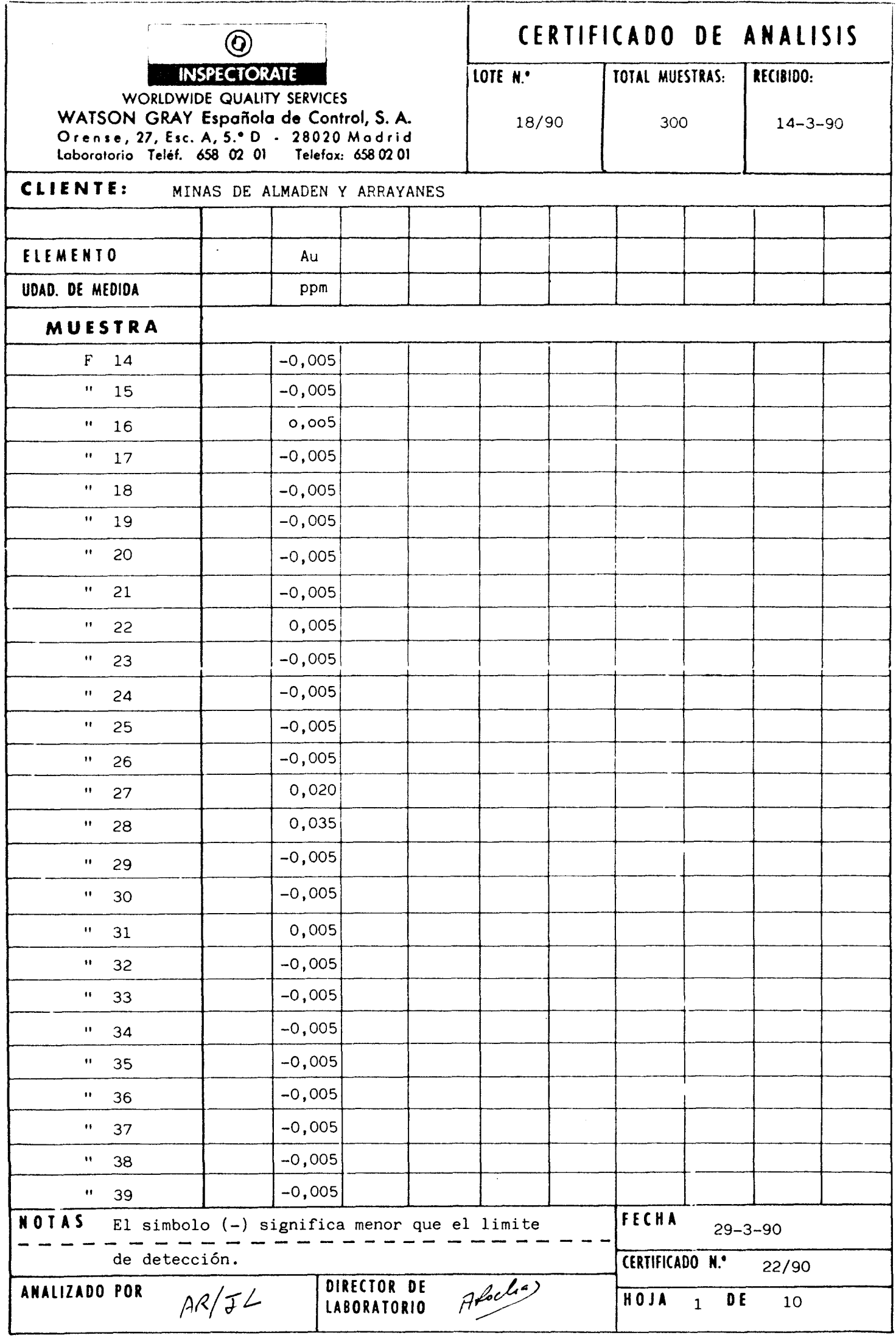

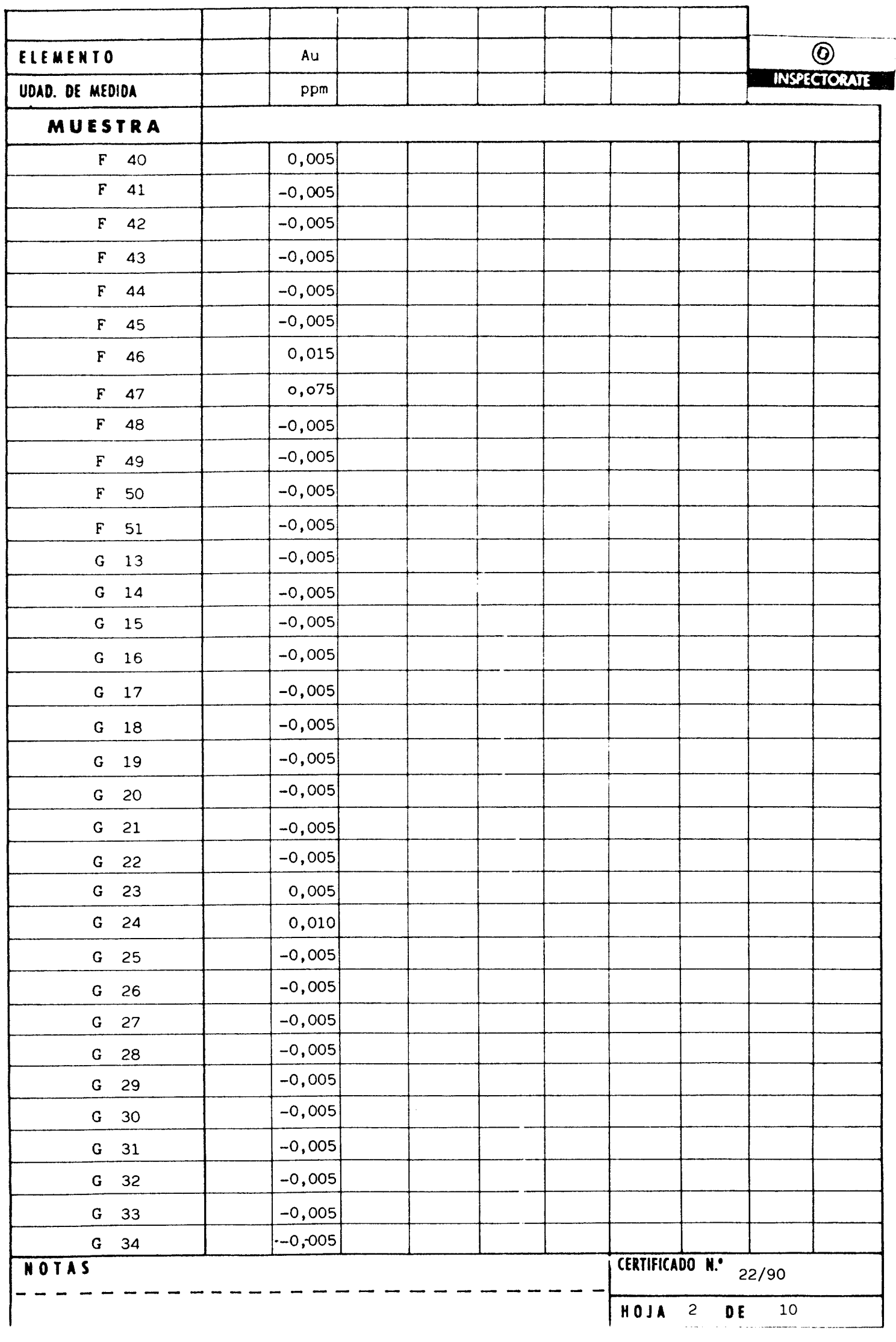

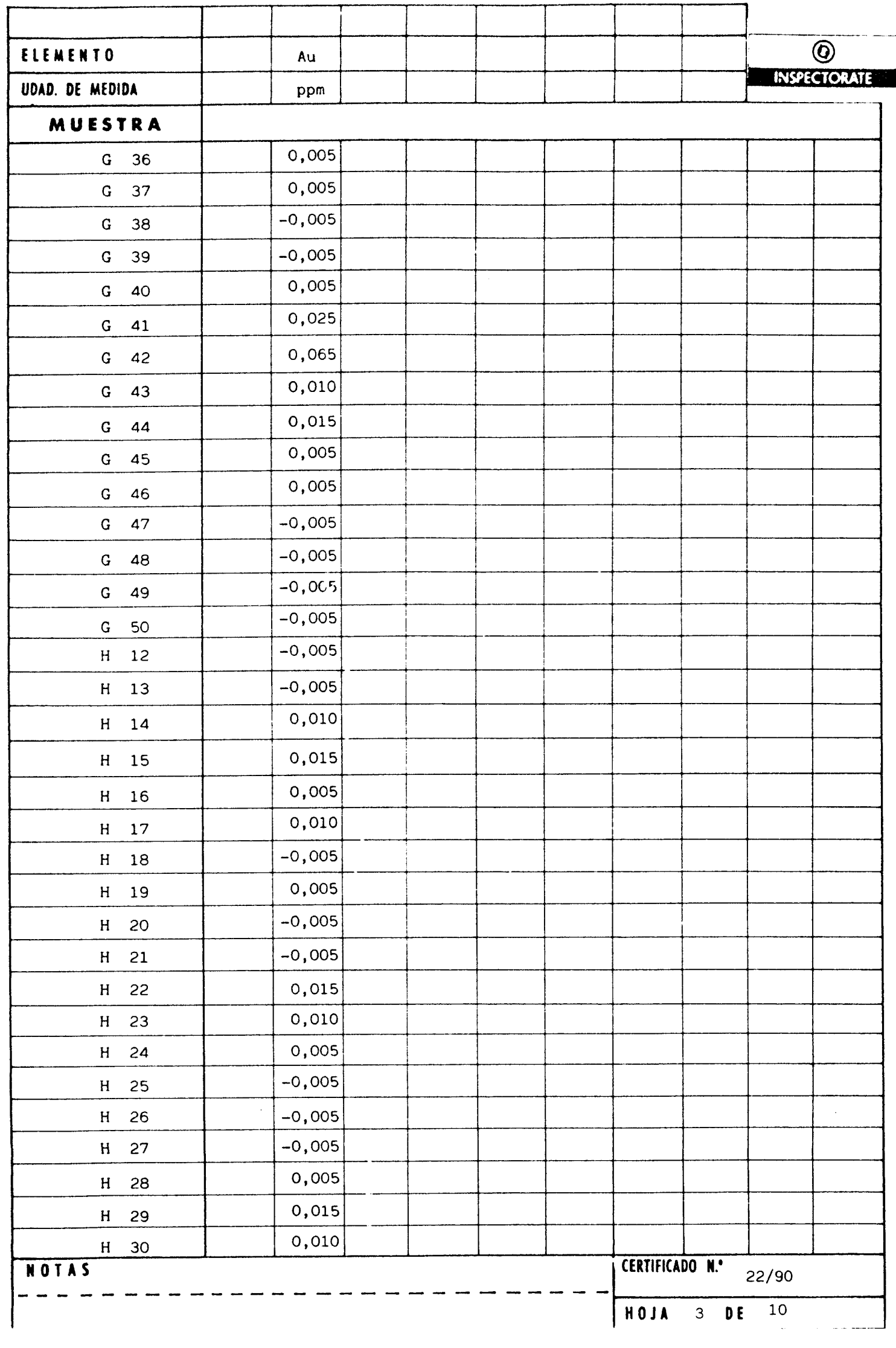

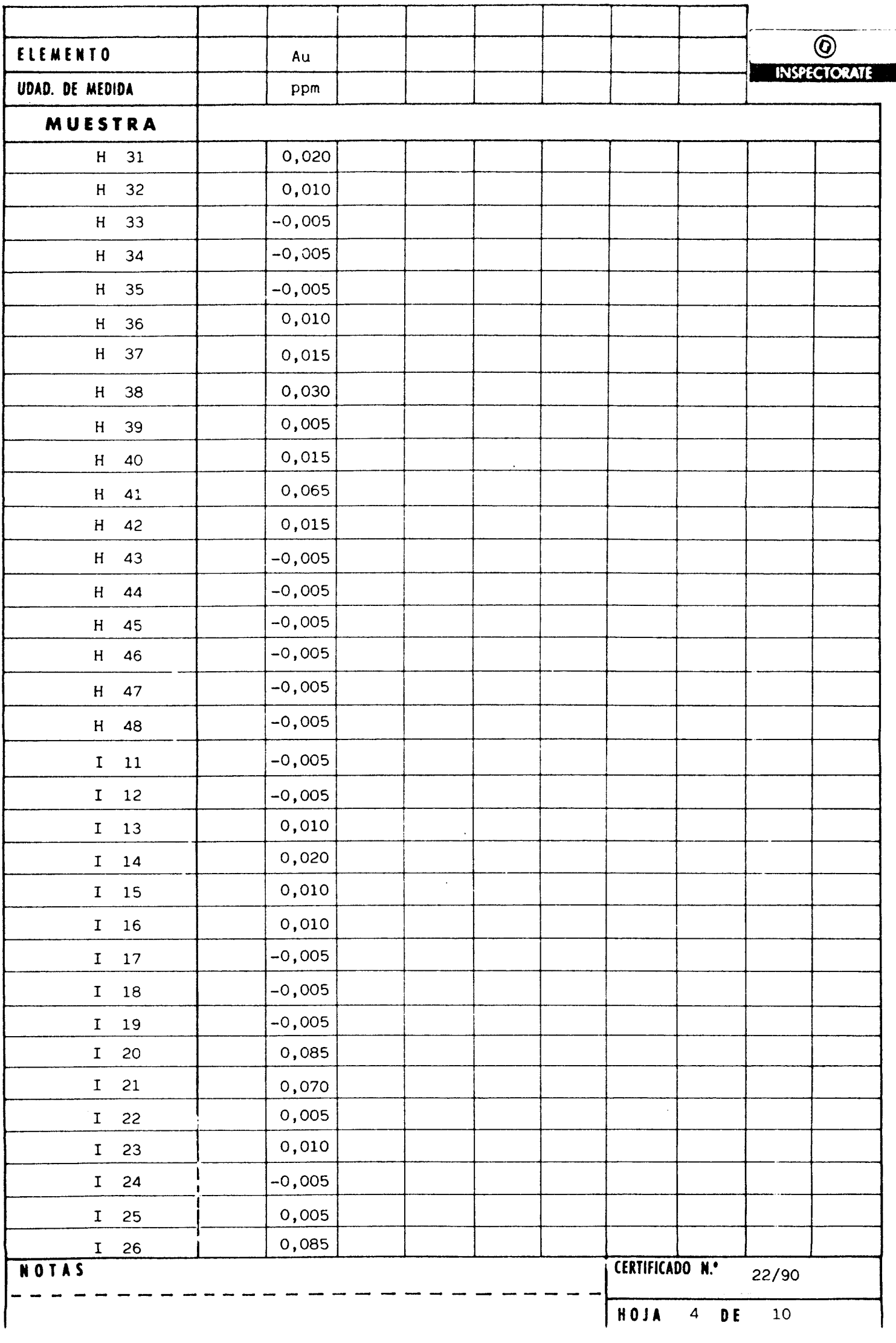

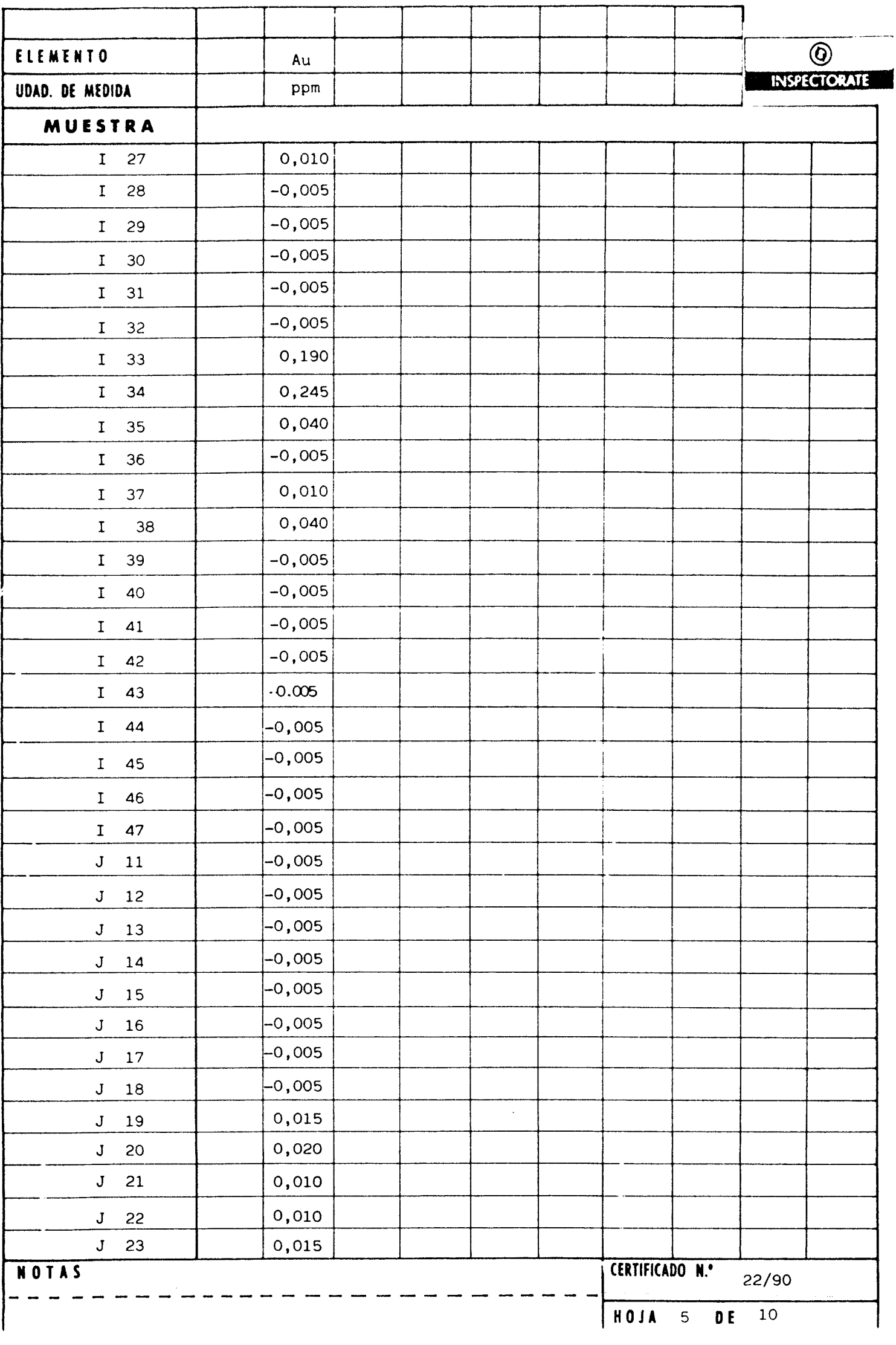

H

Ĥ

 $\mathbb{R}^3$ 

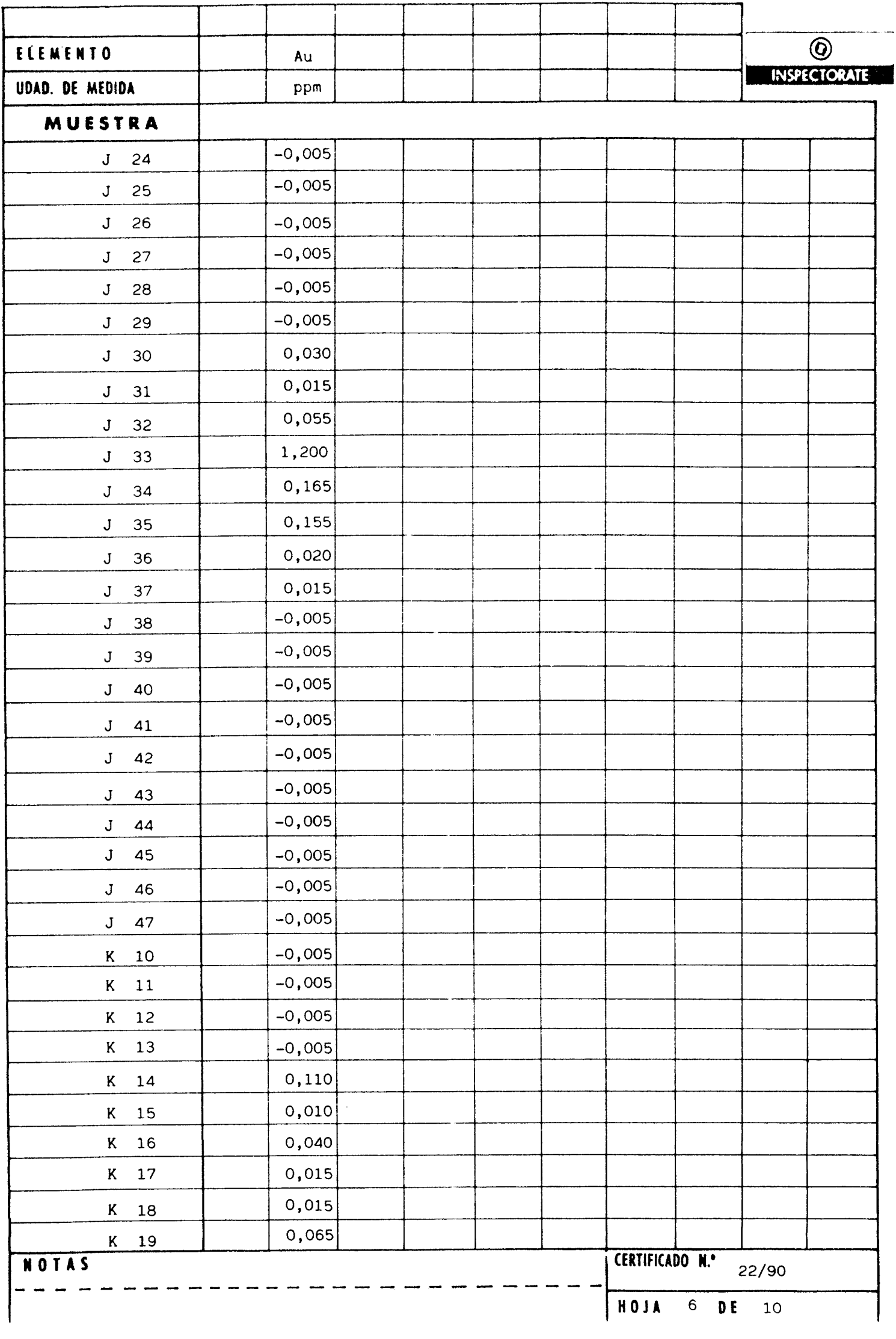

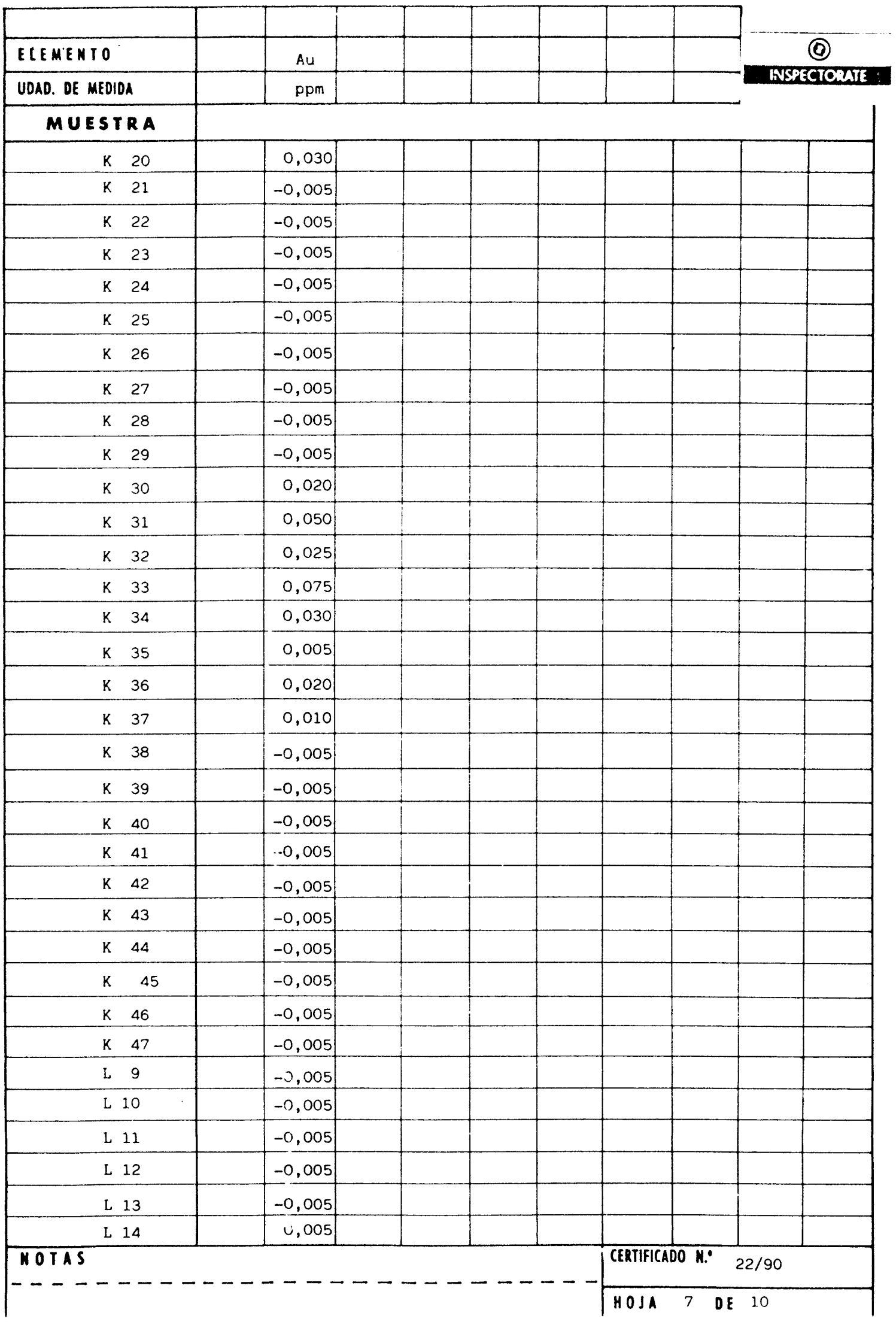

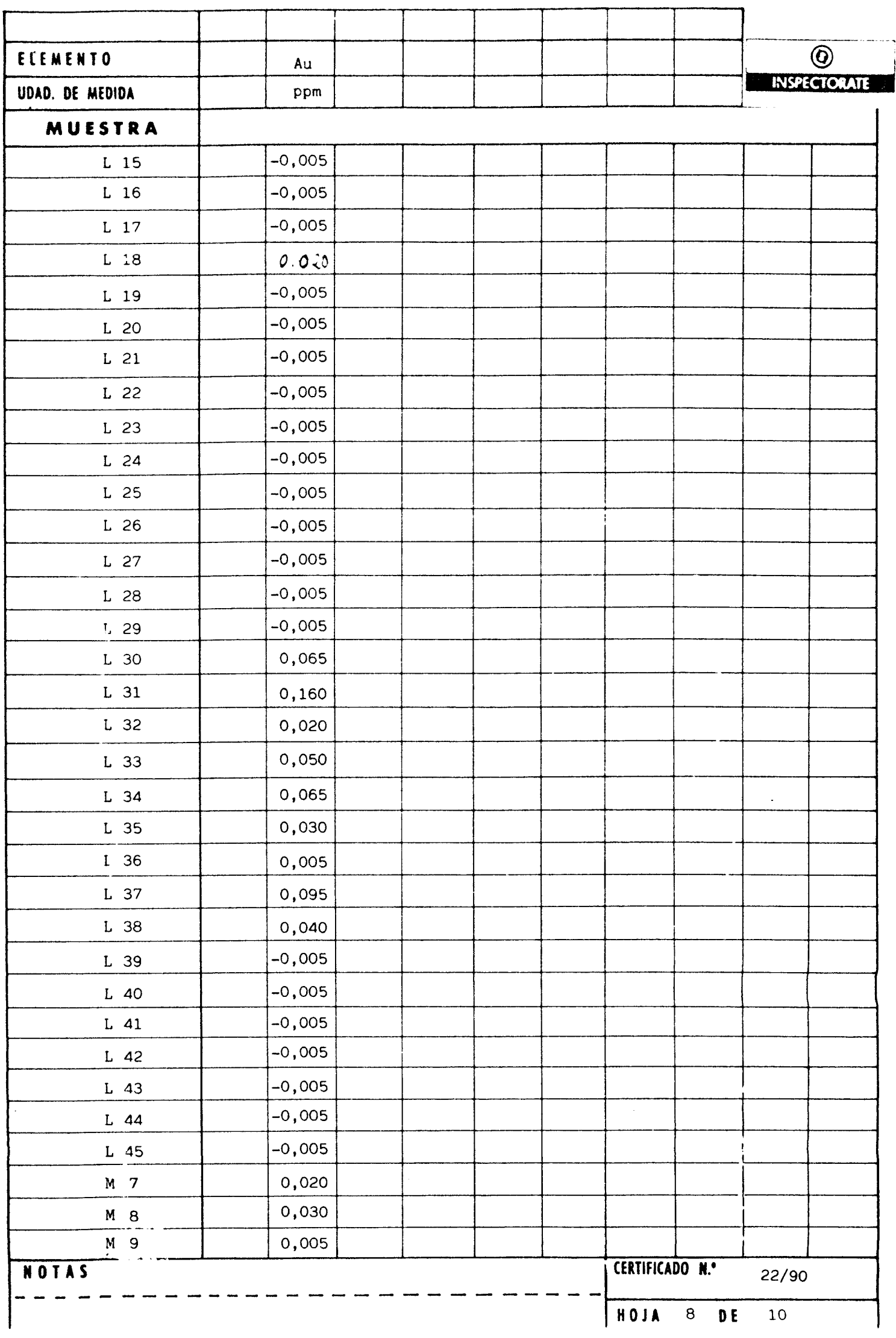

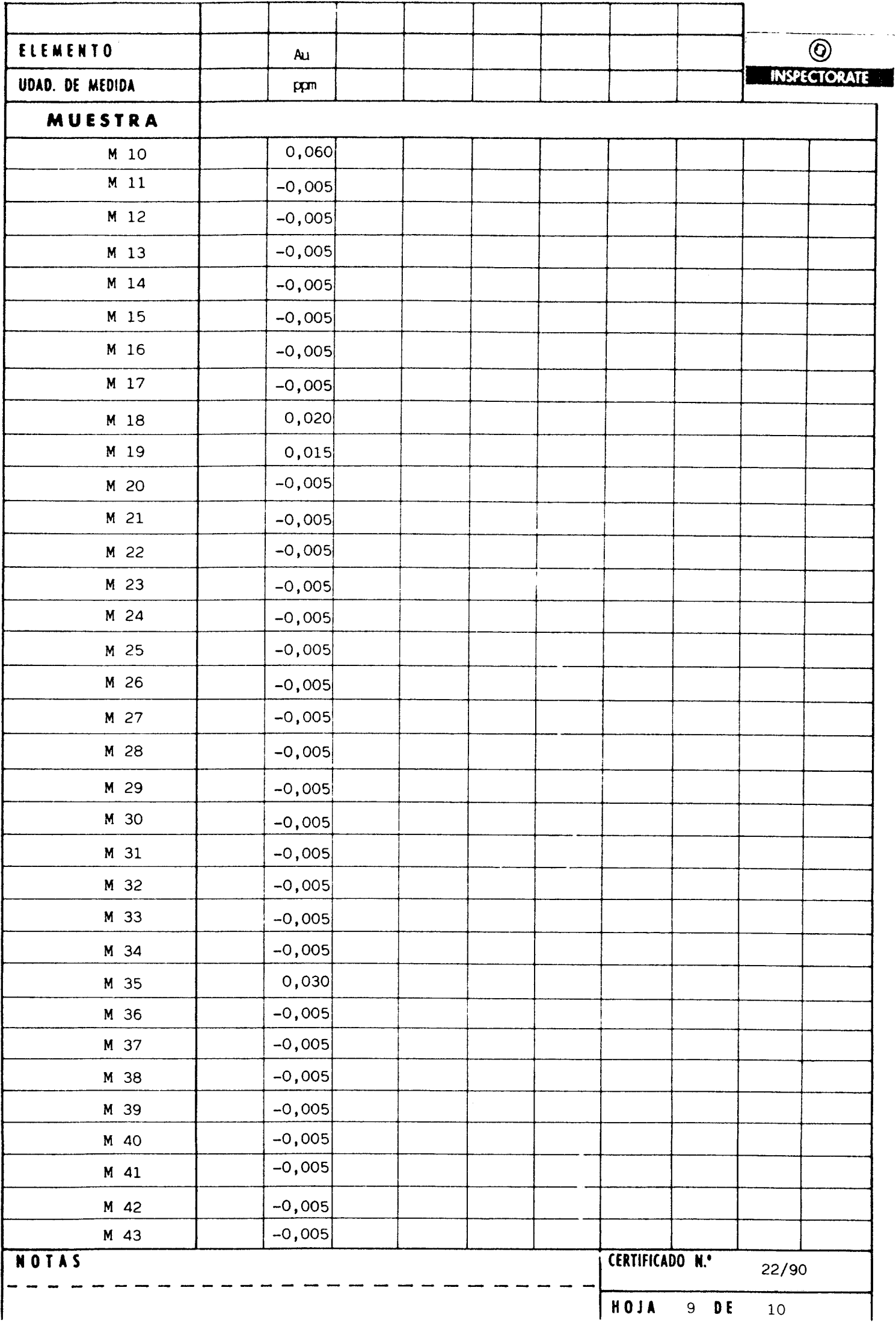

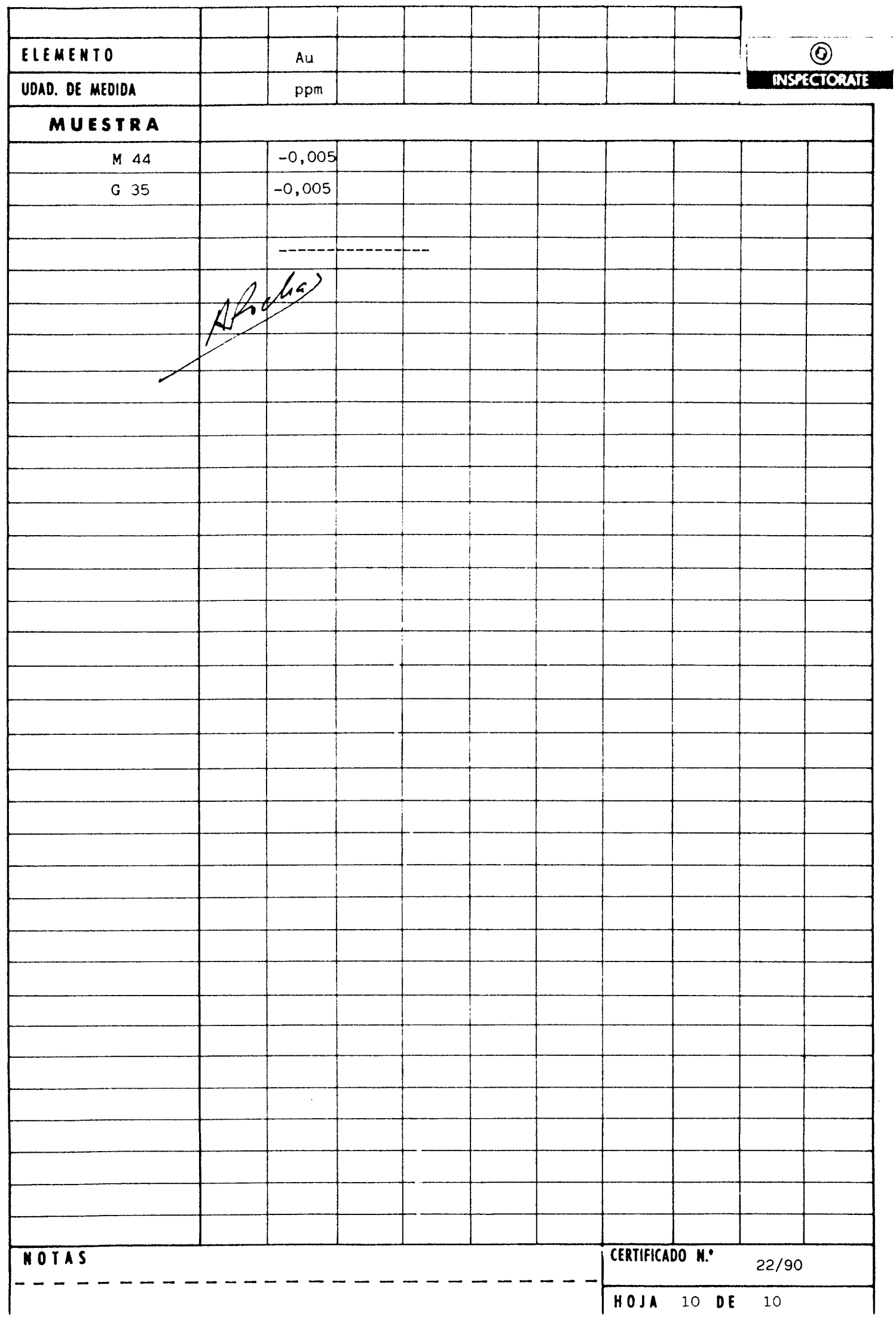